# <span id="page-0-0"></span>Package: mvgam (via r-universe)

September 5, 2024

Title Multivariate (Dynamic) Generalized Additive Models

Version 1.1.3

Date 2024-09-03

Description Fit Bayesian Dynamic Generalized Additive Models to sets of time series. Users can build dynamic nonlinear State-Space models that can incorporate semiparametric effects in observation and process components, using a wide range of observation families. Estimation is performed using Markov Chain Monte Carlo with Hamiltonian Monte Carlo in the software 'Stan'. References: Clark & Wells (2022) [<doi:10.1111/2041-210X.13974>](https://doi.org/10.1111/2041-210X.13974).

URL <https://github.com/nicholasjclark/mvgam>,

<https://nicholasjclark.github.io/mvgam/>

BugReports <https://github.com/nicholasjclark/mvgam/issues>

License MIT + file LICENSE

**Depends** R  $(>= 3.6.0)$ 

**Imports** brms  $(>= 2.21.0)$ , methods, mgcv  $(>= 1.8-13)$ , insight  $(>=$ 0.19.1), marginal effects ( $>= 0.16.0$ ), Rcpp ( $>= 0.12.0$ ), rstan  $(>= 2.29.0)$ , posterior  $(>= 1.0.0)$ , loo  $(>= 2.3.1)$ , rstantools  $(>= 2.1.1)$ , bayesplot  $(>= 1.5.0)$ , ggplot2  $(>= 2.0.0)$ , parallel, pbapply, mvnfast, purrr, zoo, smooth, dplyr, magrittr, Matrix, rlang

Encoding UTF-8

LazyData true

RoxygenNote 7.2.3

**Suggests** scoringRules, matrixStats, cmdstanr  $(>= 0.5.0)$ , tweedie, splines2, extraDistr, wrswoR, xts, lubridate, knitr, collapse, rmarkdown, rjags, coda, runjags, usethis, testthat

Enhances gratia ( $> = 0.9.0$ ), tibble ( $> = 3.0.0$ ), tidyr

Additional\_repositories <https://mc-stan.org/r-packages/>

#### 2 Contents

LinkingTo Rcpp, RcppArmadillo

VignetteBuilder knitr

NeedsCompilation yes

Author Nicholas J Clark [aut, cre] (<<https://orcid.org/0000-0001-7131-3301>>)

Maintainer Nicholas J Clark <nicholas.j.clark1214@gmail.com>

Repository CRAN

Date/Publication 2024-09-04 03:40:02 UTC

# **Contents**

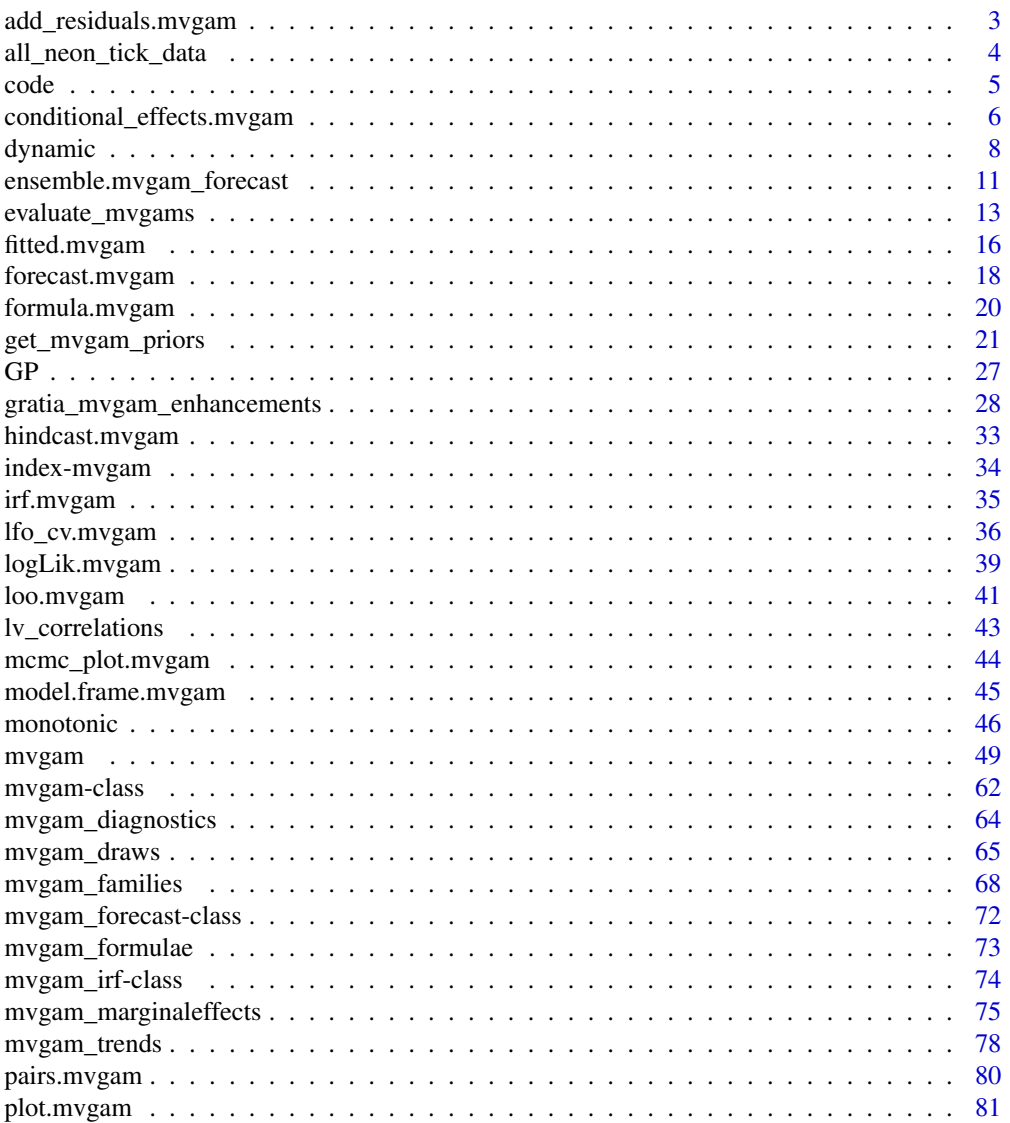

<span id="page-2-0"></span>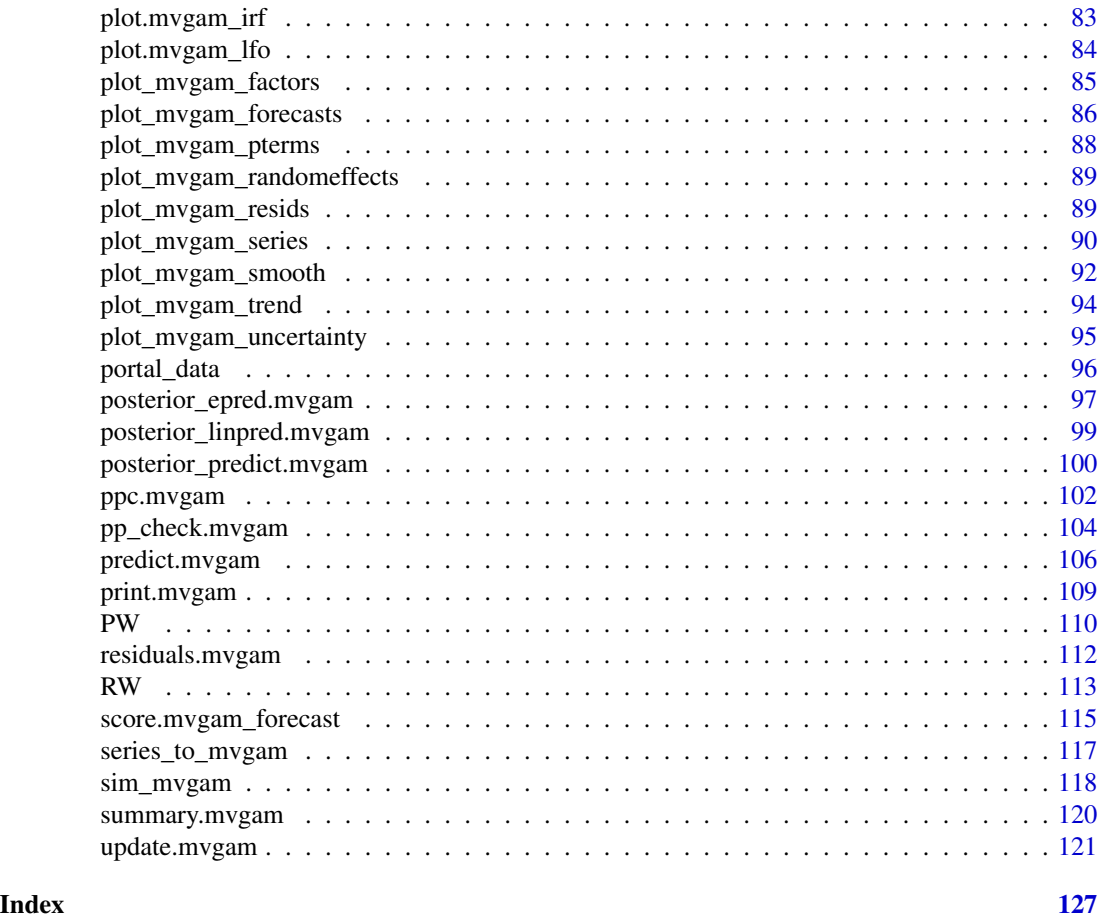

add\_residuals.mvgam *Calculate randomized quantile residuals for mvgam objects*

# Description

Calculate randomized quantile residuals for mvgam objects

# Usage

add\_residuals(object, ...)

```
## S3 method for class 'mvgam'
add_residuals(object, ...)
```
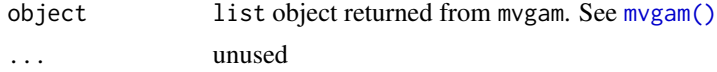

<span id="page-3-0"></span>For each series, randomized quantile (i.e. Dunn-Smyth) residuals are calculated for inspecting model diagnostics If the fitted model is appropriate then Dunn-Smyth residuals will be standard normal in distribution and no autocorrelation will be evident. When a particular observation is missing, the residual is calculated by comparing independent draws from the model's posterior distribution

#### Value

A list object of class mvgam with residuals included in the 'resids' slot

all\_neon\_tick\_data *NEON Amblyomma and Ixodes tick abundance survey data*

# Description

A dataset containing timeseries of Amblyomma americanum and Ixodes scapularis nymph abundances at NEON sites

# Usage

all\_neon\_tick\_data

#### Format

A tibble/dataframe containing covariate information alongside the main fields of:

Year Year of sampling

epiWeek Epidemiological week of sampling

plot\_ID NEON plot ID for survey location

siteID NEON site ID for survey location

amblyomma\_americanum Counts of A. americanum nymphs

ixodes\_scapularis Counts of I. scapularis nymphs

#### Source

<https://www.neonscience.org/data>

<span id="page-4-0"></span>

#### Description

Generate Stan code and data objects for mvgam models

#### Usage

```
code(object)
## S3 method for class 'mvgam_prefit'
stancode(object, ...)
## S3 method for class 'mvgam'
stancode(object, ...)
## S3 method for class 'mvgam_prefit'
standata(object, ...)
```
# Arguments

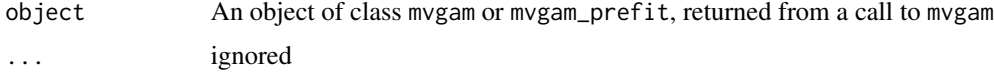

# Value

Either a character string containing the fully commented **Stan** code to fit a **mygam** model or a named list containing the data objects needed to fit the model in Stan.

```
simdat <- sim_mvgam()
mod <- mvgam(y ~ s(season) +
              s(time, by = series),
             family = poisson(),
             data = simdat$data_train,
             run_model = FALSE)
# View Stan model code
stancode(mod)
# View Stan model data
sdata <- standata(mod)
str(sdata)
```
<span id="page-5-0"></span>conditional\_effects.mvgam

*Display Conditional Effects of Predictors*

# Description

Display conditional effects of one or more numeric and/or categorical predictors in mvgam models, including two-way interaction effects.

# Usage

```
## S3 method for class 'mvgam'
conditional_effects(
  x,
 effects = NULL,
  type = "response",
 points = TRUE,
 rug = TRUE,...
)
## S3 method for class 'mvgam_conditional_effects'
plot(x, plot = TRUE, ask = FALSE, ...)## S3 method for class 'mvgam_conditional_effects'
print(x, \ldots)
```
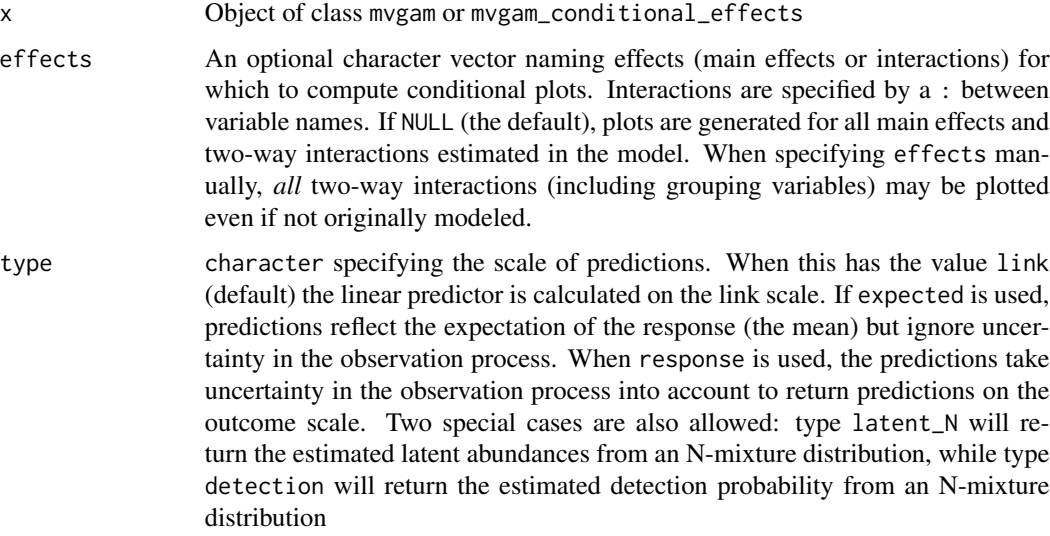

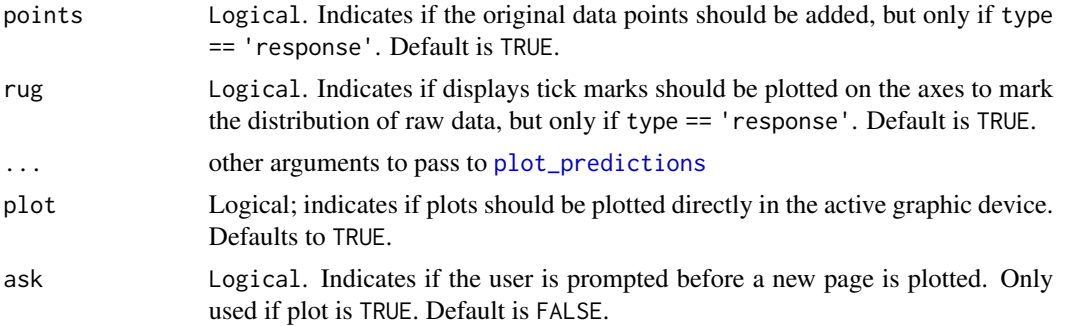

This function acts as a wrapper to the more flexible [plot\\_predictions](#page-0-0). When creating conditional\_effects for a particular predictor (or interaction of two predictors), one has to choose the values of all other predictors to condition on. By default, the mean is used for continuous variables and the reference category is used for factors. Use [plot\\_predictions](#page-0-0) to change these and create more bespoke conditional effects plots.

# Value

conditional\_effects returns an object of class mvgam\_conditional\_effects which is a named list with one slot per effect containing a [ggplot](#page-0-0) object, which can be further customized using the ggplot2 package. The corresponding plot method will draw these plots in the active graphic device

#### Author(s)

Nicholas J Clark

#### See Also

[plot\\_predictions](#page-0-0), [plot\\_slopes](#page-0-0)

```
# Simulate some data
simdat <- sim_mvgam(family = poisson(),
                    seasonality = 'hierarchical')
# Fit a model
mod \leq mvgam(y \leq s(season, by = series, k = 5) + year:series,
             family = poisson(),
             data = simdat$data_train,
             chains = 2)# Plot all main effects on the response scale
conditional_effects(mod)
# Change the prediction interval to 70% using plot_predictions() argument
# 'conf_level'
```

```
# Plot all main effects on the link scale
conditional_effects(mod, type = 'link')
# Works the same for smooth terms, including smooth interactions
set.seed(0)
dat \leq mgcv:: gamSim(1, n = 200, scale = 2)
mod <- mvgam(y ~ te(x0, x1, k = 5) + s(x2, k = 6) + s(x3, k = 6),
            data = dat,
            family = gaussian(),chains = 2)conditional_effects(mod)
conditional_effects(mod, conf_level = 0.5, type = 'link')
## Not run:
# ggplot objects can be modified and combined with the help of many
# additional packages. Here is an example using the patchwork package
# Simulate some nonlinear data
dat \leq mgcv:: gamSim(1, n = 200, scale = 2)
mod \le - mvgam(y \sim s(x1, bs = 'moi') +te(x0, x2),
             data = dat,family = gaussian())
# Extract the list of ggplot conditional_effect plots
m <- plot(conditional_effects(mod), plot = FALSE)
# Add custom labels and arrange plots together using patchwork::wrap_plots()
library(patchwork)
library(ggplot2)
wrap\_plots(m[[1]] + labs(title = 's(x1, bs = "moi"))),m[[2]] + labs(title = 'te(x0, x2)'))## End(Not run)
```
dynamic *Defining dynamic coefficients in mvgam formulae*

## Description

Set up time-varying (dynamic) coefficients for use in mvgam models. Currently, only low-rank Gaussian Process smooths are available for estimating the dynamics of the time-varying coefficient.

#### Usage

```
dynamic(variable, k, rho = 5, stationary = TRUE, scale = TRUE)
```
#### dynamic 9

#### Arguments

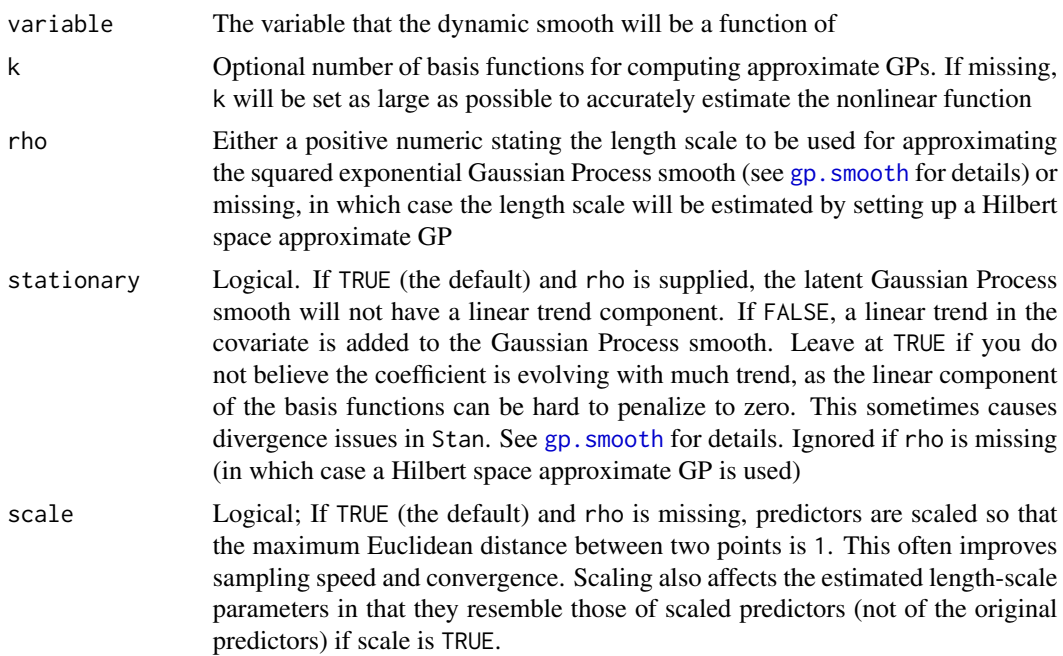

#### Details

mvgam currently sets up dynamic coefficients as low-rank squared exponential Gaussian Process smooths via the call  $s$ (time, by = variable, bs = "gp",  $m = c(2, rho, 2)$ ). These smooths, if specified with reasonable values for the length scale parameter, will give more realistic out of sample forecasts than standard splines such as thin plate or cubic. But the user must set the value for rho, as there is currently no support for estimating this value in mgcv. This may not be too big of a problem, as estimating latent length scales is often difficult anyway. The rho parameter should be thought of as a prior on the smoothness of the latent dynamic coefficient function (where higher values of rho lead to smoother functions with more temporal covariance structure. Values of k are set automatically to ensure enough basis functions are used to approximate the expected wiggliness of the underlying dynamic function (k will increase as rho decreases)

## Value

a list object for internal usage in 'mvgam'

### Author(s)

Nicholas J Clark

```
# Simulate a time-varying coefficient
# (as a Gaussian Process with length scale = 10)
set.seed(1111)
N < - 200
```

```
# A function to simulate from a squared exponential Gaussian Process
sim_gp = function(N, c, alpha, rho){
Sigma \leq alpha \land 2 \starexp(-0.5 * ((outer(1:N, 1:N, "-") / rho) ^ 2)) +diag(1e-9, N)
c + mgcv::rmvn(1,mu = rep(0, N),V = Sigma)
}
beta \leq sim_gp(alpha = 0.75,
              rho = 10,
              c = 0.5,
              N = Nplot(beta, type = 'l', lwd = 3,bty = '1', xlab = 'Time',
   ylab = 'Coefficient',
    col = 'darkred')
# Simulate the predictor as a standard normal
predictor \leq rnorm(N, sd = 1)
# Simulate a Gaussian outcome variable
out \leq rnorm(N, mean = 4 + beta * predictor,
            sd = 0.25time <- seq_along(predictor)
plot(out, type = 'l', lwd = 3,bty = 'l', xlab = 'Time', ylab = 'Outcome',
    col = 'darkred')
# Gather into a data.frame and fit a dynamic coefficient model
data <- data.frame(out, predictor, time)
# Split into training and testing
data_train <- data[1:190,]
data_test <- data[191:200,]
# Fit a model using the dynamic function
mod <- mvgam(out ~
             # mis-specify the length scale slightly as this
             # won't be known in practice
             dynamic(predictor, rho = 8, stationary = TRUE),
            family = gaussian(),
            data = data_train,
            chains = 2)
# Inspect the summary
summary(mod)
# Plot the time-varying coefficient estimates
plot(mod, type = 'smooths')
```
# <span id="page-10-0"></span>ensemble.mvgam\_forecast 11

```
# Extrapolate the coefficient forward in time
plot_mvgam_smooth(mod, smooth = 1, newdata = data)
abline(v = 190, 1ty = 'dashed', 1wd = 2)# Overlay the true simulated time-varying coefficient
lines(beta, lwd = 2.5, col = 'white')lines(beta, lwd = 2)
```
ensemble.mvgam\_forecast

*Combine mvgam forecasts into evenly weighted ensembles*

# <span id="page-10-1"></span>Description

Generate evenly weighted ensemble forecast distributions from mvgam\_forecast objects

#### Usage

```
ensemble(object, ...)
```

```
## S3 method for class 'mvgam_forecast'
ensemble(object, ..., ndraws = 5000)
```
#### Arguments

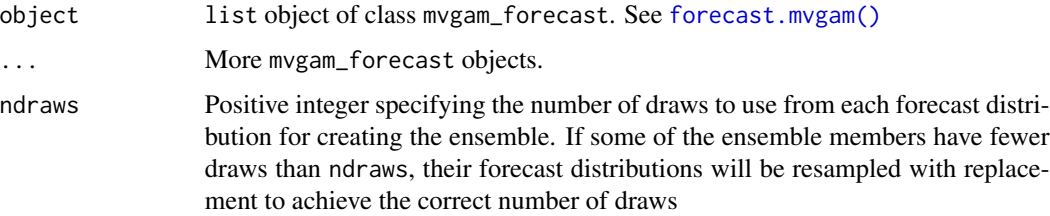

#### Details

It is widely recognised in the forecasting literature that combining forecasts from different models often results in improved forecast accuracy. The simplest way to create an ensemble is to use evenly weighted combinations of forecasts from the different models. This is straightforward to do in a Bayesian setting with mvgam as the posterior MCMC draws contained in each mvgam\_forecast object will already implicitly capture correlations among the temporal posterior predictions.

# Value

An object of class mvgam\_forecast containing the ensemble predictions. This object can be readily used with the supplied S3 functions plot and score

# Author(s)

Nicholas J Clark

# See Also

[plot.mvgam\\_forecast](#page-85-1), [score.mvgam\\_forecast](#page-114-1)

```
# Simulate some series and fit a few competing dynamic models
set.seed(1)
simdat <- sim_mvgam(n_series = 1,
                    prop\_trend = 0.6,
                    mu = 1)plot_mvgam_series(data = simdat$data_train,
                 newdata = simdat$data_test)
m1 \leftarrow mvgam(y \sim 1,
            trend_formula = ~ time +s(season, bs = 'cc', k = 9),
            trend_model = AR(p = 1),noncentred = TRUE,
            data = simdat$data_train,
            newdata = simdat$data_test)
m2 < - mvgam(y \sim time,
            trend_model = RW(),noncentred = TRUE,
            data = simdat$data_train,
            newdata = simdat$data_test)
# Calculate forecast distributions for each model
fc1 <- forecast(m1)
fc2 <- forecast(m2)
# Generate the ensemble forecast
ensemble_fc <- ensemble(fc1, fc2)
# Plot forecasts
plot(fc1)
plot(fc2)
plot(ensemble_fc)
# Score forecasts
score(fc1)
score(fc2)
score(ensemble_fc)
```
<span id="page-12-0"></span>

# Description

Evaluate forecasts from fitted mvgam objects

#### Usage

```
eval_mvgam(
 object,
  n_samples = 5000,
  eval_timepoint = 3,
  fc\_horizon = 3,
 n\_cores = 2,score = "drps",
  log = FALSE,
 weights
)
roll_eval_mvgam(
  object,
  n_evaluations = 5,
  evaluation_seq,
  n_samples = 5000,
  fc_horizon = 3,
  n\_cores = 2,score = "drps",
  log = FALSE,weights
)
compare_mvgams(
 model1,
 model2,
 n_samples = 1000,
  fc_horizon = 3,
 n_evaluations = 10,
 n\_cores = 2,score = "deps",log = FALSE,
 weights
```
# )

## Arguments

object list object returned from mvgam

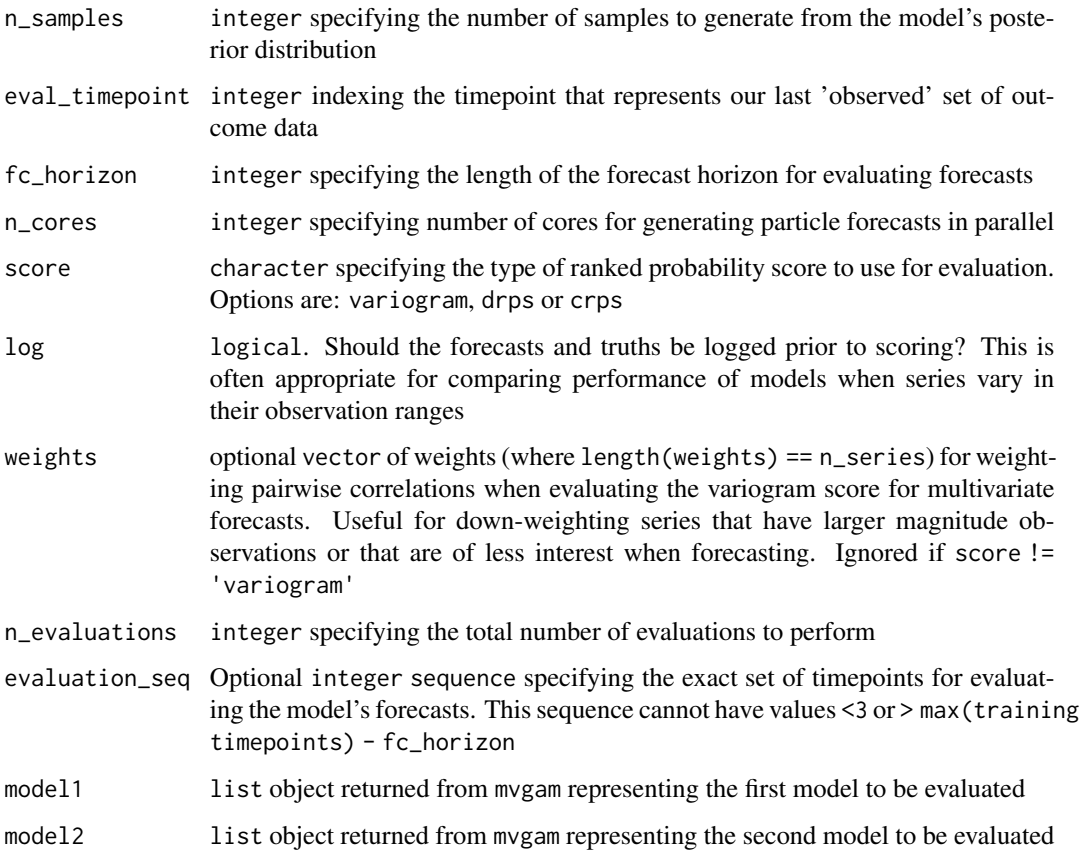

eval\_mvgam may be useful when both repeated fitting of a model using [update.mvgam](#page-120-1) for exact leave-future-out cross-validation and approximate leave-future-out cross-validation using [lfo\\_cv](#page-35-1) are impractical. The function generates a set of samples representing fixed parameters estimated from the full mvgam model and latent trend states at a given point in time. The trends are rolled forward a total of fc\_horizon timesteps according to their estimated state space dynamics to generate an 'out-of-sample' forecast that is evaluated against the true observations in the horizon window. This function therefore simulates a situation where the model's parameters had already been estimated but we have only observed data up to the evaluation timepoint and would like to generate forecasts from the latent trends that have been observed up to that timepoint. Evaluation involves calculating an appropriate Rank Probability Score and a binary indicator for whether or not the true value lies within the forecast's 90% prediction interval

roll\_eval\_mvgam sets up a sequence of evaluation timepoints along a rolling window and iteratively calls eval\_mvgam to evaluate 'out-of-sample' forecasts. Evaluation involves calculating the Rank Probability Scores and a binary indicator for whether or not the true value lies within the forecast's 90% prediction interval

compare\_mvgams automates the evaluation to compare two fitted models using rolling window forecast evaluation and provides a series of summary plots to facilitate model selection. It is essentially a wrapper for roll\_eval\_mvgam

#### Value

For eval\_mvgam, a list object containing information on specific evaluations for each series (if using drps or crps as the score) or a vector of scores when using variogram.

For roll\_eval\_mvgam, a list object containing information on specific evaluations for each series as well as a total evaluation summary (taken by summing the forecast score for each series at each evaluation and averaging the coverages at each evaluation)

For compare\_mvgams, a series of plots comparing forecast Rank Probability Scores for each competing model. A lower score is preferred. Note however that it is possible to select a model that ultimately would perform poorly in true out-of-sample forecasting. For example if a wiggly smooth function of 'year' is included in the model then this function will be learned prior to evaluating rolling window forecasts, and the model could generate very tight predictions as a result. But when forecasting ahead to timepoints that the model has not seen (i.e. next year), the smooth function will end up extrapolating, sometimes in very strange and unexpected ways. It is therefore recommended to only use smooth functions for covariates that are adequately measured in the data (i.e. 'seasonality', for example) to reduce possible extrapolation of smooths and let the latent trends in the mvgam model capture any temporal dependencies in the data. These trends are time series models and so will provide much more stable forecasts

#### See Also

[forecast](#page-17-2), [score](#page-114-2), [lfo\\_cv](#page-35-1)

```
## Not run:
# Simulate from a Poisson-AR2 model with a seasonal smooth
set.seed(100)
dat \le sim_mvgam(T = 75,
                n_series = 1,
                prop_trend = 0.75,
                trend_model = 'AR2',
                family = poisson()# Fit an appropriate model
mod\_ar2 \leq mvgam(y \sim s(season, bs = 'cc'),trend_model = AR(p = 2),
                family = poisson(),
                data = dat$data_train,
                newdata = dat$data_test,
                chains = 2)
# Fit a less appropriate model
mod\_rw \leq mvgam(y \sim s(season, bs = 'cc'),trend_model = RW(),
               family = poisson(),
               data = dat$data_train,
               newdata = dat$data_test,
               chains = 2)
```

```
# Compare Discrete Ranked Probability Scores for the testing period
fc_ar2 <- forecast(mod_ar2)
fc_rw <- forecast(mod_rw)
score_ar2 <- score(fc_ar2, score = 'drps')
score_rw <- score(fc_rw, score = 'drps')
sum(score_ar2$series_1$score)
sum(score_rw$series_1$score)
# Use rolling evaluation for approximate comparisons of 3-step ahead
# forecasts across the training period
compare_mvgams(mod_ar2,
              mod_rw,
              fc\_horizon = 3,
              n_samples = 1000,
              n_evaluations = 5)
# Now use approximate leave-future-out CV to compare
# rolling forecasts; start at time point 40 to reduce
# computational time and to ensure enough data is available
# for estimating model parameters
lfo_ar2 <- lfo_cv(mod_ar2,
                 min_t = 40,
                 fc_horizon = 3)
lfo_rw <- lfo_cv(mod_rw,
                min_t = 40,
                fc_horizon = 3)
# Plot Pareto-K values and ELPD estimates
plot(lfo_ar2)
plot(lfo_rw)
# Proportion of timepoints in which AR2 model gives
# better forecasts
length(which((lfo_ar2$elpds - lfo_rw$elpds) > 0)) /
      length(lfo_ar2$elpds)
# A higher total ELPD is preferred
lfo_ar2$sum_ELPD
lfo_rw$sum_ELPD
## End(Not run)
```
fitted.mvgam *Expected Values of the Posterior Predictive Distribution*

#### Description

This method extracts posterior estimates of the fitted values (i.e. the actual predictions, included estimates for any trend states, that were obtained when fitting the model). It also includes an option for obtaining summaries of the computed draws.

<span id="page-15-0"></span>

# fitted.mvgam 17

# Usage

```
## S3 method for class 'mvgam'
fitted(
  object,
 process_error = TRUE,
  scale = c("response", "linear"),
  summary = TRUE,
  robust = FALSE,probs = c(0.025, 0.975),
  ...
\mathcal{L}
```
#### Arguments

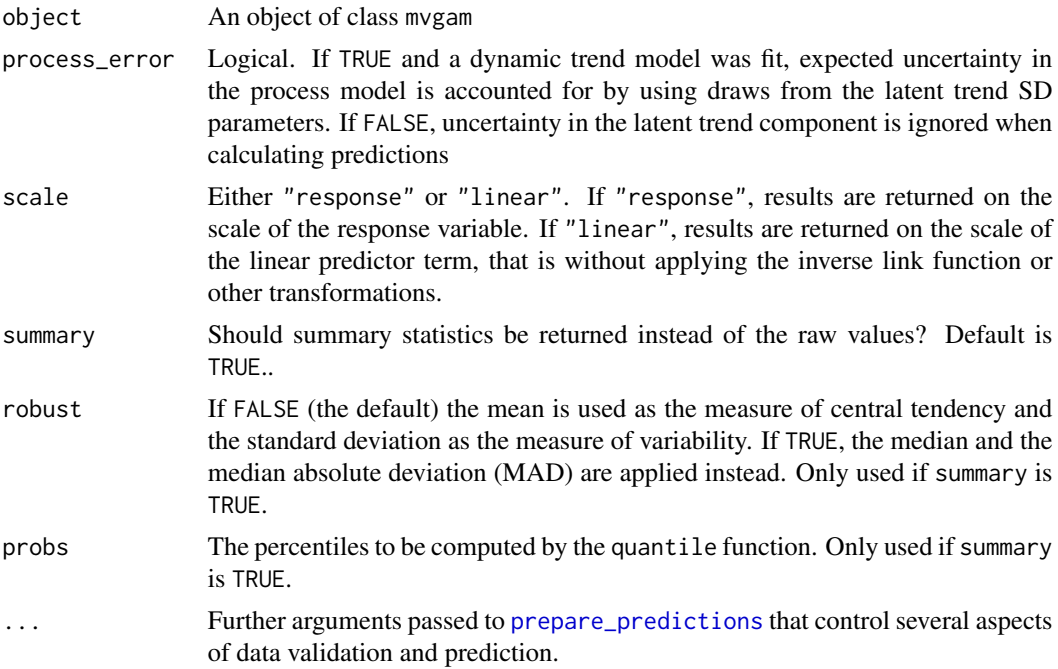

#### Details

This method gives the actual fitted values from the model (i.e. what you will see if you generate hindcasts from the fitted model using [hindcast.mvgam](#page-32-1) with type = 'expected'). These predictions can be overly precise if a flexible dynamic trend component was included in the model. This is in contrast to the set of predict functions (i.e. [posterior\\_epred.mvgam](#page-96-1) or [predict.mvgam](#page-105-1)), which will assume any dynamic trend component has reached stationarity when returning hypothetical predictions

#### Value

An array of predicted *mean* response values. If summary = FALSE the output resembles those of [posterior\\_epred.mvgam](#page-96-1) and [predict.mvgam](#page-105-1).

If summary = TRUE the output is an  $n_{\text{}}$ -observations x E matrix. The number of summary statistics E is equal to 2 + length(probs): The Estimate column contains point estimates (either mean or median depending on argument robust), while the Est.Error column contains uncertainty estimates (either standard deviation or median absolute deviation depending on argument robust). The remaining columns starting with Q contain quantile estimates as specified via argument probs.

#### See Also

[hindcast.mvgam](#page-32-1)

#### Examples

```
## Not run:
# Simulate some data and fit a model
simdat <- sim_mvgam(n_series = 1, trend_model = 'AR1')
mod \leq mvgam(y \sim s(season, bs = 'cc'),
            trend_model = 'AR1',
            data = simdat$data_train,
            chains = 2,
            burnin = 300.
            samples = 300)
# Extract fitted values (posterior expectations)
expectations <- fitted(mod)
str(expectations)
## End(Not run)
```
<span id="page-17-1"></span>forecast.mvgam *Extract or compute hindcasts and forecasts for a fitted* mvgam *object*

#### <span id="page-17-2"></span>Description

Extract or compute hindcasts and forecasts for a fitted mvgam object

# Usage

```
forecast(object, ...)
## S3 method for class 'mvgam'
```
# forecast(object, newdata, data\_test, n\_cores = 1, type = "response", ...)

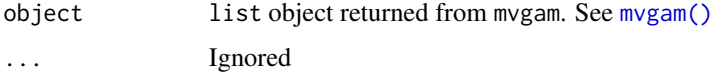

<span id="page-17-0"></span>

- newdata Optional dataframe or list of test data containing at least 'series' and 'time' in addition to any other variables included in the linear predictor of the original formula. If included, the covariate information in newdata will be used to generate forecasts from the fitted model equations. If this same newdata was originally included in the call to mvgam, then forecasts have already been produced by the generative model and these will simply be extracted and plotted. However if no newdata was supplied to the original model call, an assumption is made that the newdata supplied here comes sequentially after the data supplied in the original model (i.e. we assume there is no time gap between the last observation of series 1 in the original data and the first observation for series 1 in newdata)
- data\_test Deprecated. Still works in place of newdata but users are recommended to use newdata instead for more seamless integration into R workflows
- n\_cores integer specifying number of cores for generating forecasts in parallel
- type When this has the value link (default) the linear predictor is calculated on the link scale. If expected is used, predictions reflect the expectation of the response (the mean) but ignore uncertainty in the observation process. When response is used, the predictions take uncertainty in the observation process into account to return predictions on the outcome scale. When variance is used, the variance of the response with respect to the mean (mean-variance relationship) is returned. When type = "terms", each component of the linear predictor is returned separately in the form of a list (possibly with standard errors, if summary = TRUE): this includes parametric model components, followed by each smooth component, but excludes any offset and any intercept. Two special cases are also allowed: type latent\_N will return the estimated latent abundances from an N-mixture distribution, while type detection will return the estimated detection probability from an N-mixture distribution

Posterior predictions are drawn from the fitted mvgam and used to simulate a forecast distribution

#### Value

An object of class mvgam\_forecast containing hindcast and forecast distributions. See [mvgam\\_forecast-class](#page-71-1) for details.

#### See Also

[hindcast](#page-32-2), [score](#page-114-2), [ensemble](#page-10-1)

```
simdat < - sim_mvgam(n_series = 3, trend_model = AR())mod \leq mvgam(y \sim s(season, bs = 'cc', k = 6),
            trend_model = AR(),
            noncentred = TRUE,
            data = simdat$data_train,
            chains = 2)
```

```
# Hindcasts on response scale
hc <- hindcast(mod)
str(hc)
plot(hc, series = 1)
plot(hc, series = 2)
plot(hc, series = 3)
# Forecasts on response scale
fc <- forecast(mod, newdata = simdat$data_test)
str(fc)
plot(fc, series = 1)
plot(fc, series = 2)
plot(fc, series = 3)
# Forecasts as expectations
fc <- forecast(mod, newdata = simdat$data_test, type = 'expected')
plot(fc, series = 1)
plot(fc, series = 2)
plot(fc, series = 3)
# Dynamic trend extrapolations
fc <- forecast(mod, newdata = simdat$data_test, type = 'trend')
plot(fc, series = 1)
plot(fc, series = 2)
plot(fc, series = 3)
```
formula.mvgam *Extract formulae from mvgam objects*

#### Description

Extract formulae from mvgam objects

## Usage

```
## S3 method for class 'mvgam'
formula(x, trend_effects = FALSE, ...)
```

```
## S3 method for class 'mvgam_prefit'
formula(x, trend_effects = FALSE, ...)
```
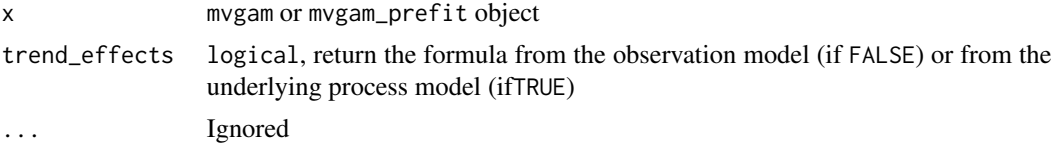

<span id="page-20-0"></span>get\_mvgam\_priors 21

# Value

A formula object

# Author(s)

Nicholas J Clark

get\_mvgam\_priors *Extract information on default prior distributions for an mvgam model*

# Description

This function lists the parameters that can have their prior distributions changed for a given mvgam model, as well listing their default distributions

## Usage

```
get_mvgam_priors(
  formula,
  trend_formula,
 data,
  data_train,
  family = "poisson",
  knots,
  trend_knots,
 use_l v = FALSE,n_lv,
 use_stan = TRUE,
  trend_model = "None",
  trend_map,
 drift = FALSE
)
```
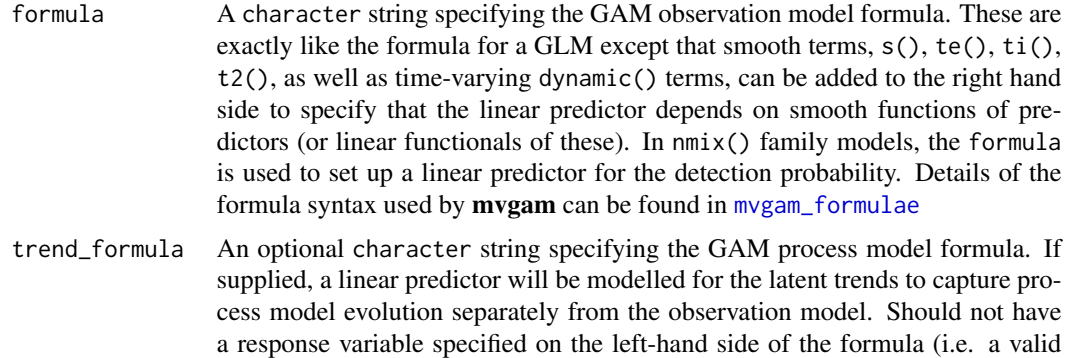

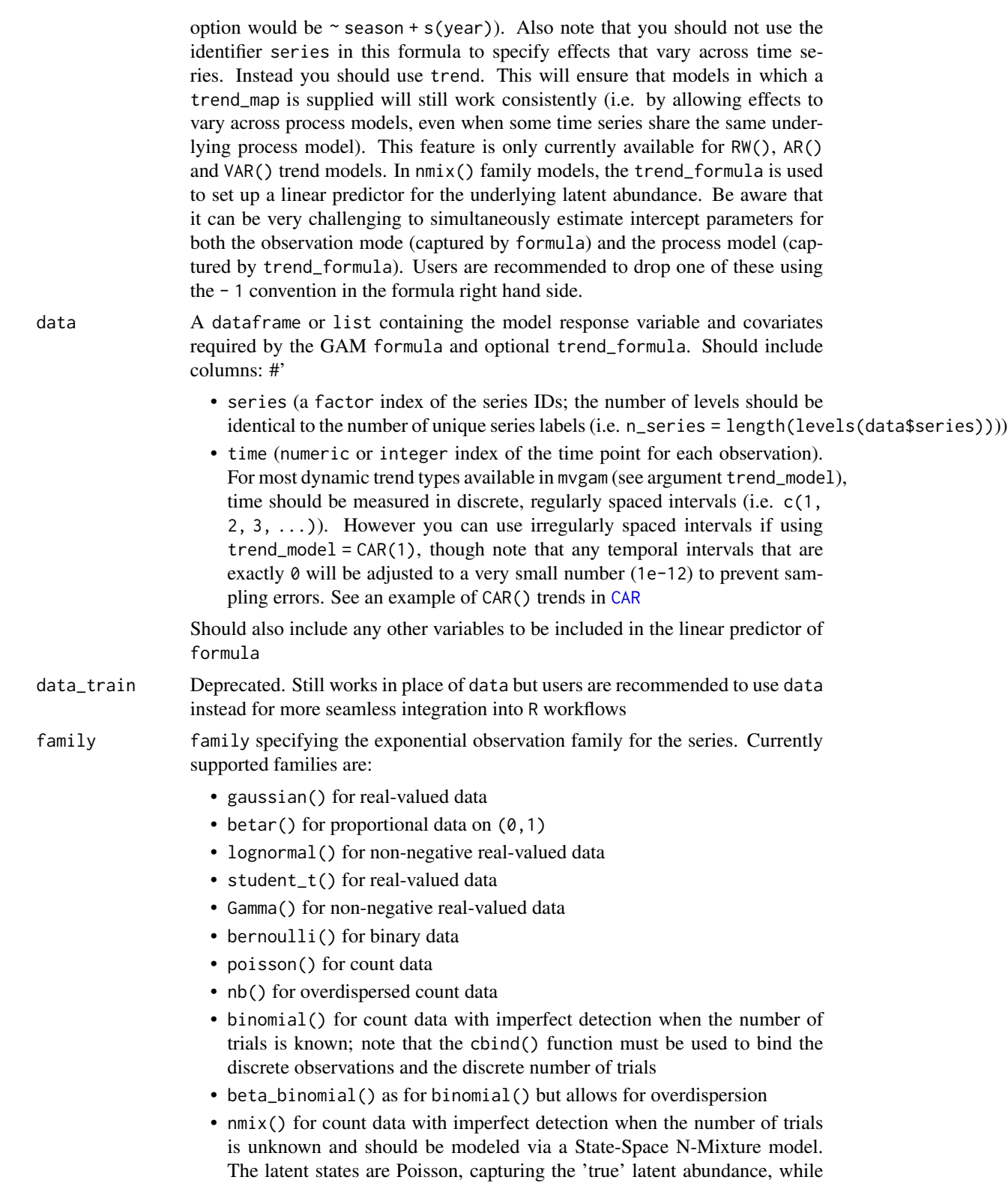

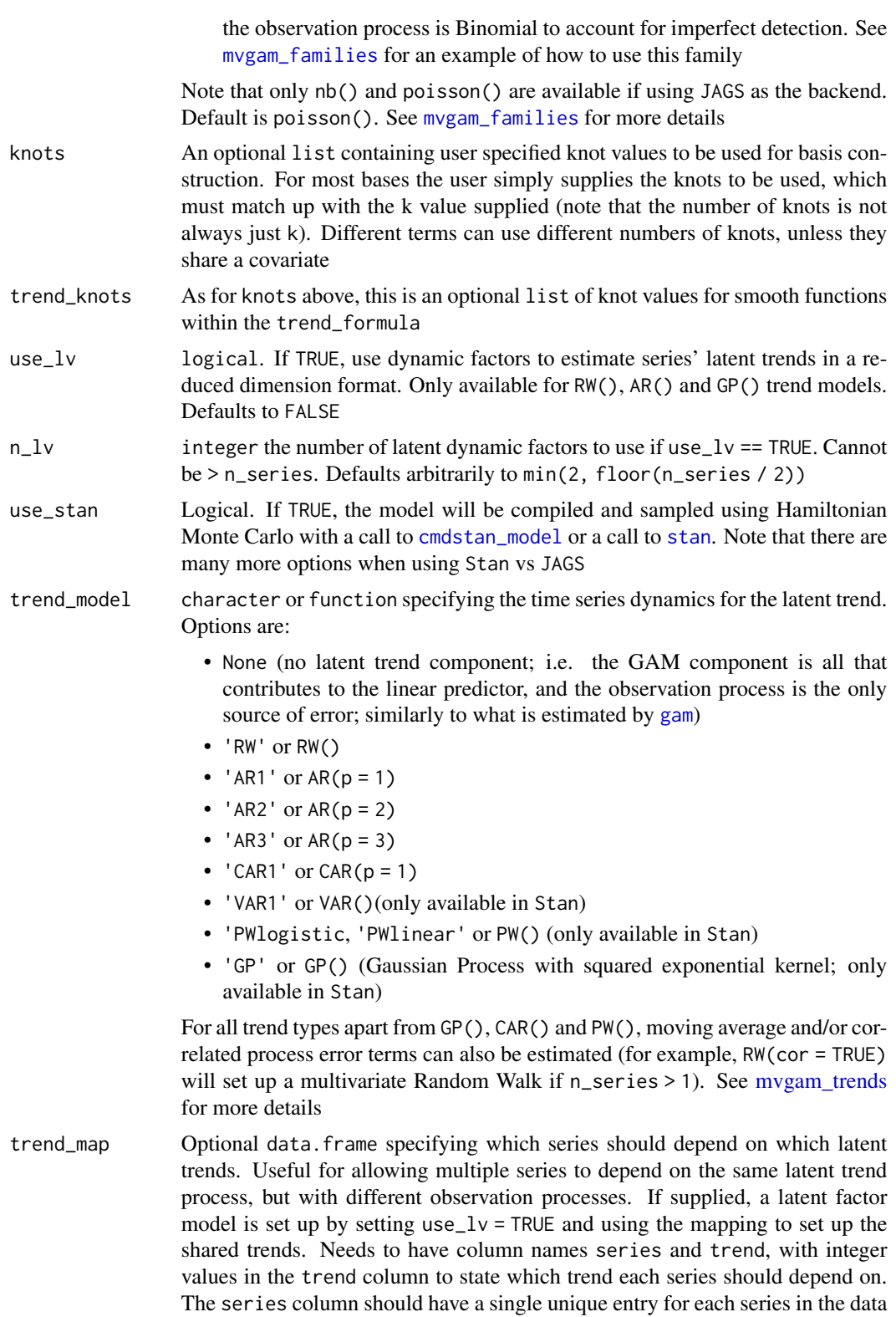

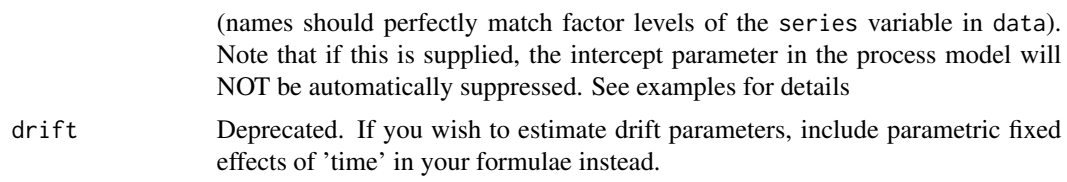

Users can supply a model formula, prior to fitting the model, so that default priors can be inspected and altered. To make alterations, change the contents of the prior column and supplying this data. frame to the mvgam function using the argument priors. If using Stan as the backend, users can also modify the parameter bounds by modifying the new\_lowerbound and/or new\_upperbound columns. This will be necessary if using restrictive distributions on some parameters, such as a Beta distribution for the trend sd parameters for example (Beta only has support on  $(0,1)$ ), so the upperbound cannot be above 1. Another option is to make use of the prior modification functions in brms (i.e. [prior](#page-0-0)) to change prior distributions and bounds (just use the name of the parameter that you'd like to change as the class argument; see examples below)

#### Value

either a data.frame containing the prior definitions (if any suitable priors can be altered by the user) or NULL, indicating that no priors in the model can be modified through the mvgam interface

#### **Note**

Only the prior, new\_lowerbound and/or new\_upperbound columns of the output should be altered when defining the user-defined priors for the mvgam model. Use only if you are familiar with the underlying probabilistic programming language. There are no sanity checks done to ensure that the code is legal (i.e. to check that lower bounds are smaller than upper bounds, for example)

#### Author(s)

Nicholas J Clark

#### See Also

[mvgam](#page-48-1), [mvgam\\_formulae](#page-72-1), [prior](#page-0-0)

```
# Simulate three integer-valued time series
library(mvgam)
dat \le sim_mvgam(trend_rel = 0.5)
```

```
# Get a model file that uses default mvgam priors for inspection (not always necessary,
# but this can be useful for testing whether your updated priors are written correctly)
mod\_default \leq mvgam(y \sim s(series, bs = 're') +s(season, bs = 'cc') - 1,
              family = nb(),
              data = dat$data_train,
```

```
trend_model = AR(p = 2),
run_model = FALSE)
```
# Inspect the model file with default mvgam priors code(mod\_default)

```
# Look at which priors can be updated in mvgam
test_priors <- get_mvgam_priors(y ~ s(series, bs = 're') +
                              s(season, bs = 'cc') - 1,
                             family = nb(),
                             data = dat$data_train,
                              trend_model = AR(p = 2)
```
test\_priors

```
# Make a few changes; first, change the population mean for the series-level
# random intercepts
test\_priors$prior[2] < - 'mu_raw ~ normal(0.2, 0.5);'
```
# Now use stronger regularisation for the series-level AR2 coefficients test\_priors\$prior[5] <- 'ar2  $\sim$  normal(0, 0.25);'

```
# Check that the changes are made to the model file without any warnings by
# setting 'run_model = FALSE'
mod \leq mvgam(y \sim s(series, bs = 're') +
            s(season, bs = 'cc') - 1,
            family = nb(),
            data = dat$data_train,
            trend_model = AR(p = 2),
            priors = test_priors,
            run_model = FALSE)
```

```
code(mod)
```
# No warnings, the model is ready for fitting now in the usual way with the addition # of the 'priors' argument

```
# The same can be done using 'brms' functions; here we will also change the ar1 prior
# and put some bounds on the ar coefficients to enforce stationarity; we set the
# prior using the 'class' argument in all brms prior functions
brmsprior \leq c(prior(normal(0.2, 0.5), class = mu_raw),
```

```
prior(normal(0, 0.25), class = ar1, lb = -1, ub = 1),
prior(normal(0, 0.25), class = ar2, lb = -1, ub = 1))
```
brmsprior

```
mod \leq mvgam(y \sim s(series, bs = 're') +
            s(season, bs = 'cc') - 1,
          family = nb(),
          data = dat$data_train,
          trend_model = AR(p = 2),
          priors = brmsprior,
          run_model = FALSE)
```
code(mod)

# Look at what is returned when an incorrect spelling is used

```
test_priors$prior[5] <- 'ar2_bananas ~ normal(0, 0.25);'
mod <- mvgam(y ~ s(series, bs = 're') +
            s(season, bs = 'cc') - 1,
            family = nb(),
            data = dat$data_train,
            trend_model = AR(p = 2),
            priors = test_priors,
            run_model = FALSE)
code(mod)
# Example of changing parametric (fixed effect) priors
simdat <- sim_mvgam()
# Add a fake covariate
simdat$data_train$cov <- rnorm(NROW(simdat$data_train))
priors <- get_mvgam_priors(y ~ cov + s(season),
                          data = simdat$data_train,
                          family = poisson(),
                          trend_model = AR())# Change priors for the intercept and fake covariate effects
priors$prior[1] <- '(Intercept) ~ normal(0, 1);'
priors$prior[2] <- 'cov ~ normal(0, 0.1);'
mod2 \leq -mygam(y \sim cov + s(season),data = simdat$data_train,
             trend_model = AR(),
             family = poisson(),
             priors = priors,
             run_model = FALSE)
code(mod2)
# Likewise using 'brms' utilities (note that you can use
# Intercept rather than `(Intercept)`) to change priors on the intercept
brmsprior \leq c(prior(normal(0.2, 0.5), class = cov),
              prior(normal(0, 0.25), class = Intercept))
brmsprior
mod2 \le - mvgam(y \sim cov + s(season),
             data = simdat$data_train,
             trend_model = AR(),family = poisson(),
             priors = brmsprior,
             run_model = FALSE)
code(mod2)
# The "class = 'b'" shortcut can be used to put the same prior on all
# 'fixed' effect coefficients (apart from any intercepts)
set.seed(0)
dat <- mgcv::gamSim(1, n = 200, scale = 2)
dat$time <- 1:NROW(dat)
mod <- mvgam(y \sim x0 + x1 + s(x2) + s(x3),
```

```
priors = prior(normal(0, 0.75), class = 'b'),data = dat,family = gaussian(),run_model = FALSE)
code(mod)
```
#### GP *Specify dynamic Gaussian processes*

# Description

Set up low-rank approximate Gaussian Process trend models using Hilbert basis expansions in mvgam. This function does not evaluate its arguments – it exists purely to help set up a model with particular GP trend models.

# Usage

 $GP(\ldots)$ 

# Arguments

... unused

# Details

A GP trend is estimated for each series using [Hilbert space approximate Gaussian Processes.](https://arxiv.org/abs/2004.11408) In mvgam, latent squared exponential GP trends are approximated using by default 20 basis functions and using a multiplicative factor of  $c = 5/4$ , which saves computational costs compared to fitting full GPs while adequately estimating GP alpha and rho parameters.

## Value

An object of class mvgam\_trend, which contains a list of arguments to be interpreted by the parsing functions in mvgam

# See Also

[gp](#page-0-0)

```
gratia_mvgam_enhancements
```
*Enhance mvgam post-processing using gratia functionality*

# Description

These evaluation and plotting functions exist to allow some popular gratia methods to work with mvgam models

#### Usage

```
drawDotmvgam(
  object,
  trend_effects = FALSE,
  data = NULL,select = NULL,
 parametric = FALSE,
  terms = NULL,
  residuals = FALSE,
  scales = c("free", "fixed"),
 ci level = 0.95,
 n = 100,n_3d = 16,
 n_4d = 4,
 unconditional = FALSE,overall_uncertainty = TRUE,
  constant = NULL,
  fun = NULL,dist = 0.1,
  rug = TRUE,contour = TRUE,
  grouped_by = FALSE,
 ci<sub>-alpha</sub> = 0.2,
  ci_col = "black",
  smooth_col = "black",
  resid_col = "steelblue3",
  contour_col = "black",
  n_contour = NULL,
 partial_match = FALSE,
  discrete_colour = NULL,
  discrete_fill = NULL,
  continuous_colour = NULL,
  continuous_fill = NULL,
  position = "identity",
  angle = NULL,
  ncol = NULL,nrow = NULL,
```

```
guides = "keep",
 widths = NULL,
 heights = NULL,
 crs = NULL,default_crs = NULL,
  lims_method = "cross",
 wrap = TRUE,envir = environment(formula(object)),
  ...
)
eval_smoothDothilbertDotsmooth(
  smooth,
 model,
 n = 100,n_3d = NULL,n_4d = NULL,data = NULL,unconditional = FALSE,
  overall_uncertainty = TRUE,
 dist = NULL,
  ...
\mathcal{L}eval_smoothDotmodDotsmooth(
  smooth,
 model,
 n = 100,n_3d = NULL,n_4d = NULL,data = NULL,unconditional = FALSE,
 overall_uncertainty = TRUE,
 dist = NULL,...
\mathcal{L}eval_smoothDotmoiDotsmooth(
  smooth,
 model,
 n = 100,n_3d = NULL,n_4d = NULL,data = NULL,unconditional = FALSE,
  overall_uncertainty = TRUE,
  dist = NULL,...
```
 $\lambda$ 

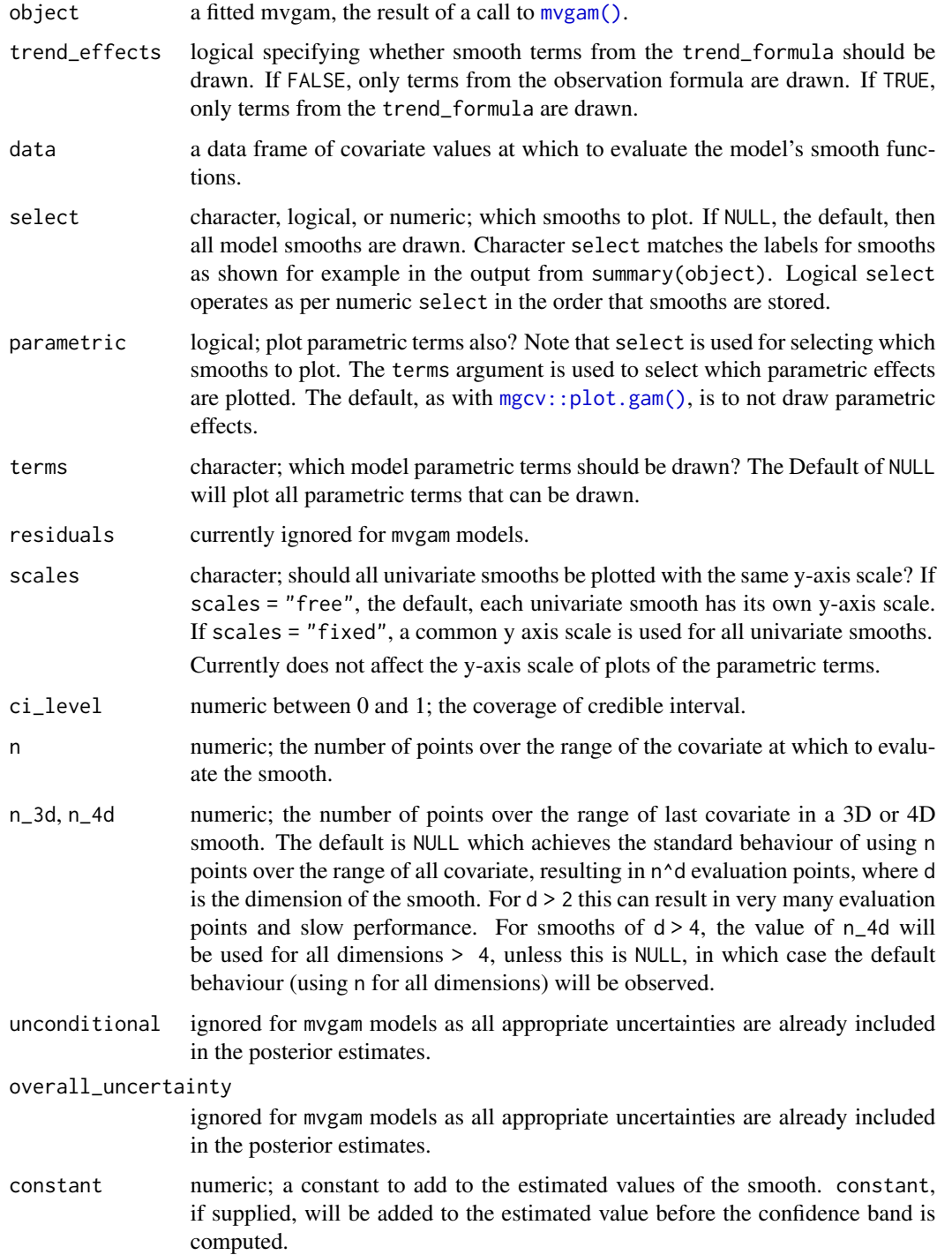

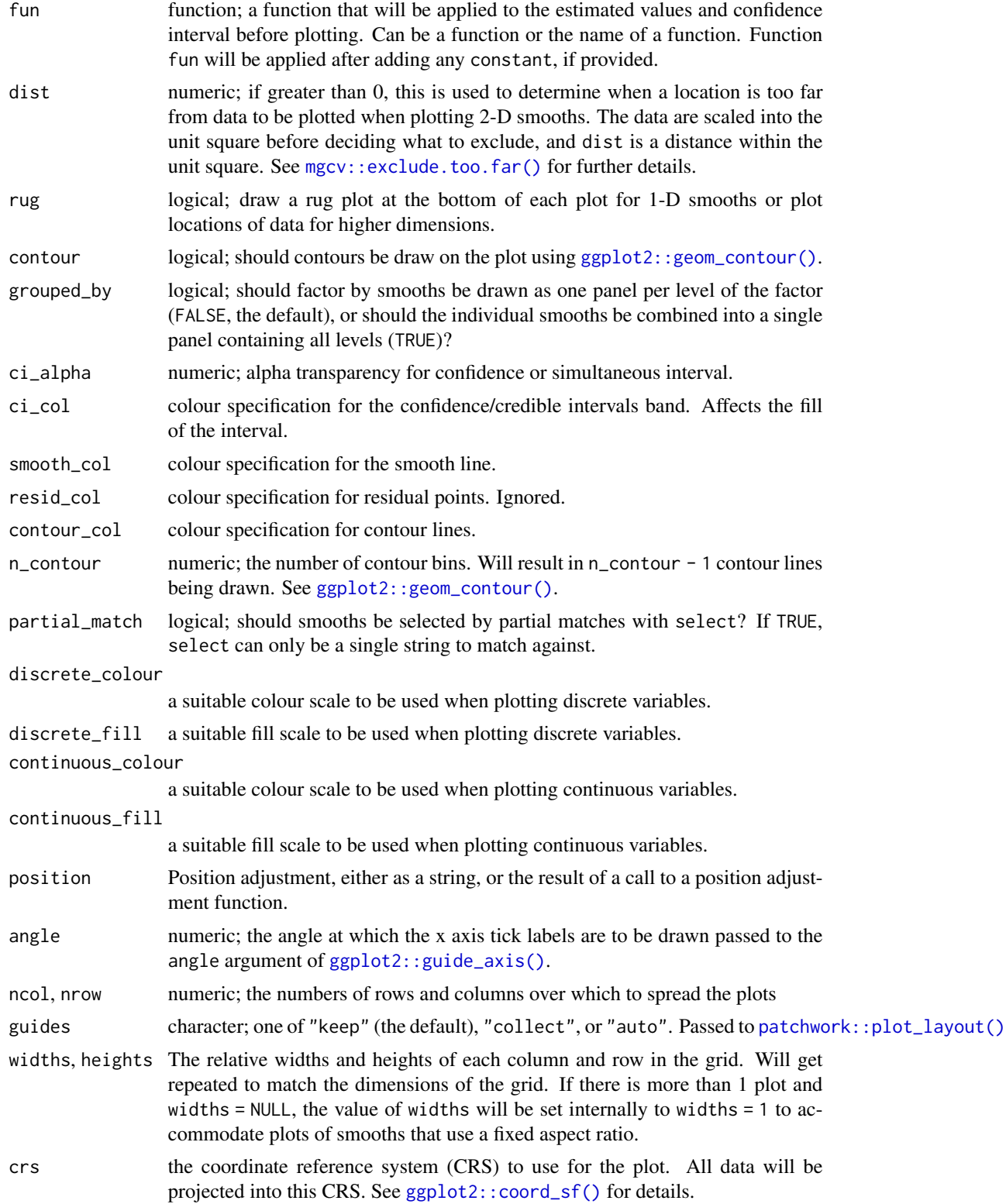

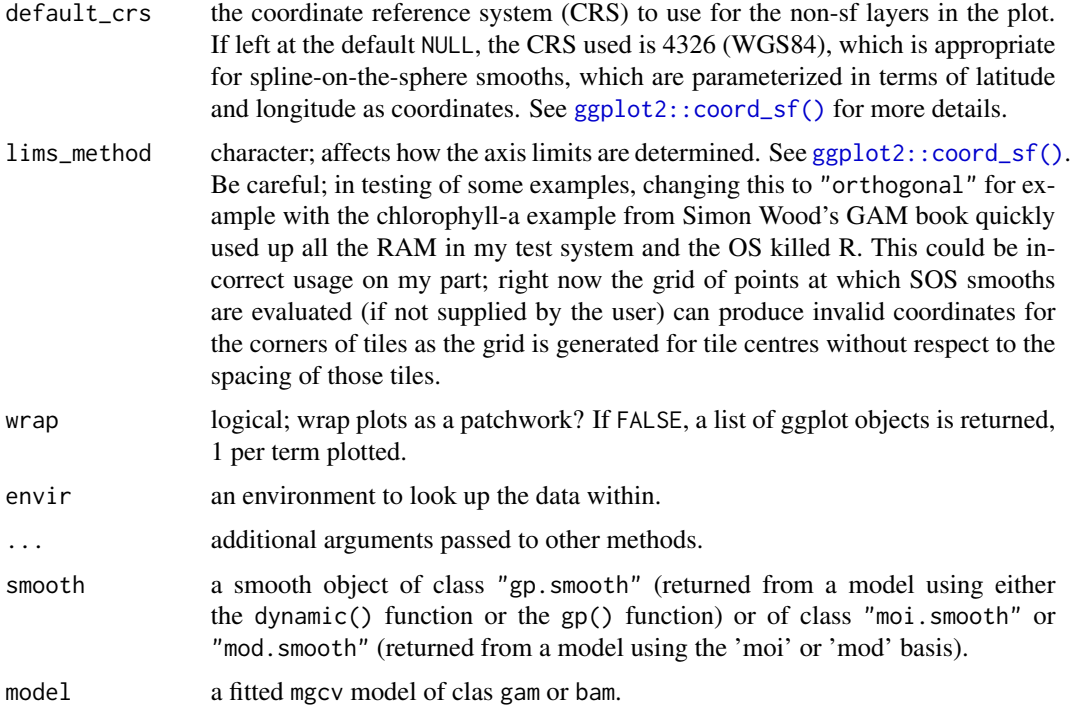

These methods allow mvgam models to be *Enhanced* if users have the gratia package installed, making available the popular draw() function to plot partial effects of mvgam smooth functions using [ggplot2::ggplot\(\)](#page-0-0) utilities

## Author(s)

Nicholas J Clark

# Examples

```
## Not run:
# Fit a simple GAM and draw partial effects of smooths using gratia
set.seed(0)
library(ggplot2); theme_set(theme_bw())
library(gratia)
dat \leq mgcv:: gamSim(1, n = 200, scale = 2)
mod \le - mvgam(y \sim s(x1, bs = 'moi') +te(x0, x2), data = dat,
             family = gaussian())
```
draw(mod)

## End(Not run)

<span id="page-32-1"></span><span id="page-32-0"></span>

# <span id="page-32-2"></span>Description

Extract hindcasts for a fitted mvgam object

# Usage

```
hindcast(object, ...)
## S3 method for class 'mvgam'
hindcast(object, type = "response", ...)
```
# Arguments

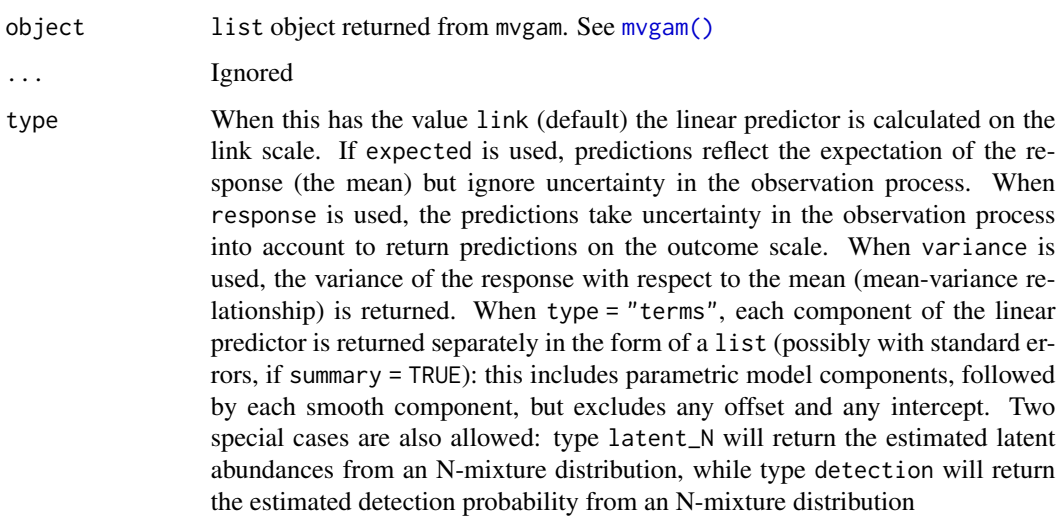

#### Details

Posterior retrodictions are drawn from the fitted mvgam and organized into a convenient format

## Value

An object of class mvgam\_forecast containing hindcast distributions. See [mvgam\\_forecast-class](#page-71-1) for details.

# See Also

[forecast.mvgam](#page-17-1)

# Examples

```
simdat \leq sim_mvgam(n_series = 3, trend_model = AR())
mod \leq mvgam(y \sim s(season, bs = 'cc'),
            trend_model = AR(),
            noncentred = TRUE,
            data = simdat$data_train,
            chains = 2)
# Hindcasts on response scale
hc <- hindcast(mod)
str(hc)
plot(hc, series = 1)
plot(hc, series = 2)
plot(hc, series = 3)
# Hindcasts as expectations
hc <- hindcast(mod, type = 'expected')
str(hc)
plot(hc, series = 1)
plot(hc, series = 2)
plot(hc, series = 3)
# Estimated latent trends
hc <- hindcast(mod, type = 'trend')
str(hc)
plot(hc, series = 1)
plot(hc, series = 2)
plot(hc, series = 3)
```
index-mvgam *Index* mvgam *objects*

# Description

Index mvgam objects

#### Usage

```
## S3 method for class 'mvgam'
variables(x, ...)
```
#### Arguments

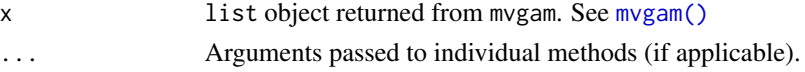

# Value

a list object of the variables that can be extracted, along with their aliases

<span id="page-33-0"></span>

# <span id="page-34-0"></span>irf.mvgam 35

#### Examples

```
## Not run:
simdat < - sim_mvgam(n_series = 1, trend_model = 'AR1')mod \leq mvgam(y \sim s(season, bs = 'cc', k = 6),
             trend_model = AR(),
             data = simdat$data_train,
            burnin = 300,
            samples = 300,
            chains = 2)
variables(mod)
## End(Not run)
```
#### irf.mvgam *Calculate latent VAR impulse response functions*

# Description

Compute Generalized or Orthogonalized Impulse Response Functions (IRFs) from mvgam models with Vector Autoregressive dynamics

#### Usage

```
irf(object, ...)
## S3 method for class 'mvgam'
irf(object, h = 1, cumulative = FALSE, orthogonal = FALSE, ...)
```
#### Arguments

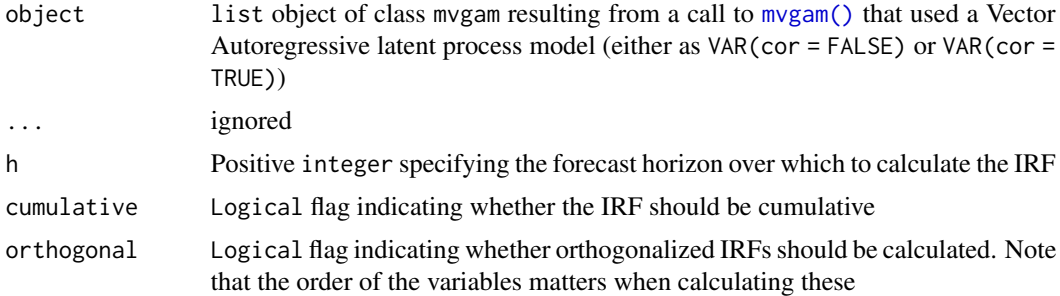

## Details

Generalized or Orthogonalized Impulse Response Functions can be computed using the posterior estimates of Vector Autoregressive parameters. This function generates a positive "shock" for a target process at time  $t = 0$  and then calculates how each of the remaining processes in the latent VAR are expected to respond over the forecast horizon h. The function computes IRFs for all processes in the object and returns them in an array that can be plotted using the S3 plot function

## <span id="page-35-0"></span>Value

An object of class mvgam\_irf containing the posterior IRFs. This object can be used with the supplied S3 functions plot

#### Author(s)

Nicholas J Clark

#### See Also

[VAR](#page-112-1), [plot.mvgam\\_irf](#page-82-1)

#### Examples

```
# Simulate some time series that follow a latent VAR(1) process
simdat <- sim_mvgam(family = gaussian(),
                    n_series = 4,
                    trend_model = VAR(cor = TRUE),prop_trend = 1)
plot_mvgam_series(data = simdat$data_train, series = 'all')
# Fit a model that uses a latent VAR(1)
mod \leq mvgam(y \sim -1,
             trend_formula = ~1,
             trend_model = VAR(cor = TRUE),
             family = gaussian(),data = simdat$data_train,
             silent = 2)# Calulate Generalized IRFs for each series
irfs < -irf(mod, h = 12, cumulative = FALSE)# Plot them
plot(irfs, series = 1)
plot(irfs, series = 2)
plot(irfs, series = 3)
```
lfo\_cv.mvgam *Approximate leave-future-out cross-validation of fitted* mvgam *objects*

### <span id="page-35-1"></span>Description

Approximate leave-future-out cross-validation of fitted mvgam objects
## lfo\_cv.mvgam 37

## Usage

```
lfo_cv(object, ...)
## S3 method for class 'mvgam'
lfo_cv(
  object,
  data,
  min_t,
  fc\_horizon = 1,
  pareto_k_threshold = 0.7,
  silent = 1,
  ...
)
```
## Arguments

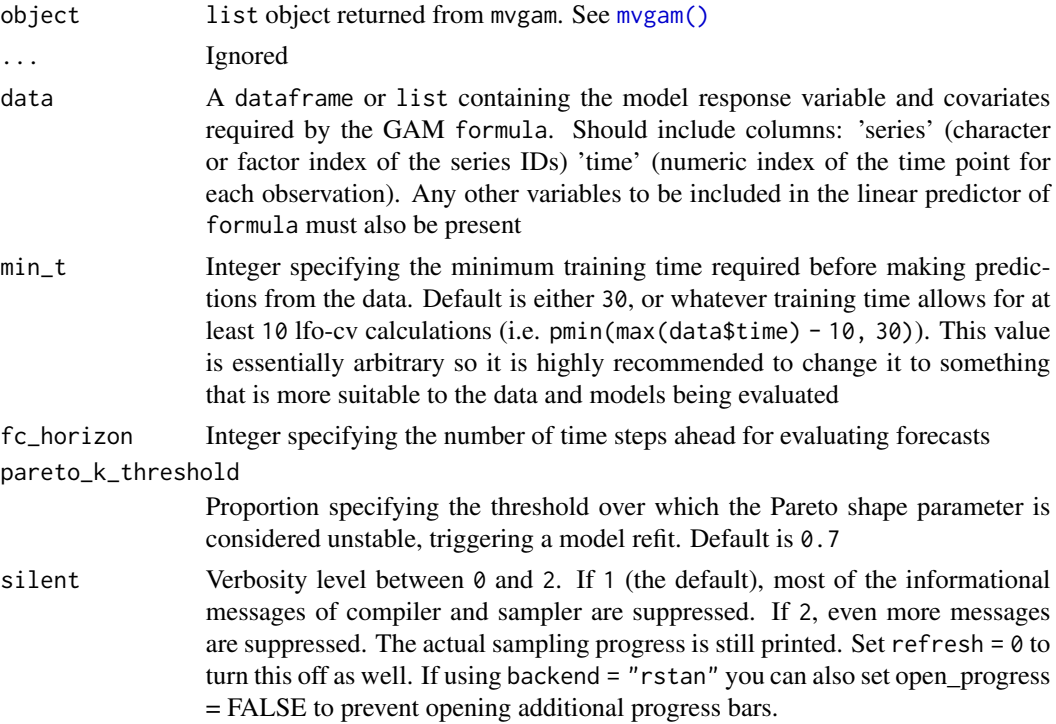

## Details

Approximate leave-future-out cross-validation uses an expanding training window scheme to evaluate a model on its forecasting ability. The steps used in this function mirror those laid out in the [lfo](https://mc-stan.org/loo/articles/loo2-lfo.html) [vignette from the](https://mc-stan.org/loo/articles/loo2-lfo.html) loo package, written by Paul Bürkner, Jonah Gabry, Aki Vehtari. First, we refit the model using the first min\_t observations to perform a single exact fc\_horizon-ahead forecast step. This forecast is evaluated against the min\_t + fc\_horizon out of sample observations using the Expected Log Predictive Density (ELPD). Next, we approximate each successive round of expanding window forecasts by moving forward one step at a time for i in 1:N\_evaluations and re-weighting draws from the model's posterior predictive distribution using Pareto Smoothed Importance Sampling (PSIS). In each iteration i, PSIS weights are obtained for the next observation that would have been included in the model if we had re-fit (i.e. the last observation that would have been in the training data, or  $min_t + i$ ). If these importance ratios are stable, we consider the approximation adequate and use the re-weighted posterior's forecast for evaluating the next holdout set of testing observations ( $(\min_t + i + 1)$ :  $(\min_t + i + f_c$  horizon)). At some point the importance ratio variability will become too large and importance sampling will fail. This is indicated by the estimated shape parameter k of the generalized Pareto distribution crossing a certain threshold pareto\_k\_threshold. Only then do we refit the model using all of the observations up to the time of the failure. We then restart the process and iterate forward until the next refit is triggered (Bürkner et al. 2020).

#### Value

A list of class mvgam\_lfo containing the approximate ELPD scores, the Pareto-k shape values and 'the specified pareto\_k\_threshold

### Author(s)

Nicholas J Clark

## References

Paul-Christian Bürkner, Jonah Gabry & Aki Vehtari (2020). Approximate leave-future-out crossvalidation for Bayesian time series models Journal of Statistical Computation and Simulation. 90:14, 2499-2523.

## See Also

[forecast](#page-17-0), [score](#page-114-0), [compare\\_mvgams](#page-12-0)

```
## Not run:
# Simulate from a Poisson-AR2 model with a seasonal smooth
set.seed(100)
dat \le sim_mvgam(T = 75,
                n_series = 1,
                prop\_trend = 0.75,
                trend_model = 'AR2',
                family = poisson()# Plot the time series
plot_mvgam_series(data = dat$data_train,
                 newdata = dat$data_test,
                 series = 1# Fit an appropriate model
mod\_ar2 \leq mvgam(y \sim s(season, bs = 'cc', k = 6),trend_model = AR(p = 2),
               family = poisson(),
```

```
data = dat$data_train,
               newdata = dat$data_test,
               burnin = 300,
               samples = 300,
               chains = 2)
# Fit a less appropriate model
mod_rw <- mvgam(y \sim s(season, bs = 'cc', k = 6),
              trend_model = RW(),
              family = poisson(),
              data = dat$data_train,
              newdata = dat$data_test,
              burnin = 300,
              samples = 300,
              chains = 2)
# Compare Discrete Ranked Probability Scores for the testing period
fc_ar2 <- forecast(mod_ar2)
fc_rw <- forecast(mod_rw)
score_ar2 <- score(fc_ar2, score = 'drps')
score_rw <- score(fc_rw, score = 'drps')
sum(score_ar2$series_1$score)
sum(score_rw$series_1$score)
# Now use approximate leave-future-out CV to compare
# rolling forecasts; start at time point 40 to reduce
# computational time and to ensure enough data is available
# for estimating model parameters
lfo_ar2 <- lfo_cv(mod_ar2,
                 min_t = 40,
                 fc_horizon = 3)
lfo_rw <- lfo_cv(mod_rw,
                min_t = 40,
                fc_horizon = 3)
# Plot Pareto-K values and ELPD estimates
plot(lfo_ar2)
plot(lfo_rw)
# Proportion of timepoints in which AR2 model gives better forecasts
length(which((lfo_ar2$elpds - lfo_rw$elpds) > 0)) /
      length(lfo_ar2$elpds)
# A higher total ELPD is preferred
lfo_ar2$sum_ELPD
lfo_rw$sum_ELPD
## End(Not run)
```
logLik.mvgam *Compute pointwise Log-Likelihoods from fitted* mvgam *objects*

## Description

Compute pointwise Log-Likelihoods from fitted mvgam objects

### Usage

```
## S3 method for class 'mvgam'
logLik(object, linpreds, newdata, family_pars, include_forecast = TRUE, ...)
```
#### Arguments

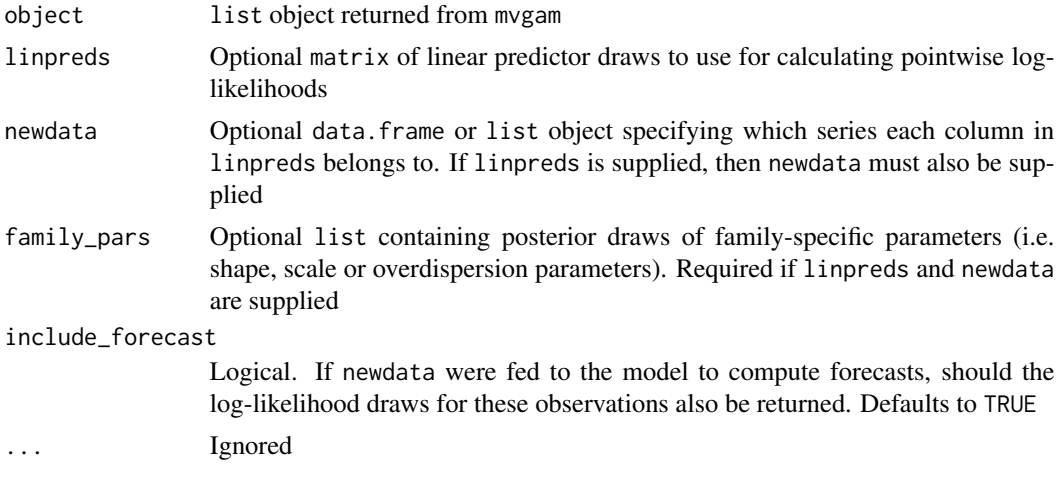

## Value

A matrix of dimension n\_samples x n\_observations containing the pointwise log-likelihood draws for all observations in newdata. If no newdata is supplied, log-likelihood draws are returned for all observations that were originally fed to the model (training observations and, if supplied to the original model via the newdata argument in [mvgam](#page-48-0), testing observations)

## Examples

```
## Not run:
# Simulate some data and fit a model
simdat <- sim_mvgam(n_series = 1, trend_model = 'AR1')
mod \leq mvgam(y \sim s(season, bs = 'cc', k = 6),
             trend_model = AR(),data = simdat$data_train,
             burnin = 300,
             samples = 300,
             chains = 2)# Extract logLikelihood values
lls <- logLik(mod)
str(lls)
```
## End(Not run)

### <span id="page-40-0"></span>Description

Extract the LOOIC (leave-one-out information criterion) using [loo::loo\(\)](#page-0-0)

## Usage

```
## S3 method for class 'mvgam'
loo(x, incl\_dynamics = TRUE, ...)## S3 method for class 'mvgam'
loo\_compare(x, ..., mode1\_names = NULL, incl\_dynamics = TRUE)
```
#### Arguments

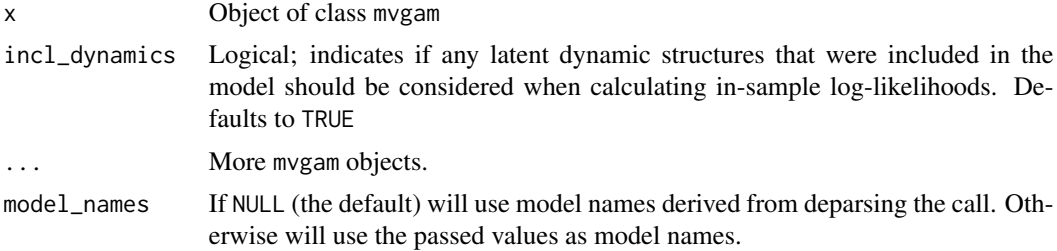

## Details

When comparing two (or more) fitted mvgam models, we can estimate the difference in their insample predictive accuracies using the Expcted Log Predictive Density (ELPD). This metric can be approximated using Pareto Smoothed Importance Sampling, which is a method to re-weight posterior draws to approximate what predictions the models might have made for a given datapoint had that datapoint not been included in the original model fit (i.e. if we were to run a leaveone-out cross-validation and then made a prediction for the held-out datapoint). See details from [loo::loo\(\)](#page-0-0) and [loo::loo\\_compare\(\)](#page-0-0) for further information on how this importance sampling works.

There are two fundamentally different ways to calculate ELPD from mvgam models that included dynamic latent processes (i.e. "trend\_models"). The first is to use the predictions that were generated when estimating these latent processes by setting incl\_dynamics = TRUE. This works in the same way that setting incl\_autocor = TRUE in [brms::prepare\\_predictions\(\)](#page-0-0). But it may also be desirable to compare predictions by considering that the dynamic processes are nuisance parameters that we'd wish to account for when making inferences about other processes in the model (i.e. the linear predictor effects). Setting incl\_dynamics = FALSE will accomplish this by ignoring the dynamic processes when making predictions. This option matches up with what mvgam's prediction functions return (i.e. [predict.mvgam](#page-105-0), [ppc](#page-101-0), [pp\\_check.mvgam](#page-103-0), [posterior\\_epred.mvgam](#page-96-0)) and will be far less forgiving of models that may be overfitting the training data due to highly flexible dynamic processes (such as Random Walks, for example). However setting incl\_dynamics =

FALSE will often result in less stable Pareto k diagnostics for models with dynamic trends, making ELPD comparisons difficult and unstable. It is therefore recommended to generally stick with incl\_dynamics = TRUE when comparing models based on in-sample fits, and then to perhaps use forecast evaluations for further scrutiny of models (see for example [forecast.mvgam](#page-17-1), [score.mvgam\\_forecast](#page-114-1) and [lfo\\_cv](#page-35-0))

### Value

for loo.mvgam, an object of class psis\_loo (see [loo::loo\(\)](#page-0-0) for details). For loo\_compare.mvgam, an object of class compare.loo ( [loo::loo\\_compare\(\)](#page-0-0) for details)

```
# Simulate 4 time series with hierarchical seasonality
# and independent AR1 dynamic processes
set.seed(111)
simdat <- sim_mvgam(seasonality = 'hierarchical',
                   trend_model = AR(),family = gaussian()# Fit a model with shared seasonality
mod1 \leq mvgam(y \leq s(season, bs = 'cc', k = 6),
             data = rbind(simdat$data_train,
             simdat$data_test),
             family = gaussian(),chains = 2)# Inspect the model and calculate LOO
conditional_effects(mod1)
mc.cores.def <- getOption('mc.cores')
options(mc.cores = 1)
loo(mod1)
# Now fit a model with hierarchical seasonality
mod2 <- update(mod1,
              formula = y \sim s(season, bs = 'cc', k = 6) +
              s(season, series, bs = 'fs',
              xt = list(bs = 'cc'), k = 4),chains = 2)conditional_effects(mod2)
loo(mod2)
# Now add AR1 dynamic errors to mod2
mod3 <- update(mod2,
              trend_model = AR(),
              chains = 2)
conditional_effects(mod3)
plot(mod3, type = 'trend')
loo(mod3)
# Compare models using LOO
loo_compare(mod1, mod2, mod3)
```
## lv\_correlations 43

```
options(mc.cores = mc.cores.def)
# Compare forecast abilities using an expanding training window and
# forecasting ahead 1 timepoint from each window; the first window by includes
# the first 92 timepoints (of the 100 that were simulated)
max(mod2$obs_data$time)
1fo_mod2 <- 1fo_cv(mod2, min_t = 92)
1fo_mod3 <- 1fo_cv(mod3, min_t = 92)
# Take the difference in forecast ELPDs; a model with higher ELPD is preferred,
# so negative values here indicate that mod3 gave better forecasts for a particular
# out of sample timepoint
plot(y = lfo_mod2$elpds - lfo_mod3$elpds,
    x = 1 fo_mod2$eval_timepoints, pch = 16,
   ylab = 'ELPD_mod2 - ELPD_mod3',
    xlab = 'Evaluation timepoint')
abline(h = 0, 1ty = 'dashed')
```
lv\_correlations *Calculate trend correlations based on mvgam latent factor loadings*

### Description

This function uses samples of latent trends for each series from a fitted mvgam model to calculates correlations among series' trends

#### Usage

lv\_correlations(object)

### Arguments

object list object returned from mvgam

#### Value

A list object containing the mean posterior correlations and the full array of posterior correlations

```
## Not run:
simdat <- sim_mvgam()
mod \leq mvgam(y \sim s(season, bs = 'cc',
                  k = 6,
            trend_model = AR(),
            use_l v = TRUE,n_l = 2,
            data = simdat$data_train,
            burnin = 300,
```

```
samples = 300,
            chains = 2)
lvcors <- lv_correlations(mod)
names(lvcors)
lapply(lvcors, class)
## End(Not run)
```
<span id="page-43-0"></span>mcmc\_plot.mvgam *MCMC plots as implemented in* bayesplot

## Description

Convenient way to call MCMC plotting functions implemented in the bayesplot package

## Usage

```
## S3 method for class 'mvgam'
mcmc_plot(
 object,
 type = "intervals",
 variable = NULL,
 regex = FALSE,
 use_alias = TRUE,
  ...
)
```
## Arguments

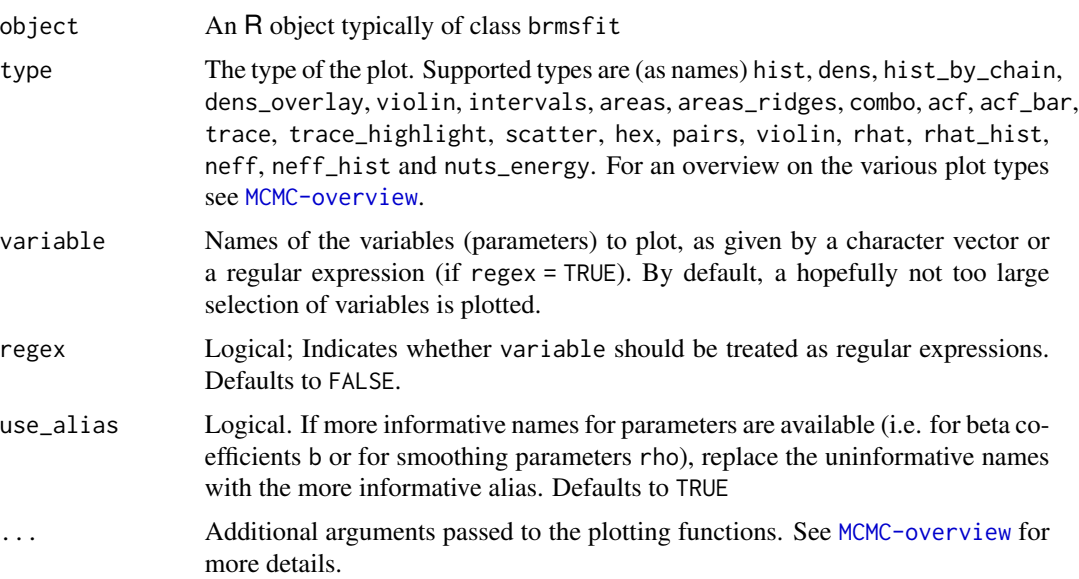

## Value

A [ggplot](#page-0-0) object that can be further customized using the ggplot2 package.

## See Also

[mvgam\\_draws](#page-64-0) for an overview of some of the shortcut strings that can be used for argument variable

## Examples

```
## Not run:
simdat \leq sim_mvgam(n_series = 1, trend_model = AR())
mod \leq mvgam(y \sim s(season, bs = 'cc', k = 6),
             trend_model = AR(),noncentred = TRUE,
             data = simdat$data_train,
             chains = 2)
mcmc_plot(mod)
mcmc_plot(mod, type = 'neff_hist')
mcmc_plot(mod, variable = 'betas', type = 'areas')
mcmc_plot(mod, variable = 'trend_params', type = 'combo')
## End(Not run)
```
model.frame.mvgam *Extract model.frame from a fitted mvgam object*

#### Description

Extract model.frame from a fitted mvgam object

### Usage

```
## S3 method for class 'mvgam'
model.frame(formula, trend_effects = FALSE, ...)
## S3 method for class 'mvgam_prefit'
model.frame(formula, trend_effects = FALSE, ...)
```
### Arguments

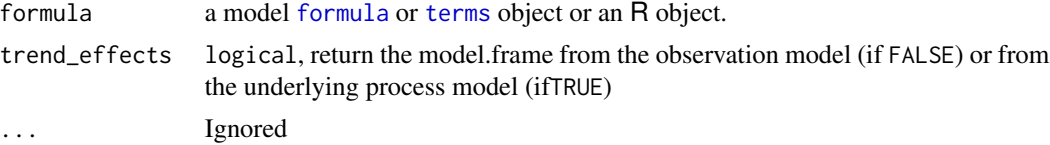

### Value

A matrix containing the fitted model frame

46 monotonic

## Author(s)

Nicholas J Clark

monotonic *Monotonic splines in mvgam*

### **Description**

Uses constructors from package splines2 to build monotonically increasing or decreasing splines. Details also in Wang & Yan (2021).

## Usage

## S3 method for class 'moi.smooth.spec' smooth.construct(object, data, knots) ## S3 method for class 'mod.smooth.spec' smooth.construct(object, data, knots) ## S3 method for class 'moi.smooth' Predict.matrix(object, data)

```
## S3 method for class 'mod.smooth'
Predict.matrix(object, data)
```
### Arguments

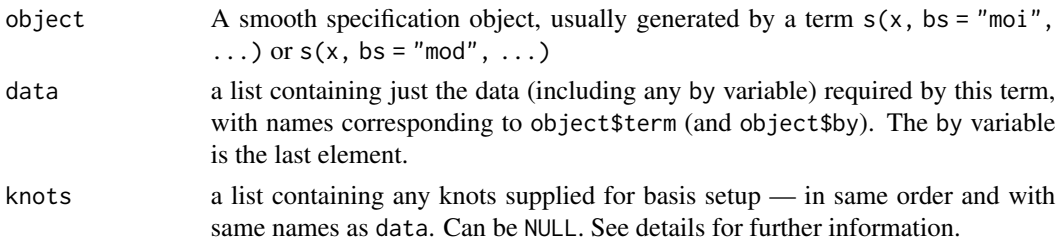

### Details

The constructor is not normally called directly, but is rather used internally by mygam. If they are not supplied then the knots of the spline are placed evenly throughout the covariate values to which the term refers: For example, if fitting 101 data with an 11 knot spline of x then there would be a knot at every 10th (ordered) x value. The spline is an implementation of the closed-form I-spline basis based on the recursion formula given by Ramsay (1988), in which the basis coefficients must be constrained to either be non-negative (for monotonically increasing functions) or non-positive (monotonically decreasing)

Take note that when using either monotonic basis, the number of basis functions k must be supplied as an even integer due to the manner in which monotonic basis functions are constructed

#### monotonic and the contract of the contract of the contract of the contract of the contract of the contract of the contract of the contract of the contract of the contract of the contract of the contract of the contract of

#### Value

An object of class "moi.smooth" or "mod.smooth". In addition to the usual elements of a smooth class documented under [smooth.construct](#page-0-0), this object will contain a slot called boundary that defines the endpoints beyond which the spline will begin extrapolating (extrapolation is flat due to the first order penalty placed on the smooth function)

### Note

This constructor will result in a valid smooth if using a call to [gam](#page-0-0) or [bam](#page-0-0), however the resulting functions will not be guaranteed to be monotonic because constraints on basis coefficients will not be enforced

## Author(s)

Nicholas J Clark

## References

Wang, Wenjie, and Jun Yan. "Shape-Restricted Regression Splines with R Package splines2." Journal of Data Science 19.3 (2021).

Ramsay, J. O. (1988). Monotone regression splines in action. Statistical Science, 3(4), 425–441.

```
# Simulate data from a monotonically increasing function
set.seed(123123)
x \le runif(80) * 4 - 1
x \leftarrow sort(x)f <- exp(4 \times x) / (1 + exp(4 \times x))y \le - f + \text{rnorm}(80) * 0.1plot(x, y)
# A standard TRPS smooth doesn't capture monotonicity
library(mgcv)
mod_data \leq data.frame(y = y, x = x)
mod \leq gam(y \sim s(x, k = 16),
            data = mod_data,
            family = gaussian()library(marginaleffects)
plot_predictions(mod,
                  by = 'x',
                  newdata = data.frame(x = \text{seq}(\text{min}(x) - 0.5,max(x) + 0.5,
                                                  length.out = 100)),
                  points = 0.5)
# Using the 'moi' basis in mvgam rectifies this
mod_data$time <- 1:NROW(mod_data)
mod2 \leq mvgam(y \sim s(x, bs = 'moi', k = 18),
```

```
data = mod_data,
             family = gaussian(),
             chains = 2)plot_predictions(mod2,
                 by = 'x',
                 newdata = data.frame(x = \text{seq}(\text{min}(x) - 0.5,max(x) + 0.5,
                                               length.out = 100)),
                 points = 0.5)
plot(mod2, type = 'smooth', realisations = TRUE)
# 'by' terms that produce a different smooth for each level of the 'by'
# factor are also allowed
set.seed(123123)
x \le runif(80) * 4 - 1
x \leftarrow sort(x)# Two different monotonic smooths, one for each factor level
f <- exp(4 \times x) / (1 + exp(4 \times x))f2 <- exp(3.5 * x) / (1 + \exp(3 * x))fac <- c(rep('a', 80), rep('b', 80))
y \leq c(f + rnorm(80) * 0.1,f2 + rnorm(80) * 0.2plot(x, y[1:80])
plot(x, y[81:160])
# Gather all data into a data.frame, including the factor 'by' variable
mod_data <- data.frame(y, x, fac = as.factor(fac))
mod_data$time <- 1:NROW(mod_data)
# Fit a model with different smooths per factor level
mod \leq mvgam(y \sim s(x, bs = 'moi', by = fac, k = 8),
             data = mod_data,
             family = gaussian(),chains = 2)
# Visualise the different monotonic functions
plot\_predictions(mod, condition = c('x', 'fac', 'fac'),
                 points = 0.5)
plot(mod, type = 'smooth', realisations = TRUE)
# First derivatives (on the link scale) should never be
# negative for either factor level
(derivs <- slopes(mod, variables = 'x',
                 by = c('x', 'fac'),type = 'link')all(derivs$estimate > 0)
```
<span id="page-48-0"></span>mvgam *Fit a Bayesian dynamic GAM to a univariate or multivariate set of time series*

## Description

This function estimates the posterior distribution for Generalised Additive Models (GAMs) that can include smooth spline functions, specified in the GAM formula, as well as latent temporal processes, specified by trend\_model. Further modelling options include State-Space representations to allow covariates and dynamic processes to occur on the latent 'State' level while also capturing observation-level effects. Prior specifications are flexible and explicitly encourage users to apply prior distributions that actually reflect their beliefs. In addition, model fits can easily be assessed and compared with posterior predictive checks, forecast comparisons and leave-one-out / leavefuture-out cross-validation.

### Usage

mvgam( formula, trend\_formula, knots, trend\_knots, data, data\_train, newdata, data\_test,  $run_model = TRUE,$ prior\_simulation = FALSE, return\_model\_data = FALSE, family = "poisson", share\_obs\_params = FALSE,  $use_l v = FALSE,$ n\_lv, trend\_map, trend\_model = "None",  $drift = FALSE,$ noncentred = FALSE, chains  $= 4$ , burnin =  $500$ , samples  $= 500$ , thin =  $1$ ,  $parallel = TRUE$ , threads  $= 1$ , priors,  $refit = FALSE,$ lfo = FALSE, residuals = TRUE,

```
use\_stan = TRUE,backend = getOption("brms.backend", "cmdstanr"),
  algorithm = getOption("brms.algorithm", "sampling"),
  autoformat = TRUE,save_all_pars = FALSE,
  max_treedepth = 12,
  adapt\_delta = 0.85,
  silent = 1,
  jags_path,
  ...
\lambda
```
## **Arguments**

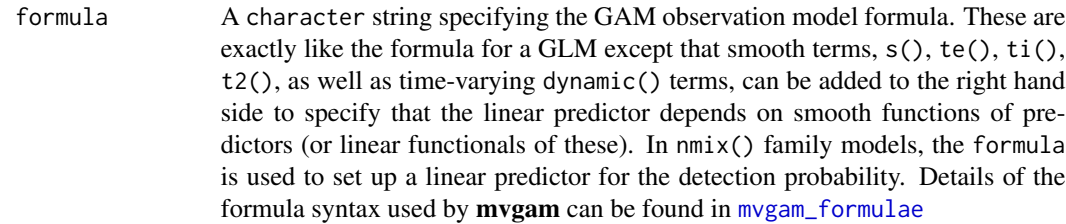

```
trend_formula An optional character string specifying the GAM process model formula. If
                  supplied, a linear predictor will be modelled for the latent trends to capture pro-
                  cess model evolution separately from the observation model. Should not have
                  a response variable specified on the left-hand side of the formula (i.e. a valid
                  option would be \sim season + s(year)). Also note that you should not use the
                  identifier series in this formula to specify effects that vary across time se-
                  ries. Instead you should use trend. This will ensure that models in which a
                  trend_map is supplied will still work consistently (i.e. by allowing effects to
                  vary across process models, even when some time series share the same under-
                  lying process model). This feature is only currently available for RW(), AR()
                  and VAR() trend models. In nmix() family models, the trend_formula is used
                  to set up a linear predictor for the underlying latent abundance. Be aware that
                  it can be very challenging to simultaneously estimate intercept parameters for
                  both the observation mode (captured by formula) and the process model (cap-
                  tured by trend_formula). Users are recommended to drop one of these using
                  the - 1 convention in the formula right hand side.
```
- knots An optional list containing user specified knot values to be used for basis construction. For most bases the user simply supplies the knots to be used, which must match up with the k value supplied (note that the number of knots is not always just k). Different terms can use different numbers of knots, unless they share a covariate
- trend\_knots As for knots above, this is an optional list of knot values for smooth functions within the trend\_formula
- data A dataframe or list containing the model response variable and covariates required by the GAM formula and optional trend\_formula. Should include columns: #'

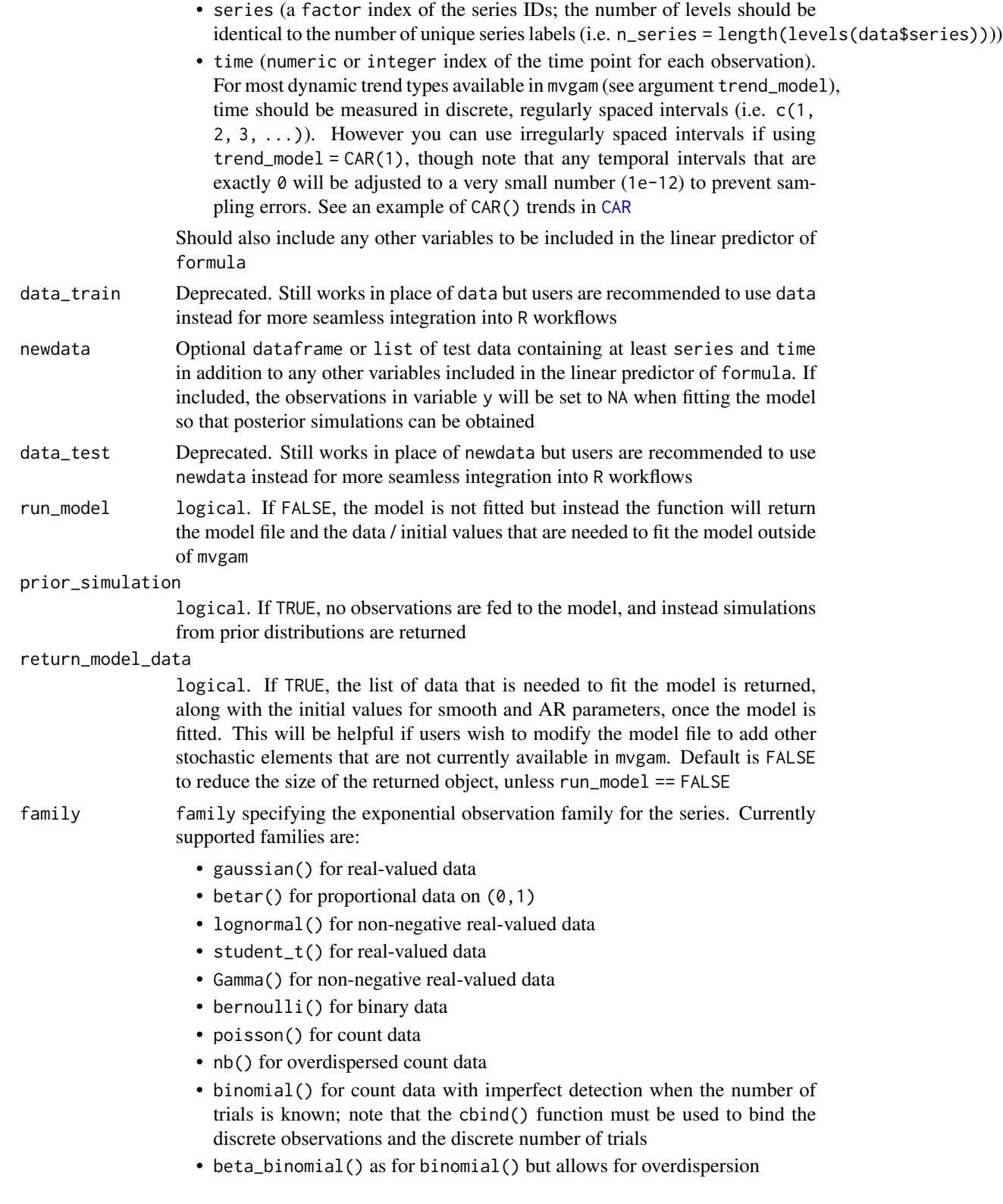

• nmix() for count data with imperfect detection when the number of trials is unknown and should be modeled via a State-Space N-Mixture model. The latent states are Poisson, capturing the 'true' latent abundance, while the observation process is Binomial to account for imperfect detection. See [mvgam\\_families](#page-67-0) for an example of how to use this family

Note that only nb() and poisson() are available if using JAGS as the backend. Default is poisson(). See [mvgam\\_families](#page-67-0) for more details

share\_obs\_params

logical. If TRUE and the family has additional family-specific observation parameters (e.g. variance components in student\_t() or gaussian(), or dispersion parameters in  $nb()$  or  $beta()$ ), these parameters will be shared across all series. This is handy if you have multiple time series that you believe share some properties, such as being from the same species over different spatial units. Default is FALSE.

- use\_lv logical. If TRUE, use dynamic factors to estimate series' latent trends in a reduced dimension format. Only available for RW(), AR() and GP() trend models. Defaults to FALSE
- $n_l$  integer the number of latent dynamic factors to use if use  $l$  v == TRUE. Cannot be > n\_series. Defaults arbitrarily to min(2, floor(n\_series / 2))
- trend\_map Optional data.frame specifying which series should depend on which latent trends. Useful for allowing multiple series to depend on the same latent trend process, but with different observation processes. If supplied, a latent factor model is set up by setting use\_lv = TRUE and using the mapping to set up the shared trends. Needs to have column names series and trend, with integer values in the trend column to state which trend each series should depend on. The series column should have a single unique entry for each series in the data (names should perfectly match factor levels of the series variable in data). Note that if this is supplied, the intercept parameter in the process model will NOT be automatically suppressed. See examples for details
- trend\_model character or function specifying the time series dynamics for the latent trend. Options are:
	- None (no latent trend component; i.e. the GAM component is all that contributes to the linear predictor, and the observation process is the only source of error; similarly to what is estimated by [gam](#page-0-0))
	- 'RW' or RW()
	- 'AR1' or  $AR(p = 1)$
	- 'AR2' or  $AR(p = 2)$
	- 'AR3' or  $AR(p = 3)$
	- 'CAR1' or  $CAR(p = 1)$
	- 'VAR1' or VAR()(only available in Stan)
	- 'PWlogistic, 'PWlinear' or PW() (only available in Stan)
	- 'GP' or GP() (Gaussian Process with squared exponential kernel; only available in Stan)

For all trend types apart from GP(), CAR() and PW(), moving average and/or correlated process error terms can also be estimated (for example, RW(cor = TRUE)

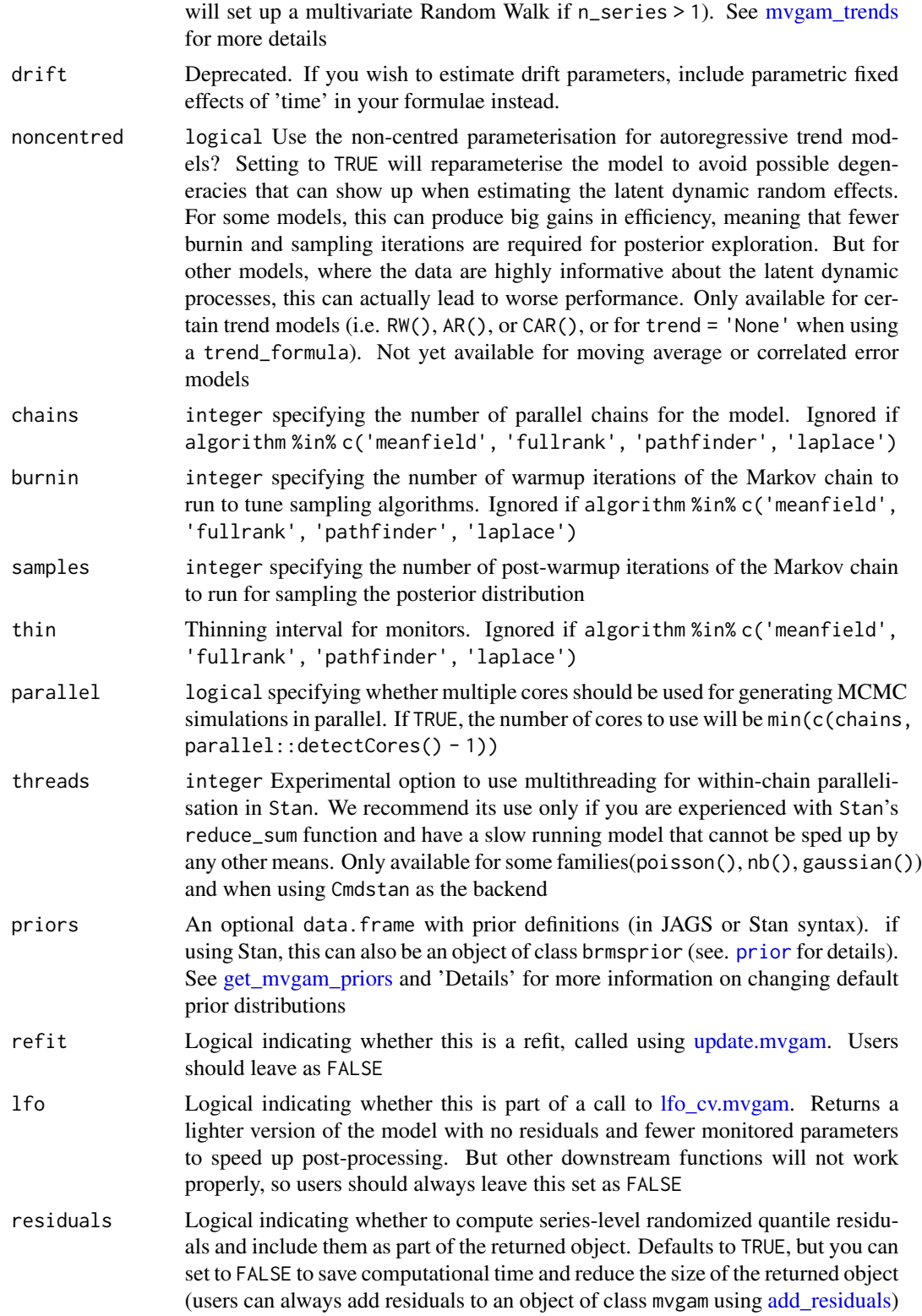

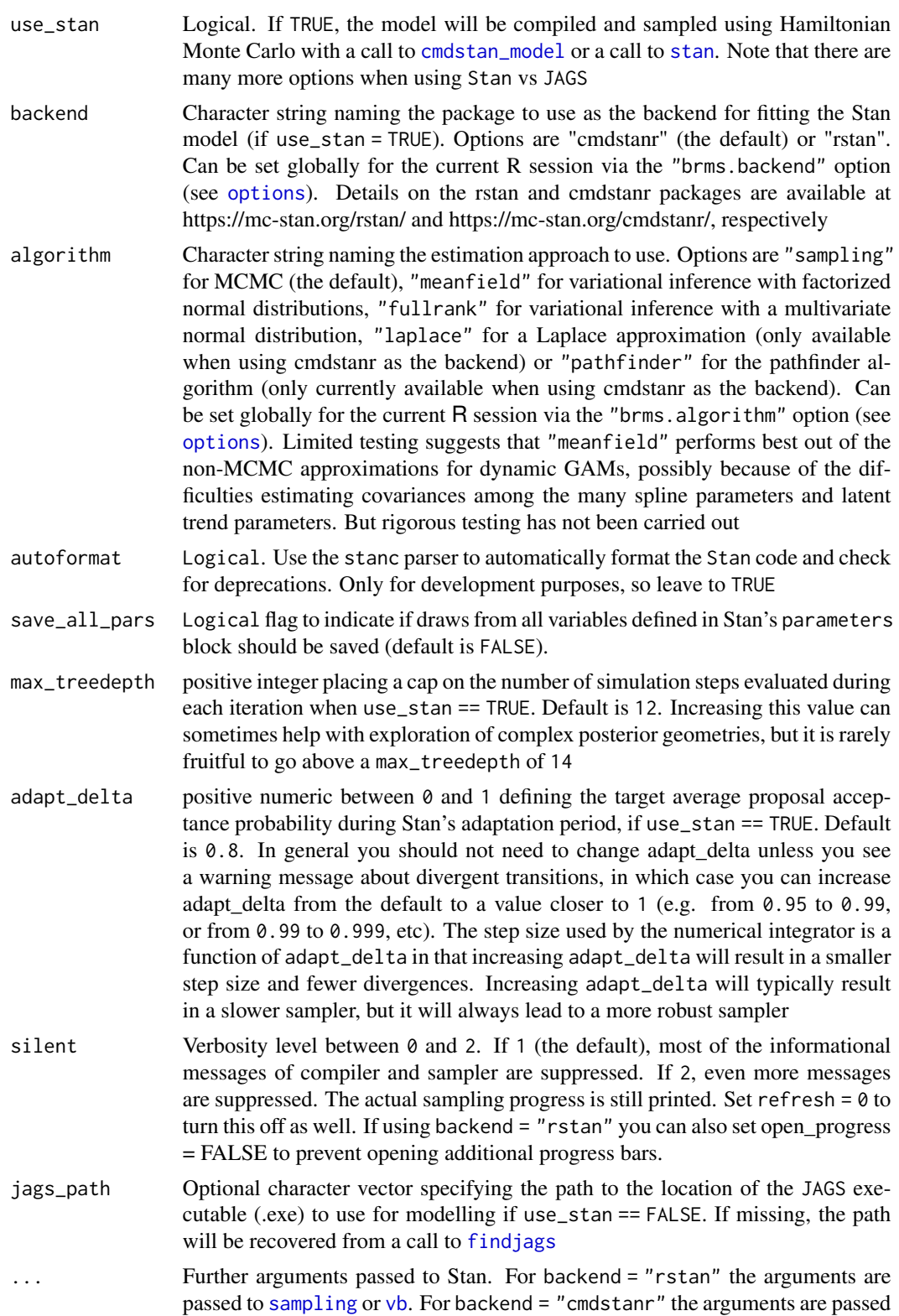

to the cmdstanr::sample, cmdstanr::variational, cmdstanr::laplace or cmdstanr::pathfinder method

## Details

Dynamic GAMs are useful when we wish to predict future values from time series that show temporal dependence but we do not want to rely on extrapolating from a smooth term (which can sometimes lead to unpredictable and unrealistic behaviours). In addition, smooths can often try to wiggle excessively to capture any autocorrelation that is present in a time series, which exacerbates the problem of forecasting ahead. As GAMs are very naturally viewed through a Bayesian lens, and we often must model time series that show complex distributional features and missing data, parameters for mvgam models are estimated in a Bayesian framework using Markov Chain Monte Carlo by default. A general overview is provided in the primary vignettes: vignette("mvgam\_overview") and vignette("data\_in\_mvgam"). For a full list of available vignettes see vignette(package = "mvgam")

*Formula syntax*: Details of the formula syntax used by **mygam** can be found in mygam\_formulae. Note that it is possible to supply an empty formula where there are no predictors or intercepts in the observation model (i.e.  $y \sim \emptyset$  or  $y \sim -1$ ). In this case, an intercept-only observation model will be set up but the intercept coefficient will be fixed at zero. This can be handy if you wish to fit pure State-Space models where the variation in the dynamic trend controls the average expectation, and/or where intercepts are non-identifiable (as in piecewise trends, see examples below)

*Families and link functions*: Details of families supported by mvgam can be found in [mvgam\\_families](#page-67-0).

*Trend models*: Details of latent trend dynamic models supported by mvgam can be found in [mvgam\\_trends](#page-77-0).

*Priors*: Default priors for intercepts and any scale parameters are generated using the same practice as brms. Prior distributions for most important model parameters can be altered by the user to inspect model sensitivities to given priors (see [get\\_mvgam\\_priors](#page-20-0) for details). Note that latent trends are estimated on the link scale so choose priors accordingly. However more control over the model specification can be accomplished by first using mvgam as a baseline, then editing the returned model accordingly. The model file can be edited and run outside of mygam by setting run\_model = FALSE and this is encouraged for complex modelling tasks. Note, no priors are formally checked to ensure they are in the right syntax for the respective probabilistic modelling framework, so it is up to the user to ensure these are correct (i.e. use dnorm for normal densities in JAGS, with the mean and precision parameterisation; but use normal for normal densities in Stan, with the mean and standard deviation parameterisation)

*Random effects*: For any smooth terms using the random effect basis ([smooth.construct.re.smooth.spec](#page-0-0)), a non-centred parameterisation is automatically employed to avoid degeneracies that are common in hierarchical models. Note however that centred versions may perform better for series that are particularly informative, so as with any foray into Bayesian modelling, it is worth building an understanding of the model's assumptions and limitations by following a principled workflow. Also note that models are parameterised using drop.unused.levels = FALSE in [jagam](#page-0-0) to ensure predictions can be made for all levels of the supplied factor variable

*Observation level parameters*: When more than one series is included in data and an observa-

tion family that contains more than one parameter is used, additional observation family parameters (i.e. phi for nb() or sigma for gaussian()) are by default estimated independently for each series. But if you wish for the series to share the same observation parameters, set share\_obs\_params = **TRUE** 

*Factor regularisation*: When using a dynamic factor model for the trends with JAGS factor precisions are given regularized penalty priors to theoretically allow some factors to be dropped from the model by squeezing increasing factors' variances to zero. This is done to help protect against selecting too many latent factors than are needed to capture dependencies in the data, so it can often be advantageous to set n\_lv to a slightly larger number. However larger numbers of factors do come with additional computational costs so these should be balanced as well. When using Stan, all factors are parameterised with fixed variance parameters

*Residuals*: For each series, randomized quantile (i.e. Dunn-Smyth) residuals are calculated for inspecting model diagnostics If the fitted model is appropriate then Dunn-Smyth residuals will be standard normal in distribution and no autocorrelation will be evident. When a particular observation is missing, the residual is calculated by comparing independent draws from the model's posterior distribution

*Using Stan*: mvgam is primarily designed to use Hamiltonian Monte Carlo for parameter estimation via the software Stan (using either the cmdstanr or rstan interface). There are great advantages when using Stan over Gibbs / Metropolis Hastings samplers, which includes the option to estimate nonlinear effects via [Hilbert space approximate Gaussian Processes,](https://arxiv.org/abs/2004.11408) the availability of a variety of inference algorithms (i.e. variational inference, laplacian inference etc...) and [capabilities to en](https://www.tandfonline.com/doi/full/10.1080/10618600.2022.2079648)[force stationarity for complex Vector Autoregressions.](https://www.tandfonline.com/doi/full/10.1080/10618600.2022.2079648) Because of the many advantages of Stan over JAGS, *further development of the package will only be applied to* Stan. This includes the planned addition of more response distributions, plans to handle zero-inflation, and plans to incorporate a greater variety of trend models. Users are strongly encouraged to opt for Stan over JAGS in any proceeding workflows

*How to start?*: The mygam [cheatsheet](https://github.com/nicholasjclark/mvgam/raw/master/misc/mvgam_cheatsheet.pdf) is a good starting place if you are just learning to use the package. It gives an overview of the package's key functions and objects, as well as providing a reasonable workflow that new users can follow. In general it is recommended to

- 1. Check that your time series data are in a suitable long format for mvgam modeling (see the [data formatting vignette](https://nicholasjclark.github.io/mvgam/articles/data_in_mvgam.html) for guidance)
- 2. Inspect features of the data using [plot\\_mvgam\\_series](#page-89-0). Now is also a good time to familiarise yourself with the package's example workflows that are detailed in the vignettes. In particular, the [getting started vignette,](https://nicholasjclark.github.io/mvgam/articles/shared_states.html) the [shared latent states vignette,](https://nicholasjclark.github.io/mvgam/articles/shared_states.html) the [time-varying](https://nicholasjclark.github.io/mvgam/articles/time_varying_effects.html) [effects vignette](https://nicholasjclark.github.io/mvgam/articles/time_varying_effects.html) and the [State-Space models vignette](https://nicholasjclark.github.io/mvgam/articles/trend_formulas.html) all provide detailed information about how to structure, fit and interrogate Dynamic Generalized Additive Models in mvgam. Some more specialized how-to articles include ["Incorporating time-varying seasonality in forecast](https://ecogambler.netlify.app/blog/time-varying-seasonality/) [models"](https://ecogambler.netlify.app/blog/time-varying-seasonality/) and ["Temporal autocorrelation in GAMs and the](https://ecogambler.netlify.app/blog/autocorrelated-gams/) mvgam package"
- 3. Carefully think about how to structure linear predictor effects (i.e. smooth terms using [s](#page-0-0), [te](#page-0-0) or [ti](#page-0-0), GPs using [gp](#page-0-0), dynamic time-varying effects using [dynamic](#page-7-0), and parametric terms), latent temporal trend components (see [mvgam\\_trends](#page-77-0)) and the appropriate observation family (see [mvgam\\_families](#page-67-0)). Use [get\\_mvgam\\_priors](#page-20-0) to see default prior distributions for stochastic parameters

- 4. Change default priors using appropriate prior knowledge (see [prior](#page-0-0))
- 5. Fit the model using either Hamiltonian Monte Carlo or an approximation algorithm (i.e. change the backend argument) and use [summary.mvgam](#page-119-0), [conditional\\_effects.mvgam](#page-5-0), [mcmc\\_plot.mvgam](#page-43-0), [pp\\_check.mvgam](#page-103-0) and [plot.mvgam](#page-80-0) to inspect / interrogate the model
- 6. Update the model as needed and use [loo\\_compare.mvgam](#page-40-0) for in-sample model comparisons, or alternatively use [forecast.mvgam](#page-17-1) and [score.mvgam\\_forecast](#page-114-1) to compare models based on out-of-sample forecasts (see the [forecast evaluation vignette](https://nicholasjclark.github.io/mvgam/articles/forecast_evaluation.html) for guidance)
- 7. When satisfied with the model structure, use [predict.mvgam](#page-105-0), [plot\\_predictions](#page-0-0) and/or [plot\\_slopes](#page-0-0) for more targeted inferences (see ["How to interpret and report nonlinear effects](https://ecogambler.netlify.app/blog/interpreting-gams/) [from Generalized Additive Models"](https://ecogambler.netlify.app/blog/interpreting-gams/) for some guidance on interpreting GAMs)

#### Value

A list object of class mvgam containing model output, the text representation of the model file, the mgcv model output (for easily generating simulations at unsampled covariate values), Dunn-Smyth residuals for each series and key information needed for other functions in the package. See [mvgam-class](#page-61-0) for details. Use methods(class = "mvgam") for an overview on available methods.

## Author(s)

Nicholas J Clark

### References

Nicholas J Clark & Konstans Wells (2020). Dynamic generalised additive models (DGAMs) for forecasting discrete ecological time series. Methods in Ecology and Evolution. 14:3, 771-784.

#### See Also

[jagam](#page-0-0), [gam](#page-0-0), [gam.models](#page-0-0), [get\\_mvgam\\_priors](#page-20-0)

```
# Simulate a collection of three time series that have shared seasonal dynamics
# and independent AR1 trends, with a Poisson observation process
set.seed(0)
dat \le sim_mvgam(T = 80,
               n_series = 3,
               mu = 2,
                trend_model = AR(p = 1),
                prop_missing = 0.1,
                prop\_trend = 0.6# Plot key summary statistics for a single series
plot_mvgam_series(data = dat$data_train, series = 1)
# Plot all series together
plot_mvgam_series(data = dat$data_train, series = 'all')
# Formulate a model using Stan where series share a cyclic smooth for
```

```
# seasonality and each series has an independent AR1 temporal process.
# Note that 'noncentred = TRUE' will likely give performance gains.
# Set run_model = FALSE to inspect the returned objects
mod1 <- mvgam(formula = y \sim s(season, bs = 'cc', k = 6),
             data = dat$data_train,
             trend_model = AR(),family = poisson(),
             noncentred = TRUE,
             use\_stan = TRUE,
             run_model = FALSE)
# View the model code in Stan language
stancode(mod1)
# View the data objects needed to fit the model in Stan
sdata1 <- standata(mod1)
str(sdata1)
# Now fit the model
mod1 <- mvgam(formula = y \sim s(season, bs = 'cc', k = 6),
              data = dat$data_train,
              trend_model = AR(),
              family = poisson(),
              noncentred = TRUE,
              chains = 2)
# Extract the model summary
summary(mod1)
# Plot the estimated historical trend and forecast for one series
plot(mod1, type = 'trend', series = 1)
plot(mod1, type = 'forecast', series = 1)
# Residual diagnostics
plot(mod1, type = 'residuals', series = 1)
resids <- residuals(mod1)
str(resids)
# Compute the forecast using covariate information in data_test
fc <- forecast(mod1, newdata = dat$data_test)
str(fc)
plot(fc)
# Plot the estimated seasonal smooth function
plot(mod1, type = 'smooths')
# Plot estimated first derivatives of the smooth
plot(mod1, type = 'smooths', derivatives = TRUE)
# Plot partial residuals of the smooth
plot(mod1, type = 'smooths', residuals = TRUE)
# Plot posterior realisations for the smooth
```

```
plot(mod1, type = 'smooths', realisations = TRUE)
# Plot conditional response predictions using marginaleffects
library(marginaleffects)
conditional_effects(mod1)
plot_predictions(mod1, condition = 'season', points = 0.5)
# Generate posterior predictive checks using bayesplot
pp_check(mod1)
# Extract observation model beta coefficient draws as a data.frame
beta_draws_df <- as.data.frame(mod1, variable = 'betas')
head(beta_draws_df)
str(beta_draws_df)
# Investigate model fit
mc.cores.def <- getOption('mc.cores')
options(mc.cores = 1)
loo(mod1)
options(mc.cores = mc.cores.def)
# Example of supplying a trend_map so that some series can share
# latent trend processes
sim <- sim_mvgam(n_series = 3)
mod_data <- sim$data_train
# Here, we specify only two latent trends; series 1 and 2 share a trend,
# while series 3 has it's own unique latent trend
trend_map <- data.frame(series = unique(mod_data$series),
                      trend = c(1, 1, 2)# Fit the model using AR1 trends
mod \leq mvgam(y \sim s(season, bs = 'cc', k = 6),
             trend_map = trend_map,
             trend_model = AR(),data = mod_data,
             return_model_data = TRUE,
             chains = 2)
# The mapping matrix is now supplied as data to the model in the 'Z' element
mod$model_data$Z
code(mod)
# The first two series share an identical latent trend; the third is different
plot(mod, type = 'trend', series = 1)
plot(mod, type = 'trend', series = 2)
plot(mod, type = 'trend', series = 3)
# Example of how to use dynamic coefficients
# Simulate a time-varying coefficient for the effect of temperature
set.seed(123)
```

```
N < -200beta_temp <- vector(length = N)
beta_temp[1] <- 0.4
for(i in 2:N){
beta_t = 0.0025, sd = 0.05)
}
plot(beta_temp)
# Simulate a covariate called 'temp'
temp \leq rnorm(N, sd = 1)# Simulate the Gaussian observation process
out \leq rnorm(N, mean = 4 + beta_temp \star temp,
            sd = 0.5# Gather necessary data into a data.frame; split into training / testing
data = data.frame(out, temp, time = seq_along(temp))
data_train <- data[1:180,]
data_test <- data[181:200,]
# Fit the model using the dynamic() formula helper
mod <- mvgam(out ~
             dynamic(temp,
                     scale = FALSE,
                     k = 40,
            family = gaussian(),data = data_train,
            newdata = data_test,
            chains = 2)# Inspect the model summary, forecast and time-varying coefficient distribution
summary(mod)
plot(mod, type = 'smooths')
fc <- forecast(mod, newdata = data_test)
plot(fc)
# Propagating the smooth term shows how the coefficient is expected to evolve
plot_mvgam_smooth(mod, smooth = 1, newdata = data)
abline(v = 180, 1ty = 'dashed', 1wd = 2)points(beta_temp, pch = 16)
# Example showing how to incorporate an offset; simulate some count data
# with different means per series
set.seed(100)
dat \leq sim_mvgam(prop_trend = 0, mu = c(0, 2, 2),
                seasonality = 'hierarchical')
# Add offset terms to the training and testing data
dat$data_train$offset <- 0.5 * as.numeric(dat$data_train$series)
dat$data_test$offset <- 0.5 * as.numeric(dat$data_test$series)
# Fit a model that includes the offset in the linear predictor as well as
```

```
# hierarchical seasonal smooths
mod \leq mvgam(formula = y \sim offset(offset) +
              s(series, bs = 're') +s(season, bs = 'cc') +
              s(season, by = series, m = 1, k = 5),
             data = dat$data_train,
             chains = 2)
# Inspect the model file to see the modification to the linear predictor
# (eta)
code(mod)
# Forecasts for the first two series will differ in magnitude
fc <- forecast(mod, newdata = dat$data_test)
layout(matrix(1:2, ncol = 2))plot(fc, series = 1, ylim = c(0, 75))
plot(fc, series = 2, ylim = c(0, 75))layout(1)
# Changing the offset for the testing data should lead to changes in
# the forecast
dat$data_test$offset <- dat$data_test$offset - 2
fc <- forecast(mod, newdata = dat$data_test)
plot(fc)
# Relative Risks can be computed by fixing the offset to the same value
# for each series
dat$data_test$offset <- rep(1, NROW(dat$data_test))
preds_rr <- predict(mod, type = 'link', newdata = dat$data_test,
                    summary = FALSE)
series1_inds <- which(dat$data_test$series == 'series_1')
series2_inds <- which(dat$data_test$series == 'series_2')
# Relative Risks are now more comparable among series
layout(matrix(1:2, ncol = 2))plot(preds_rr[1, series1_inds], type = 'l', col = 'grey75',
     ylim = range(preds_rr),
     ylab = 'Series1 Relative Risk', xlab = 'Time')
for(i in 2:50){
lines(preds_rr[i, series1_inds], col = 'grey75')
}
plot(preds_rr[1, series2_inds], type = 'l', col = 'darkred',
     ylim = range(preds_rr),
     ylab = 'Series2 Relative Risk', xlab = 'Time')
for(i in 2:50){
 lines(preds_rr[i, series2_inds], col = 'darkred')
 }
layout(1)
```
# Example showcasing how cbind() is needed for Binomial observations # Simulate two time series of Binomial trials

```
trials \leq sample(c(20:25), 50, replace = TRUE)
x < - rnorm(50)
detprob1 <- plogis(-0.5 + 0.9*x)detprob2 <- plogis(-0.1 -0.7*x)dat \le - rbind(data.frame(y = rbinom(n = 50, size = trials, prob = detprob1),
                        time = 1:50,
                        series = 'series1',
                        x = x,
                        ntrials = trials),
             data.frame(y = rbinom(n = 50, size = trials, prob = detprob2),
                        time = 1:50,
                        series = 'series2',
                        x = x,
                        ntrials = trials))
dat <- dplyr::mutate(dat, series = as.factor(series))
dat <- dplyr::arrange(dat, time, series)
plot_mvgam_series(data = dat, series = 'all')
# Fit a model using the binomial() family; must specify observations
# and number of trials in the cbind() wrapper
mod \leq mvgam(cbind(y, ntrials) \sim series + s(x, by = series),
             family = binomial(),
             data = dat,chains = 2)summary(mod)
pp_check(mod, type = "bars_grouped",
         group = "series", ndraws = 50)pp_check(mod, type = "ecdf_overlay_grouped",
         group = "series", ndraws = 50)
conditional_effects(mod, type = 'link')
```
<span id="page-61-0"></span>

mvgam-class *Fitted* mvgam *object description*

#### Description

A fitted mvgam object returned by function [mvgam](#page-48-0). Run methods(class = "mvgam") to see an overview of available methods.

## Details

A mvgam object contains the following elements:

- call the original observation model formula
- trend\_call If a trend\_formula was supplied, the original trend model formula is returned. Otherwise NULL
- family character description of the observation distribution
- trend\_model character description of the latent trend model

- trend\_map data. frame describing the mapping of trend states to observations, if supplied in the original model. Otherwise NULL
- drift Logical specifying whether a drift term was used in the trend model
- priors If the model priors were updated from their defaults, the prior dataframe will be returned. Otherwise NULL
- model\_output The MCMC object returned by the fitting engine. If the model was fitted using Stan, this will be an object of class stanfit (see [stanfit-class](#page-0-0) for details). If JAGS was used as the backend, this will be an object of class runjags (see [runjags-class](#page-0-0) for details)
- model\_file The character string model file used to describe the model in either Stan or JAGS syntax
- model\_data If return\_model\_data was set to TRUE when fitting the model, the list object containing all data objects needed to condition the model is returned. Each item in the list is described in detail at the top of the model\_file. Otherwise NULL
- inits If return\_model\_data was set to TRUE when fitting the model, the initial value functions used to initialise the MCMC chains will be returned. Otherwise NULL
- monitor\_pars The parameters that were monitored during MCMC sampling are returned as a character vector
- sp\_names A character vector specifying the names for each smoothing parameter
- mgcv\_model An object of class gam containing the mgcv version of the observation model. This object is used for generating the linear predictor matrix when making predictions for new data. The coefficients in this model object will contain the posterior median coefficients from the GAM linear predictor, but these are only used if generating plots of smooth functions that mvgam currently cannot handle (such as plots for three-dimensional smooths). This model therefore should not be used for inference. See [gamObject](#page-0-0) for details
- trend\_mgcv\_model If a trend\_formula was supplied, an object of class gam containing the mgcv version of the trend model. Otherwise NULL
- ytimes The matrix object used in model fitting for indexing which series and timepoints were observed in each row of the supplied data. Used internally by some downstream plotting and prediction functions
- resids A named list object containing posterior draws of Dunn-Smyth randomized quantile residuals
- use\_lv Logical flag indicating whether latent dynamic factors were used in the model
- n\_lv If use\_lv == TRUE, the number of latent dynamic factors used in the model
- upper\_bounds If bounds were supplied in the original model fit, they will be returned. Otherwise NULL
- obs\_data The original data object (either a list or dataframe) supplied in model fitting.
- test\_data If test data were supplied (as argument newdata in the original model), it will be returned. Othwerise NULL
- fit\_engine Character describing the fit engine, either as stan or jags
- backend Character describing the backend used for modelling, either as rstan, cmdstanr or rjags
- algorithm Character describing the algorithm used for finding the posterior, either as sampling, laplace, pathfinder, meanfield or fullrank
- max\_treedepth If the model was fitted using Stan, the value supplied for the maximum treedepth tuning parameter is returned (see [stan](#page-0-0) for details). Otherwise NULL
- adapt\_delta If the model was fitted using Stan, the value supplied for the adapt\_delta tuning parameter is returned (see [stan](#page-0-0) for details). Otherwise NULL

### Author(s)

Nicholas J Clark

### See Also

[mvgam](#page-48-0)

mvgam\_diagnostics *Extract diagnostic quantities of* mvgam *models*

## Description

Extract quantities that can be used to diagnose sampling behavior of the algorithms applied by Stan at the back-end of mvgam.

### Usage

## S3 method for class 'mvgam' nuts\_params(object, pars = NULL, ...)

## S3 method for class 'mvgam' log\_posterior(object, ...)

## S3 method for class 'mvgam'  $rhat(x, \text{pars} = NULL, ...)$ 

## S3 method for class 'mvgam' neff\_ratio(object, pars = NULL, ...)

## Arguments

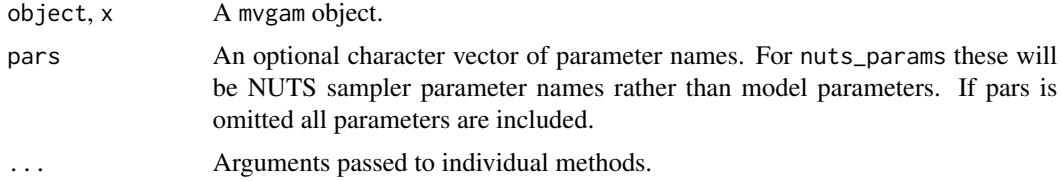

## Details

For more details see [bayesplot-extractors](#page-0-0).

## mvgam\_draws 65

## Value

The exact form of the output depends on the method.

#### Examples

```
simdat <- sim_mvgam(n_series = 1, trend_model = 'AR1')
mod \leq mvgam(y \sim s(season, bs = 'cc', k = 6),
            trend_model = AR(),
            noncentred = TRUE,
            data = simdat$data_train,
            chains = 2)
np <- nuts_params(mod)
head(np)
# extract the number of divergence transitions
sum(subset(np, Parameter == "divergent__")$Value)
head(neff_ratio(mod))
```
<span id="page-64-0"></span>mvgam\_draws *Extract posterior draws from fitted* mvgam *objects*

#### Description

Extract posterior draws in conventional formats as data.frames, matrices, or arrays.

#### Usage

```
## S3 method for class 'mvgam'
as.data.frame(
  x,
  row.names = NULL,
  optional = TRUE,
  variable = "betas",
  use_alias = TRUE,
  regex = FALSE,...
)
## S3 method for class 'mvgam'
as.matrix(x, variable = "beta", regex = FALSE, use_alias = TRUE, ...)## S3 method for class 'mvgam'
as.array(x, variable = "betas", regex = FALSE, use_alias = TRUE, \dots)
## S3 method for class 'mvgam'
as_draws(
```
66 mvgam\_draws

```
x,
 variable = NULL,
 regex = FALSE,
 inc_warmup = FALSE,
 use_alias = TRUE,
  ...
\mathcal{L}## S3 method for class 'mvgam'
as_draws_matrix(
 x,
 variable = NULL,
 regex = FALSE,
 inc_warmup = FALSE,
 use_alias = TRUE,
  ...
\mathcal{L}## S3 method for class 'mvgam'
as_draws_df(
 x,
 variable = NULL,
 regex = FALSE,
 inc_warmup = FALSE,
 use_alias = TRUE,
  ...
\mathcal{L}## S3 method for class 'mvgam'
as_draws_array(
 x,
 variable = NULL,
 regex = FALSE,inc_warmup = FALSE,
 use_alias = TRUE,
  ...
\lambda## S3 method for class 'mvgam'
as_draws_list(
 x,
 variable = NULL,
 regex = FALSE,
 inc_warmup = FALSE,
 use_alias = TRUE,
  ...
)
```

```
## S3 method for class 'mvgam'
as\_draws\_rvars(x, variable = NULL, regex = FALSE, inc\_warmup = FALSE, ...)
```
# Arguments

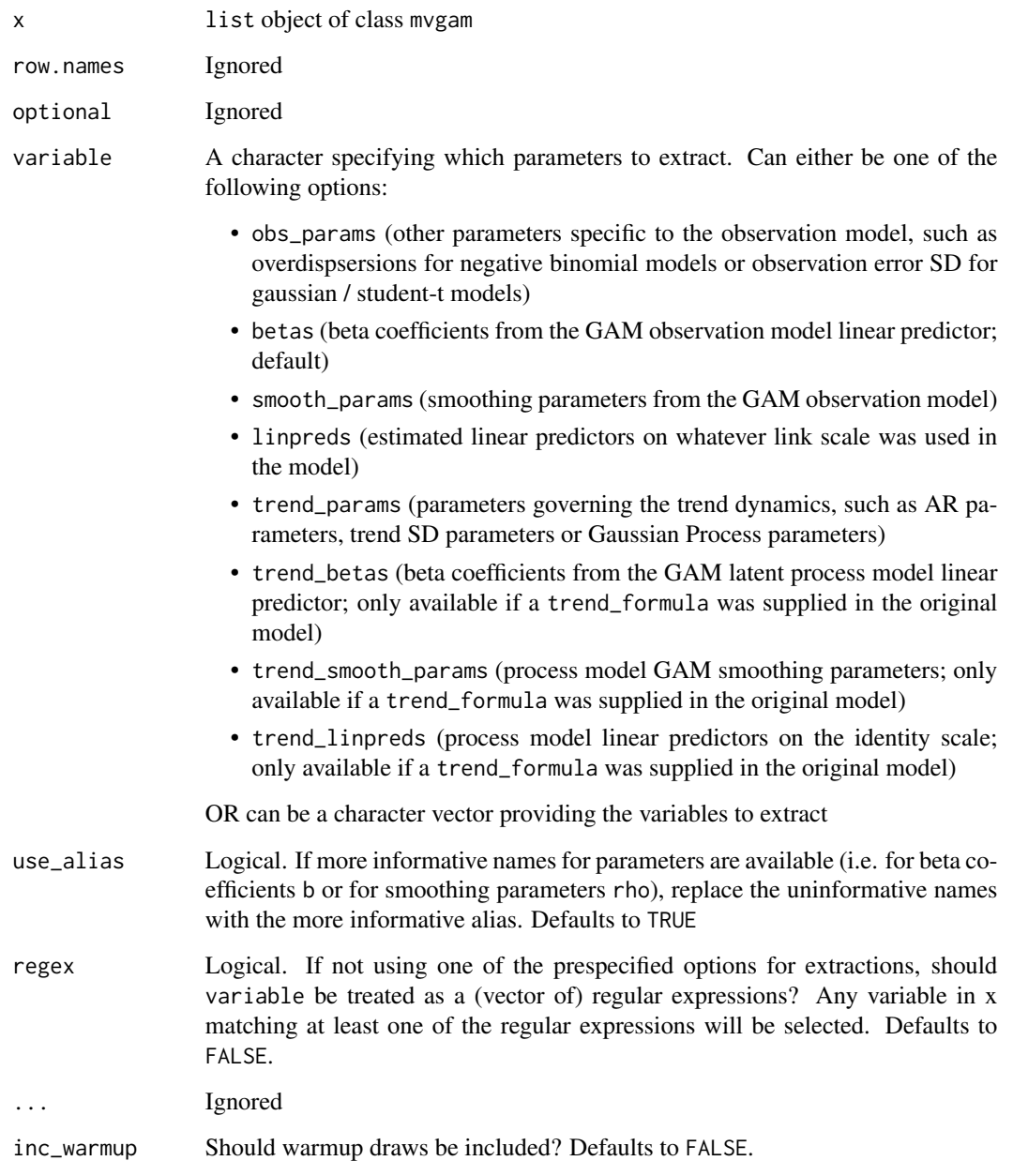

## Value

A data.frame, matrix, or array containing the posterior draws.

## Examples

```
## Not run:
sim <- sim_mvgam(family = Gamma())
mod1 <- mvgam(y \sim s(season, bs = 'cc'),trend_model = 'AR1',
             data = sim$data_train,
             family = Gamma(),
             chains = 2,
             samples = 300)
beta_draws_df <- as.data.frame(mod1, variable = 'betas')
head(beta_draws_df)
str(beta_draws_df)
beta_draws_mat <- as.matrix(mod1, variable = 'betas')
head(beta_draws_mat)
str(beta_draws_mat)
shape_pars <- as.matrix(mod1, variable = 'shape', regex = TRUE)
head(shape_pars)
## End(Not run)
```
<span id="page-67-0"></span>mvgam\_families *Supported mvgam families*

## <span id="page-67-1"></span>Description

Supported mvgam families

## Usage

```
tweedie(link = "log")
student_t(link = "identity")
betar(...)
nb(...)
lognormal(...)
student(...)
bernoulli(...)
beta_binomial(...)
nnfix(link = "log")
```
#### Arguments

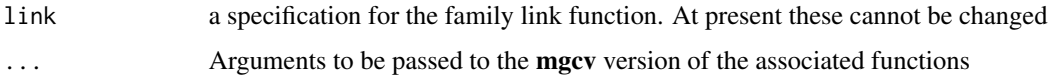

### Details

mvgam currently supports the following standard observation families:

- [gaussian](#page-0-0) with identity link, for real-valued data
- [poisson](#page-0-0) with log-link, for count data
- [Gamma](#page-0-0) with log-link, for non-negative real-valued data
- [binomial](#page-0-0) with logit-link, for count data when the number of trials is known (and must be supplied)

In addition, the following extended families from the mgcv and brms packages are supported:

- [betar](#page-67-1) with logit-link, for proportional data on  $(0,1)$
- [nb](#page-67-1) with log-link, for count data
- [lognormal](#page-67-1) with identity-link, for non-negative real-valued data
- [bernoulli](#page-67-1) with logit-link, for binary data
- [beta\\_binomial](#page-67-1) with logit-link, as for binomial() but allows for overdispersion

Finally, mvgam supports the three extended families described here:

- tweedie with log-link, for count data (power parameter p fixed at 1.5)
- student\_t() (or [student](#page-67-1)) with identity-link, for real-valued data
- nmix for count data with imperfect detection modeled via a State-Space N-Mixture model. The latent states are Poisson (with log link), capturing the 'true' latent abundance, while the observation process is Binomial to account for imperfect detection. The observation formula in these models is used to set up a linear predictor for the detection probability (with logit link). See the example below for a more detailed worked explanation of the  $\text{mmix}()$  family

Only poisson(), nb(), and tweedie() are available if using JAGS. All families, apart from tweedie(), are supported if using Stan.

Note that currently it is not possible to change the default link functions in mvgam, so any call to change these will be silently ignored

### Value

Objects of class family

### Author(s)

Nicholas J Clark

```
# Example showing how to set up N-mixture models
set.seed(999)
# Simulate observations for species 1, which shows a declining trend and 0.7 detection probability
data.frame(site = 1,
          # five replicates per year; six years
          replicate = rep(1:5, 6),
          time = sort(rep(1:6, 5)),
          species = 'sp_1',# true abundance declines nonlinearly
          truth = c(rep(28, 5)),
                    rep(26, 5),
                    rep(23, 5),
                    rep(16, 5),
                    rep(14, 5),
                    rep(14, 5)),
          # observations are taken with detection prob = 0.7
          obs = c(rbinom(5, 28, 0.7),
                  rbinom(5, 26, 0.7),
                  rbinom(5, 23, 0.7),
                  rbinom(5, 15, 0.7),
                  rbinom(5, 14, 0.7),
                  rbinom(5, 14, 0.7))) %>%
 # add 'series' information, which is an identifier of site, replicate and species
 dplyr::mutate(series = paste0('site_', site,
                                '_', species,
                               '_rep_', replicate),
               time = as.numeric(time),
               # add a 'cap' variable that defines the maximum latent N to
               # marginalize over when estimating latent abundance; in other words
               # how large do we realistically think the true abundance could be?
               cap = 80) %>%
 dplyr::select(- replicate) -> testdat
# Now add another species that has a different temporal trend and a smaller
# detection probability (0.45 for this species)
testdat = testdat %>%
dplyr::bind_rows(data.frame(site = 1,
                             replicate = rep(1:5, 6),
                             time = sort(rep(1:6, 5)),
                             species = 'sp_2',truth = c(rep(4, 5),
                                       rep(7, 5),
                                       rep(15, 5),
                                       rep(16, 5),
                                       rep(19, 5),
                                       rep(18, 5)),
                             obs = c(rbinom{5}{4}, 4, 0.45),
                                     rbinom(5, 7, 0.45),
                                     rbinom(5, 15, 0.45),
                                     rbinom(5, 16, 0.45),
                                     rbinom(5, 19, 0.45),
```

```
rbinom(5, 18, 0.45))) %>%
                    dplyr::mutate(series = paste0('site_', site,
                                                   '_', species,
                                                   '_rep_', replicate),
                                  time = as.numeric(time),
                                  cap = 50) %>%
                    dplyr::select(-replicate))
# series identifiers
testdat$species <- factor(testdat$species,
                          levels = unique(testdat$species))
testdat$series <- factor(testdat$series,
                         levels = unique(testdat$series))
# The trend_map to state how replicates are structured
testdat %>%
# each unique combination of site*species is a separate process
dplyr::mutate(trend = as.numeric(factor(paste0(site, species)))) %>%
dplyr::select(trend, series) %>%
dplyr::distinct() -> trend_map
trend_map
# Fit a model
mod <- mvgam(
            # the observation formula sets up linear predictors for
            # detection probability on the logit scale
            formula = obs \sim species - 1,
            # the trend_formula sets up the linear predictors for
            # the latent abundance processes on the log scale
            trend_formula = \sim s(time, by = trend, k = 4) + species,
            # the trend_map takes care of the mapping
            trend_map = trend_map,
            # nmix() family and data
            family = nmix(),
            data = testdat,
            # priors can be set in the usual way
            priors = c(prior(std_normal(), class = b),
                       prior(normal(1, 1.5), class = Intercept_trend)),
            chains = 2)
# The usual diagnostics
summary(mod)
# Plotting conditional effects
library(ggplot2); library(marginaleffects)
plot_predictions(mod, condition = 'species',
                 type = 'detection') +
     ylab('Pr(detection)') +
    ylim(c(0, 1)) +
```

```
theme_classic() +
     theme(legend.position = 'none')
# Example showcasing how cbind() is needed for Binomial observations
# Simulate two time series of Binomial trials
trials \leq sample(c(20:25), 50, replace = TRUE)
x \leftarrow \text{rnorm}(50)detprob1 <- plogis(-0.5 + 0.9*x)detprob2 <- plogis(-0.1 -0.7*x)dat \le rbind(data.frame(y = rbinom(n = 50, size = trials, prob = detprob1),
                        time = 1:50,
                        series = 'series1',
                        x = x,
                        ntrials = trials),
             data.frame(y = rbinom(n = 50, size = trials, prob = detprob2),
                         time = 1:50,
                        series = 'series2',
                        x = x,
                        ntrials = trials))
dat <- dplyr::mutate(dat, series = as.factor(series))
dat <- dplyr::arrange(dat, time, series)
# Fit a model using the binomial() family; must specify observations
# and number of trials in the cbind() wrapper
mod \leq mvgam(cbind(y, ntrials) \sim series + s(x, by = series),
             family = binomial(),
             data = dat)summary(mod)
```
mvgam\_forecast-class mvgam\_forecast *object description*

### **Description**

A mvgam\_forecast object returned by function [hindcast](#page-32-0) or [forecast](#page-17-0). Run methods(class = "mvgam\_forecast") to see an overview of available methods.

### Details

A mvgam\_forecast object contains the following elements:

- call the original observation model formula
- trend\_call If a trend\_formula was supplied, the original trend model formula is returned. Otherwise NULL
- family character description of the observation distribution
- family\_pars list containing draws of family-specific parameters (i.e. shape, scale or overdispersion parameters). Only returned if type = link. Otherwise NULL
- trend\_model character description of the latent trend model
- drift Logical specifying whether a drift term was used in the trend model
- use\_lv Logical flag indicating whether latent dynamic factors were used in the model
- fit\_engine Character describing the fit engine, either as stan or jags
- type The type of predictions included (either link, response or trend)
- series\_names Names of the time series, taken from levels(data\$series) in the original model fit
- train\_observations A list of training observation vectors of length n\_series
- train\_times A vector of the unique training times
- test\_observations If the [forecast](#page-17-0) function was used, a list of test observation vectors of length n\_series. Otherwise NULL
- test\_times If the [forecast](#page-17-0) function was used, a vector of the unique validation (testing) times. Otherwise NULL
- hindcasts A list of posterior hindcast distributions of length n\_series.
- forecasts If the [forecast](#page-17-0) function was used, a list of posterior forecast distributions of length n\_series. Otherwise NULL

#### Author(s)

Nicholas J Clark

## See Also

[mvgam,](#page-48-0) [hindcast.mvgam,](#page-32-0) [forecast.mvgam](#page-17-1)

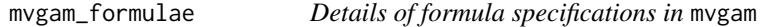

#### Description

Details of formula specifications in mvgam

## Details

[mvgam](#page-48-0) will accept an observation model formula and an optional process model formula (via the argument trend\_formula). Neither of these formulae can be specified as lists, contrary to the accepted behaviour in some mgcv or brms models.

Note that it is possible to supply an empty formula where there are no predictors or intercepts in the observation model (i.e.  $y \sim \emptyset$  or  $y \sim -1$ ). In this case, an intercept-only observation model will be set up but the intercept coefficient will be fixed at zero. This can be handy if you wish to fit pure State-Space models where the variation in the dynamic trend controls the average expectation, and/or where intercepts are non-identifiable.

The formulae supplied to  $mvgam$  are exactly like those supplied to  $glm$  except that smooth terms,

[s](#page-0-0), [te](#page-0-0), [ti](#page-0-0) and [t2](#page-0-0), time-varying effects using [dynamic](#page-7-0), monotonically increasing (using  $s(x, bs =$ 'moi')) or decreasing splines (using  $s(x, bs = 'mod')$ ; see [smooth.construct.moi.smooth.spec](#page-45-0) for details), as well as Gaussian Process functions using [gp](#page-0-0), can be added to the right hand side (and . is not supported in mvgam formulae).

Further details on specifying different kinds of smooth functions, and how to control their behaviours by modifying their potential complexities and / or how the penalties behave, can be found in the extensive documentation for the mgcv package.

#### Author(s)

Nicholas J Clark

## See Also

[mvgam](#page-48-0), [formula.gam](#page-0-0), [gam.models](#page-0-0), [jagam](#page-0-0), [gam](#page-0-0), [s](#page-0-0), [gp](#page-0-0), [formula](#page-0-0)

mvgam\_irf-class mvgam\_irf *object description*

## Description

A mvgam\_irf object returned by function [irf](#page-34-0). Run methods(class = "mvgam\_irf") to see an overview of available methods.

## Details

A mvgam\_irf object contains a list of posterior IRFs, each stored as its own list

## Author(s)

Nicholas J Clark

## See Also

[mvgam,](#page-48-0) [VAR](#page-112-0)

mvgam\_marginaleffects *Helper functions for mvgam marginaleffects calculations*

#### Description

Helper functions for mvgam marginaleffects calculations Functions needed for working with marginaleffects Functions needed for getting data / objects with insight

#### Usage

```
## S3 method for class 'mvgam'
get_coef(model, trend_effects = FALSE, ...)
## S3 method for class 'mvgam'
set_coef(model, coefs, trend_effects = FALSE, ...)
## S3 method for class 'mvgam'
get_vcov(model, vcov = NULL, ...)
## S3 method for class 'mvgam'
get_predict(model, newdata, type = "response", process_error = FALSE, ...)
## S3 method for class 'mvgam'
get_data(x, source = "environment", verbose = TRUE, ...)## S3 method for class 'mvgam_prefit'
get_data(x, source = "environment", verbose = TRUE, ...)## S3 method for class 'mvgam'
find_predictors(
 x,
 effects = c("fixed", "random", "all"),
 component = c("all", "conditional", "zi", "zero_inflated", "dispersion", "instruments",
    "correlation", "smooth_terms"),
 flatten = FALSE,
  verbose = TRUE,
  ...
)
## S3 method for class 'mvgam_prefit'
find_predictors(
 x,
 effects = c("fixed", "random", "all"),
 component = c("all", "conditional", "zi", "zero_inflated", "dispersion", "instruments",
    "correlation", "smooth_terms"),
```

```
flatten = FALSE,
 verbose = TRUE,
  ...
)
```
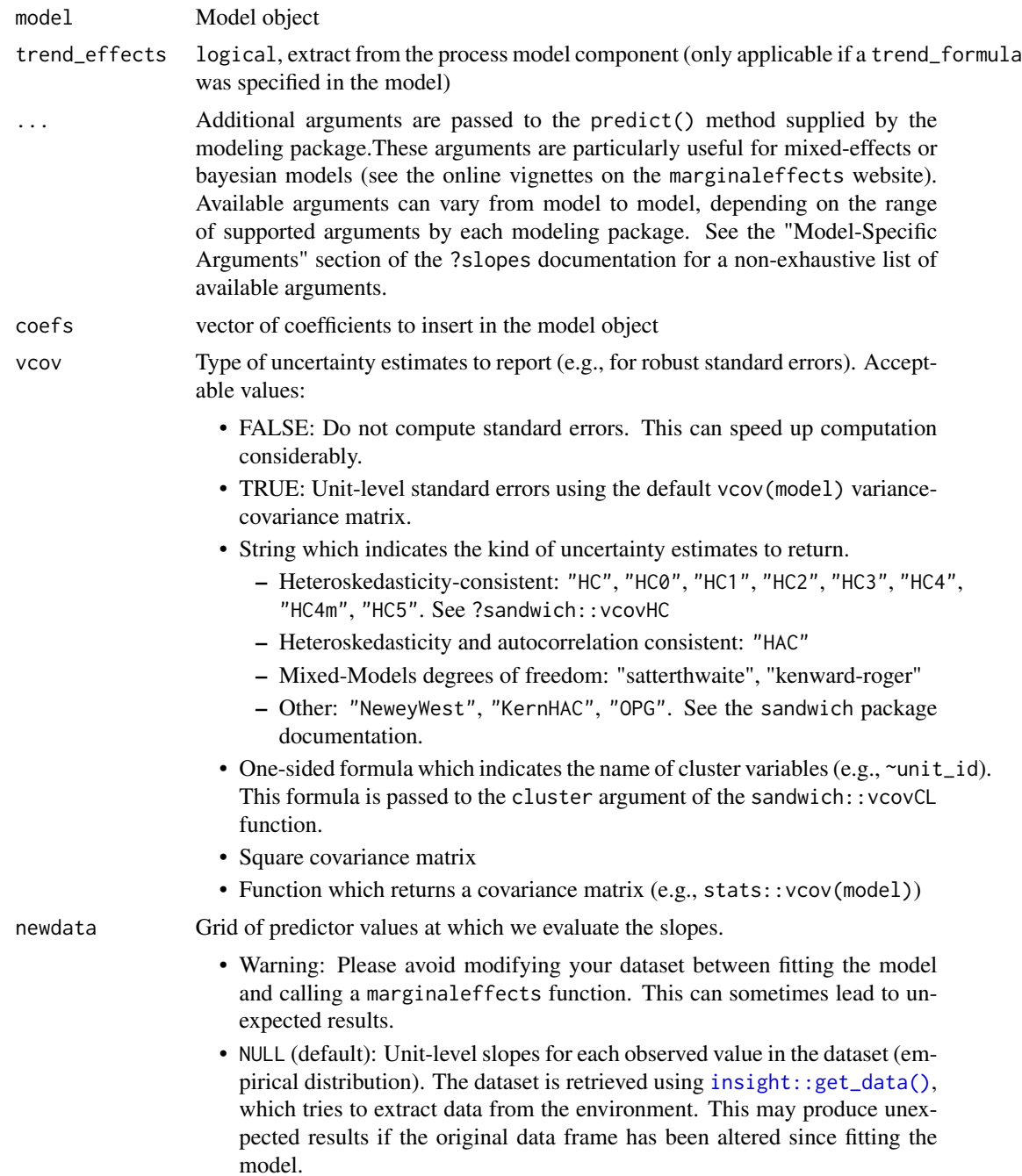

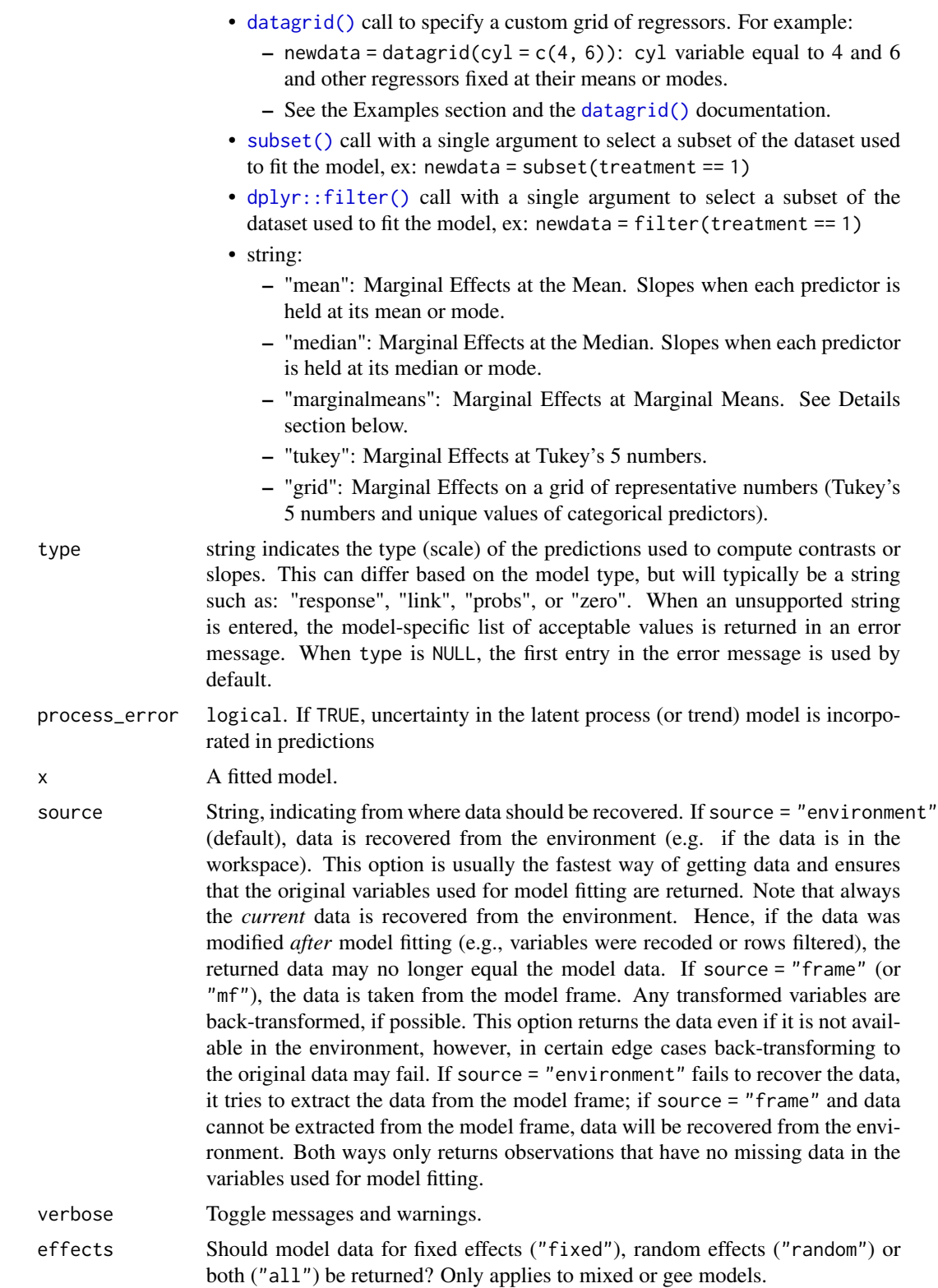

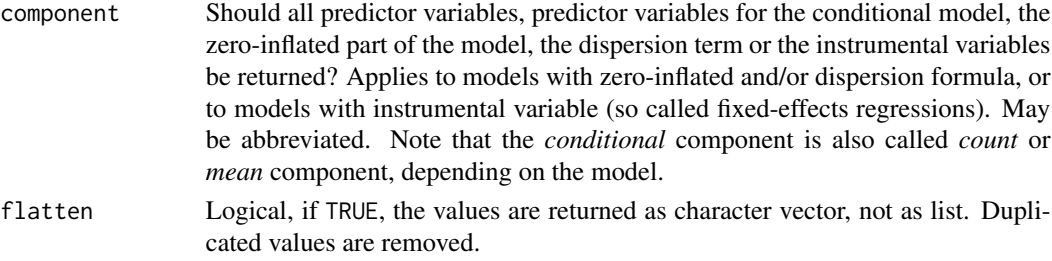

## Value

Objects suitable for internal 'marginaleffects' functions to proceed. See [marginaleffects::get\\_coef\(\)](#page-0-0), [marginaleffects::set\\_coef\(\)](#page-0-0), [marginaleffects::get\\_vcov\(\)](#page-0-0), [marginaleffects::get\\_predict\(\)](#page-0-0), [insight::get\\_data\(\)](#page-0-0) and [insight::find\\_predictors\(\)](#page-0-0) for details

## Author(s)

Nicholas J Clark

mvgam\_trends *Supported mvgam trend models*

#### Description

Supported mvgam trend models

#### Details

mvgam currently supports the following dynamic trend models:

- None (no latent trend component; i.e. the GAM component is all that contributes to the linear predictor, and the observation process is the only source of error; similarly to what is estimated by [gam](#page-0-0))
- $\cdot$  RW()
- $AR(p = 1, 2, or 3)$
- CAR(p = 1)(continuous time autoregressive trends; only available in Stan)
- VAR()(only available in Stan)
- PW() (piecewise linear or logistic trends; only available in Stan)
- GP() (Gaussian Process with squared exponential kernel; only available in Stan)

For most dynamic trend types available in mvgam (see argument trend\_model), time should be measured in discrete, regularly spaced intervals (i.e.  $c(1, 2, 3, ...)$ ). However you can use irregularly spaced intervals if using  $t$  rend\_model =  $CAR(1)$ , though note that any temporal intervals that are exactly  $\theta$  will be adjusted to a very small number (1e-12) to prevent sampling errors. For all trend types apart from GP(), PW(), and CAR(), moving average and/or correlated process error terms can also be estimated (for example, RW(cor = TRUE) will set up a multivariate Random Walk if data contains >1 series). Character strings can also be supplied instead of the various trend functions. The full list of possible models that are currently supported is:

- 'RW'
- 'RWMA'
- 'RWcor'
- 'RWMAcor'
- $\cdot$  'AR1'
- 'AR1MA'
- 'AR1cor'
- 'AR1MAcor'
- $\cdot$  'AR2'
- 'AR2MA'
- 'AR2cor'
- 'AR2MAcor'
- 'AR3'
- 'AR3MA'
- 'AR3cor'
- 'AR3MAcor'
- 'CAR1'
- 'VAR'
- 'VARcor'
- 'VAR1' (same as 'VAR')
- 'VAR1cor' (same as 'VARcor')
- 'VARMA'
- 'VARMAcor'
- 'VARMA1,1cor'
- 'PWlinear'
- 'PWlogistic'
- 'GP'
- 'None'

Note that only RW, AR1, AR2 and AR3 are available if using JAGS. All trend models are supported if using Stan. Dynamic factor models can be used in which the latent factors evolve as either RW, AR1-3, VAR or GP. For VAR models (i.e. VAR and VARcor models), users can either fix the trend error covariances to be 0 (using VAR) or estimate them and potentially allow for contemporaneously correlated errors using VARcor. For all VAR models, stationarity of the latent process is enforced through the prior using the parameterisation given by Heaps (2022). Stationarity is not enforced when using AR1, AR2 or AR3 models, though this can be changed by the user by specifying lower and upper bounds on autoregressive parameters using functionality in [get\\_mvgam\\_priors](#page-20-0) and the priors argument in mygam. Piecewise trends follow the formulation in the popular prophet package produced by Facebook, where users can allow for changepoints to control the potential flexibility of the trend. See Taylor and Letham (2018) for details

## References

Sarah E. Heaps (2022) Enforcing stationarity through the prior in Vector Autoregressions. Journal of Computational and Graphical Statistics. 32:1, 1-10.

Sean J. Taylor and Benjamin Letham (2018) Forecasting at scale. The American Statistician 72.1, 37-45.

## See Also

[RW](#page-112-1), [AR](#page-112-0), [CAR](#page-112-0), [VAR](#page-112-0), [PW](#page-109-0), [GP](#page-26-0)

pairs.mvgam *Create a matrix of output plots from a* mvgam *object*

## Description

A [pairs](#page-0-0) method that is customized for MCMC output.

## Usage

```
## S3 method for class 'mvgam'
pairs(x, variable = NULL, regex = FALSE, use_alias = TRUE, ...)
```
## Arguments

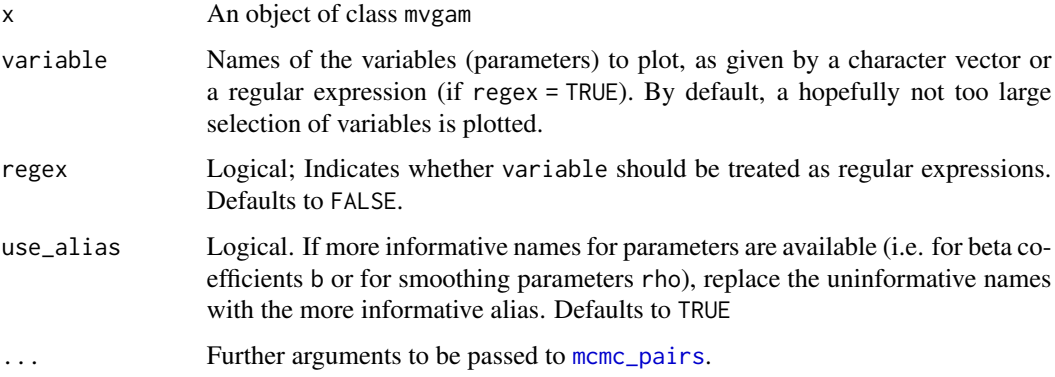

## Details

For a detailed description see [mcmc\\_pairs](#page-0-0).

#### Value

Plottable objects whose classes depend on the arguments supplied. See [mcmc\\_pairs](#page-0-0) for details.

## plot.mvgam 81

## Examples

```
simdat \leq sim_mvgam(n_series = 1, trend_model = 'AR1')
mod \leq mvgam(y \sim s(season, bs = 'cc'),
             trend_model = AR(),noncentred = TRUE,
             data = simdat$data_train,
             chains = 2)
pairs(mod)
pairs(mod, variable = c('ar1', 'sigma'), regex = TRUE)
```
plot.mvgam *Default mvgam plots*

## Description

This function takes a fitted mvgam object and produces plots of smooth functions, forecasts, trends and uncertainty components

#### Usage

```
## S3 method for class 'mvgam'
plot(
  x,
  type = "residuals",
  series = 1,
  residuals = FALSE,
  newdata,
  data_test,
  trend_effects = FALSE,
  ...
\mathcal{L}
```
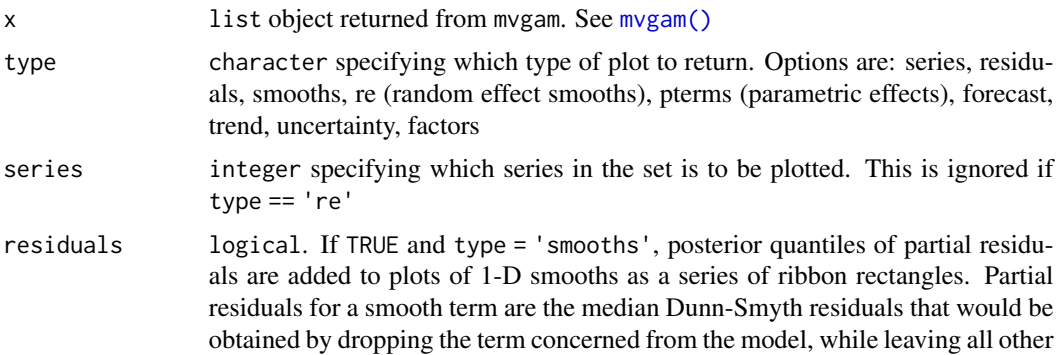

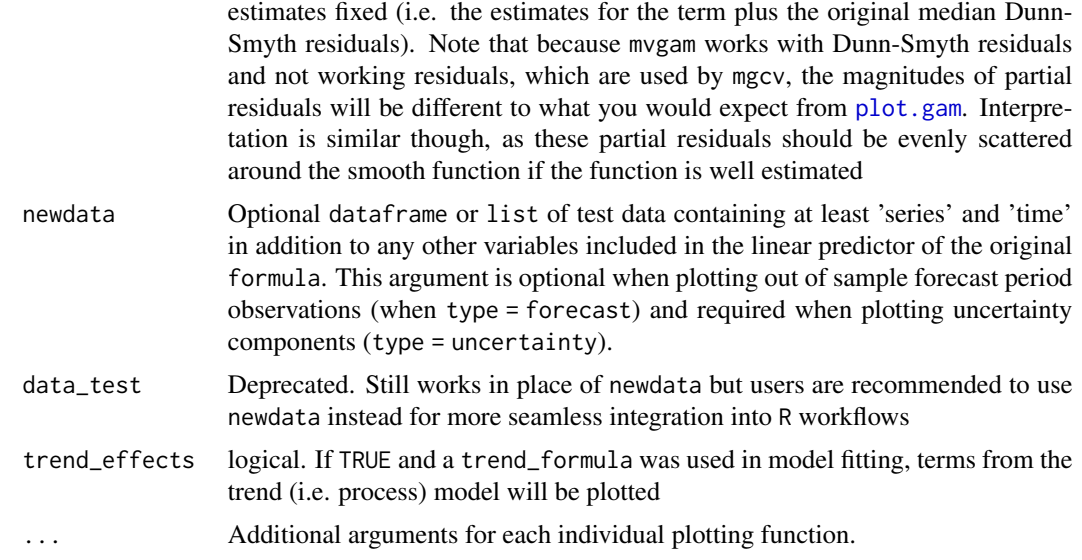

## Details

These plots are useful for getting an overview of the fitted model and its estimated random effects or smooth functions, but the individual plotting functions and the functions from the marginaleffects and gratia packages offer far more more customisation.

#### Value

A base R plot or set of plots

## Author(s)

Nicholas J Clark

## See Also

[plot\\_mvgam\\_resids](#page-88-0), [plot\\_mvgam\\_smooth](#page-91-0), [plot\\_mvgam\\_fc](#page-85-0), [plot\\_mvgam\\_trend](#page-93-0), [plot\\_mvgam\\_uncertainty](#page-94-0), [plot\\_mvgam\\_factors](#page-84-0), [plot\\_mvgam\\_randomeffects](#page-88-1), [conditional\\_effects.mvgam](#page-5-0), [plot\\_predictions](#page-0-0), [plot\\_slopes](#page-0-0), [gratia\\_mvgam\\_enhancements](#page-27-0)

## Examples

```
# Simulate some time series
dat \le sim_mvgam(T = 80, n_series = 3)
# Fit a basic model
mod \leq mvgam(y \leq s(season, bs = 'cc') + s(series, bs = 're'),
            data = dat$data_train,
            trend_model = RW(),
            chains = 2)
```
# Plot predictions and residuals for each series

## plot.mvgam\_irf 83

```
plot(mod, type = 'forecast', series = 1)
plot(mod, type = 'forecast', series = 2)
plot(mod, type = 'forecast', series = 3)
plot(mod, type = 'residuals', series = 1)
plot(mod, type = 'residuals', series = 2)
plot(mod, type = 'residuals', series = 3)
# Plot model effects
plot(mod, type = 'smooths')
plot(mod, type = 're')
# More flexible plots with 'marginaleffects' utilities
library(marginaleffects)
plot_predictions(mod, condition = 'season', type = 'link')
plot_predictions(mod,
                condition = c('season', 'series', 'series'),
                type = 'link')
plot_predictions(mod, condition = 'series', type = 'link')
# When using a State-Space model with predictors on the process
# model, set trend_effects = TRUE to visualise process effects
mod \leq mvgam(y \sim -1,
            trend_formula = \sim s(season, bs = 'cc'),
            data = dat$data_train,
            trend_model = RW(),chains = 2)
plot(mod, type = 'smooths', trend_effects = TRUE)
# But marginaleffects functions work without any modification
plot_predictions(mod, condition = 'season', type = 'link')
```
plot.mvgam\_irf *Plot impulse responses from an mvgam\_irf object This function takes an* mvgam\_irf *object and produces plots of Impulse Response Functions*

#### **Description**

Plot impulse responses from an mvgam\_irf object This function takes an mvgam\_irf object and produces plots of Impulse Response Functions

#### Usage

```
## S3 method for class 'mvgam_irf'
plot(x, series = 1, ...)
```
#### Arguments

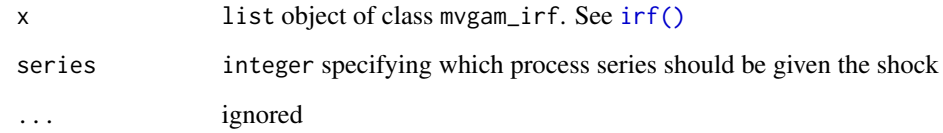

## Value

A base R plot or set of plots

#### Author(s)

Nicholas J Clark

plot.mvgam\_lfo *Plot Pareto-k and ELPD values from a leave-future-out object*

#### Description

This function takes an object of class mvgam\_lfo and creates several informative diagnostic plots

#### Usage

## S3 method for class 'mvgam\_lfo'  $plot(x, \ldots)$ 

#### Arguments

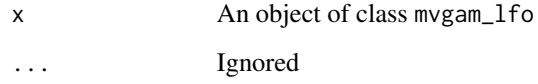

## Value

A base R plot of Pareto-k and ELPD values over the evaluation timepoints. For the Pareto-k plot, a dashed red line indicates the specified threshold chosen for triggering model refits. For the ELPD plot, a dashed red line indicates the bottom 10% quantile of ELPD values. Points below this threshold may represent outliers that were more difficult to forecast

<span id="page-84-0"></span>plot\_mvgam\_factors *Latent factor summaries for a fitted mvgam object*

#### Description

This function takes a fitted mvgam object and returns plots and summary statistics for the latent dynamic factors

## Usage

plot\_mvgam\_factors(object, plot = TRUE)

#### Arguments

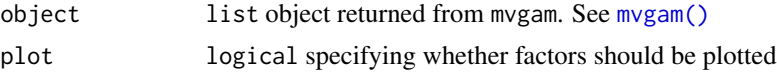

#### Details

If the model in object was estimated using dynamic factors, it is possible that not all factors contributed to the estimated trends. This is due to the regularisation penalty that acts independently on each factor's Gaussian precision, which will squeeze un-needed factors to a white noise process (effectively dropping that factor from the model). In this function, each factor is tested against a null hypothesis of white noise by calculating the sum of the factor's 2nd derivatives. A factor that has a larger contribution will have a larger sum due to the weaker penalty on the factor's precision. If plot == TRUE, the factors are also plotted.

#### Value

A dataframe of factor contributions and, optionally, a series of base R plots

## Author(s)

Nicholas J Clark

#### Examples

```
simdat <- sim_mvgam()
mod \leq mvgam(y \sim s(season, bs = 'cc',
                  k = 6,
            trend_model = AR(),
            use_l v = TRUE,n_l = 2,
            data = simdat$data_train,
            chains = 2)
plot_mvgam_factors(mod)
```
plot\_mvgam\_forecasts *Plot mvgam posterior predictions for a specified series*

## <span id="page-85-0"></span>Description

Plot mvgam posterior predictions for a specified series

## Usage

```
plot_mvgam_fc(
 object,
  series = 1,
 newdata,
  data_test,
  realisations = FALSE,
 n_realisations = 15,
 hide_xlabels = FALSE,
 xlab,
 ylab,
 ylim,
 n\_cores = 1,return_forecasts = FALSE,
 return_score = FALSE,
  ...
)
## S3 method for class 'mvgam_forecast'
plot(
 x,
 series = 1,
  realisations = FALSE,
 n_realisations = 15,
 hide_xlabels = FALSE,
 xlab,
 ylab,
 ylim,
  return_score = FALSE,
  ...
)
```
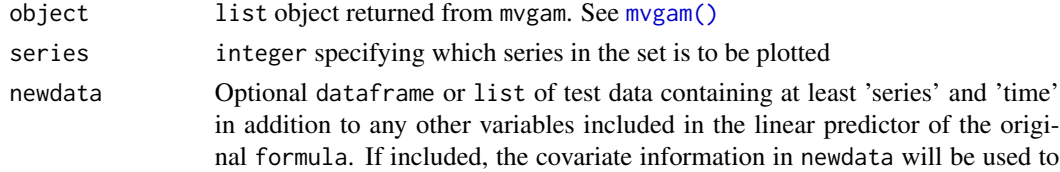

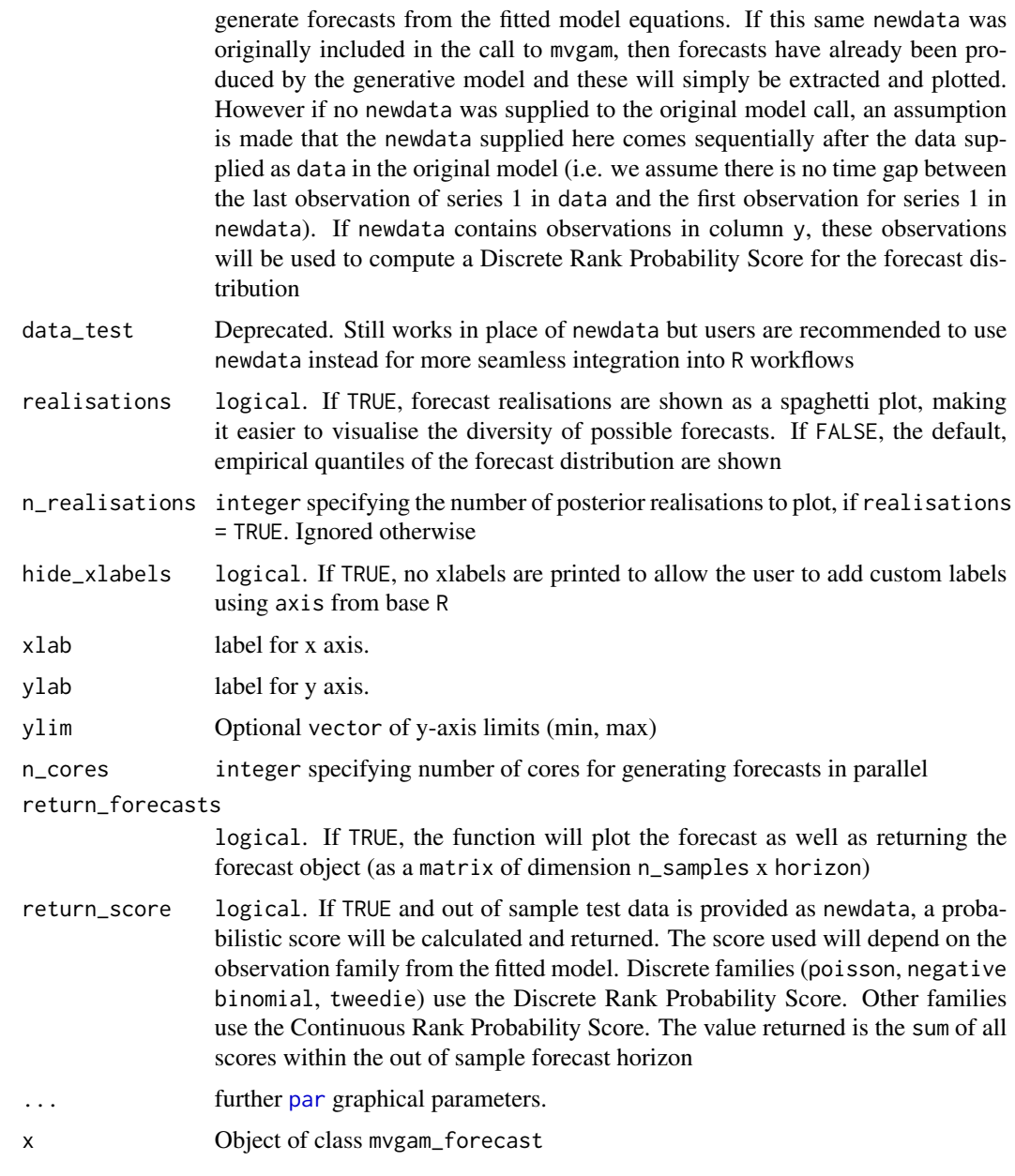

## Details

plot\_mvgam\_fc generates posterior predictions from an object of class mvgam, calculates posterior empirical quantiles and plots them against the observed data. If realisations = FALSE, the returned plot shows 90, 60, 40 and 20 percent posterior quantiles (as ribbons of increasingly darker shades or red) as well as the posterior median (as a dark red line). If realisations = FALSE, a set of n\_realisations posterior draws are shown.

plot.mvgam\_forecast takes an object of class mvgam\_forecast, in which forecasts have already been computed, and plots the resulting forecast distribution.

If realisations = FALSE, these posterior quantiles are plotted along with the true observed data that was used to train the model. Otherwise, a spaghetti plot is returned to show possible forecast paths.

## Value

A base R graphics plot and an optional list containing the forecast distribution and the out of sample probabilistic forecast score

plot\_mvgam\_pterms *Plot mvgam parametric term partial effects*

## Description

This function plots posterior empirical quantiles for partial effects of parametric terms

#### Usage

```
plot_mvgam_pterms(object, trend_effects = FALSE)
```
### Arguments

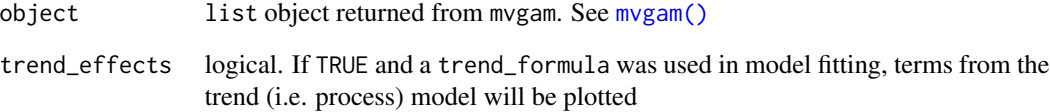

## Details

Posterior empirical quantiles of each parametric term's partial effect estimates (on the link scale) are calculated and visualised as ribbon plots. These effects can be interpreted as the partial effect that a parametric term contributes when all other terms in the model have been set to 0

## Value

A base R graphics plot

<span id="page-88-1"></span>plot\_mvgam\_randomeffects

*Plot mvgam random effect terms*

## Description

This function plots posterior empirical quantiles for random effect smooths ( $bs = re$ )

#### Usage

```
plot_mvgam_randomeffects(object, trend_effects = FALSE)
```
## Arguments

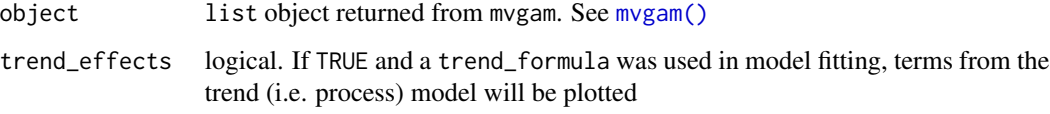

## Details

Posterior empirical quantiles of random effect coefficient estimates (on the link scale) are calculated and visualised as ribbon plots. Labels for coefficients are taken from the levels of the original factor variable that was used to specify the smooth in the model's formula

## Value

A base R graphics plot

<span id="page-88-0"></span>plot\_mvgam\_resids *Residual diagnostics for a fitted mvgam object*

## Description

This function takes a fitted mvgam object and returns various residual diagnostic plots

## Usage

```
plot_mvgam_resids(object, series = 1, newdata, data_test)
```
## Arguments

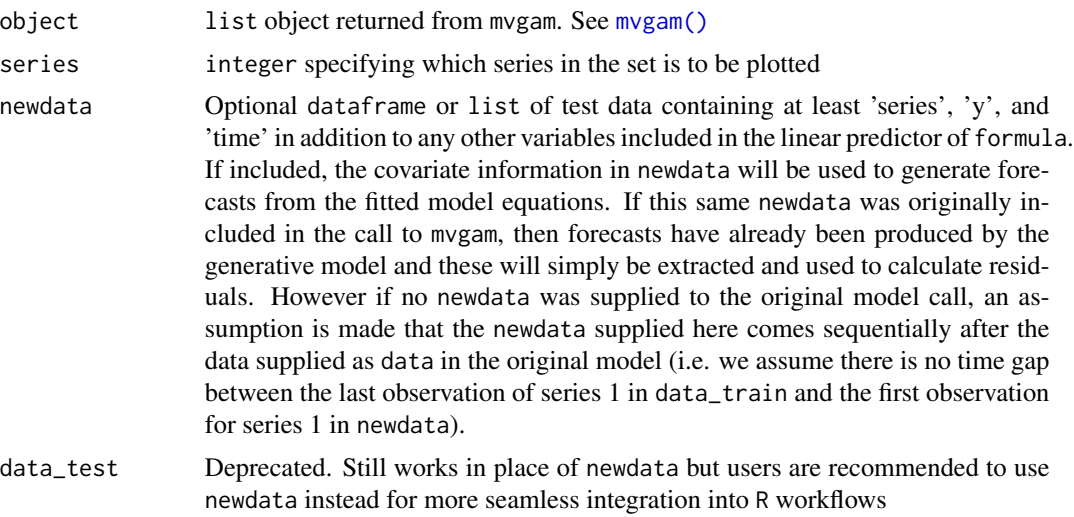

## Details

A total of four base R plots are generated to examine Dunn-Smyth residuals for the specified series. Plots include a residuals vs fitted values plot, a Q-Q plot, and two plots to check for any remaining temporal autocorrelation in the residuals. Note, all plots use posterior medians of fitted values / residuals, so uncertainty is not represented.

## Value

A series of base R plots

## Author(s)

Nicholas J Clark

plot\_mvgam\_series *Plot observed time series used for mvgam modelling*

#### Description

This function takes either a fitted mvgam object or a data\_train object and produces plots of observed time series, ACF, CDF and histograms for exploratory data analysis

## Usage

```
plot_mvgam_series(
  object,
  data,
  data_train,
```
## plot\_mvgam\_series 91

```
newdata,
 data_test,
 y = "y",lines = TRUE,
  series = 1,
 n_bins,
 log_scale = FALSE
)
```
## Arguments

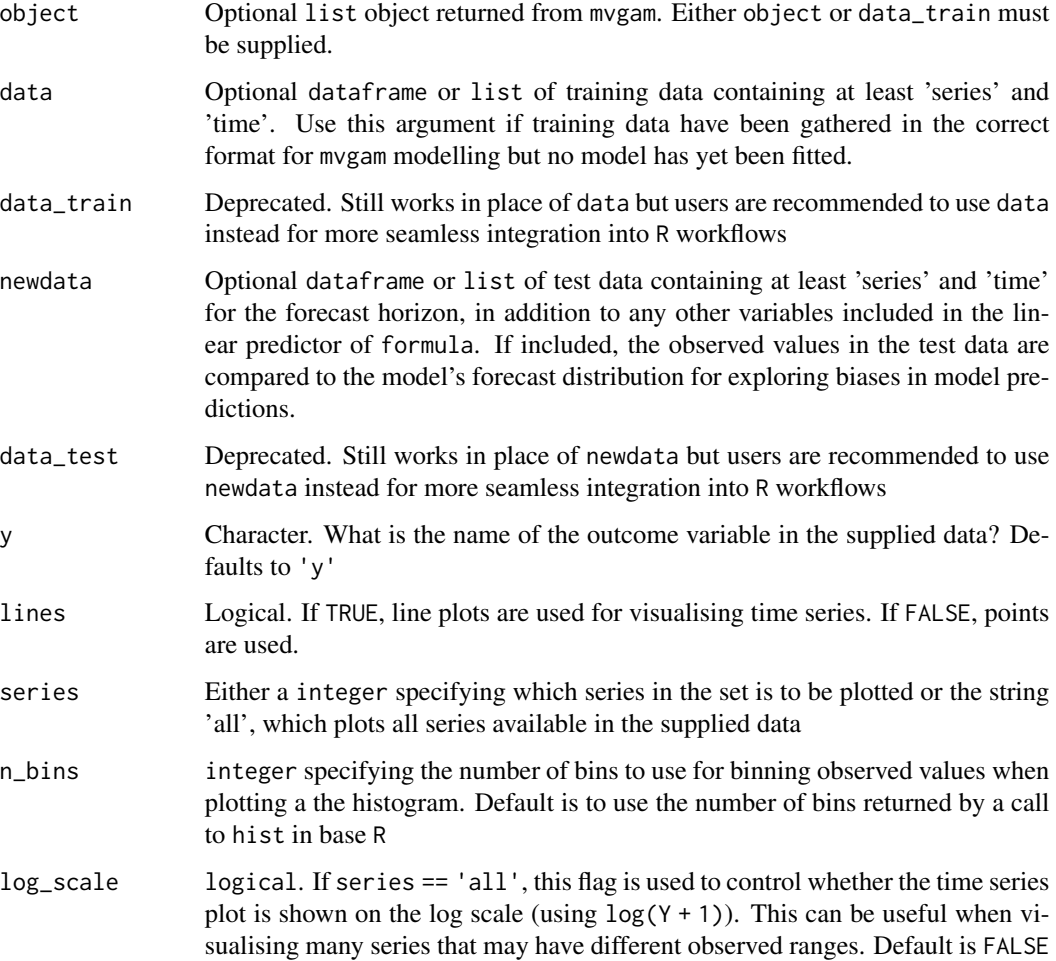

## Value

A set of base R graphics plots. If series is an integer, the plots will show observed time series, autocorrelation and cumulative distribution functions, and a histogram for the series. If series == 'all', a set of observed time series plots is returned in which all series are shown on each plot but only a single focal series is highlighted, with all remaining series shown as faint gray lines.

#### Author(s)

Nicholas J Clark

## Examples

```
# Simulate and plot series with observations bounded at 0 and 1 (Beta responses)
sim_data <- sim_mvgam(family = betar(),
                    trend_model = RW(), prop_trend = 0.6)plot_mvgam_series(data = sim_data$data_train, series = 'all')
plot_mvgam_series(data = sim_data$data_train,
                 newdata = sim_data$data_test, series = 1)
# Now simulate series with overdispersed discrete observations
sim_data <- sim_mvgam(family = nb(), trend_model = RW(),
                    prop\_trend = 0.6, phi = 10plot_mvgam_series(data = sim_data$data_train, series = 'all')
```
<span id="page-91-0"></span>plot\_mvgam\_smooth *Plot mvgam smooth terms*

#### Description

This function plots posterior empirical quantiles for a series-specific smooth term

#### Usage

```
plot_mvgam_smooth(
  object,
  trend_effects = FALSE,
  series = 1,
  smooth,
  residuals = FALSE,
  n_resid_bins = 25,
  realisations = FALSE,
  n_realisations = 15,
  derivatives = FALSE,
 newdata
)
```
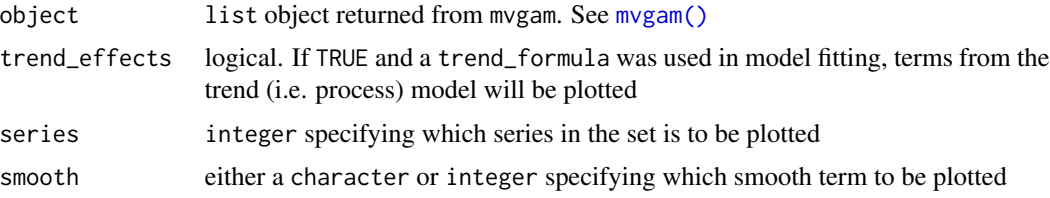

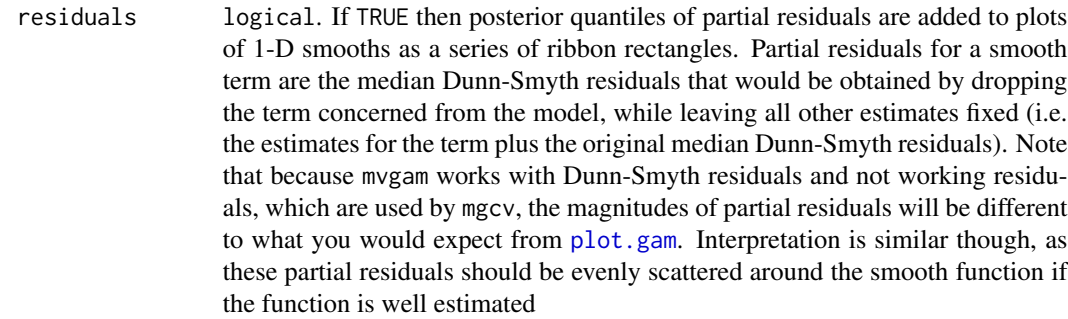

- n\_resid\_bins integer specifying the number of bins group the covariate into when plotting partial residuals. Setting this argument too high can make for messy plots that are difficult to interpret, while setting it too low will likely mask some potentially useful patterns in the partial residuals. Default is 25
- realisations logical. If TRUE, posterior realisations are shown as a spaghetti plot, making it easier to visualise the diversity of possible functions. If FALSE, the default, empirical quantiles of the posterior distribution are shown
- n\_realisations integer specifying the number of posterior realisations to plot, if realisations = TRUE. Ignored otherwise
- derivatives logical. If TRUE, an additional plot will be returned to show the estimated 1st derivative for the specified smooth (Note, this only works for univariate smooths)
- newdata Optional dataframe for predicting the smooth, containing at least 'series' in addition to any other variables included in the linear predictor of the original model's formula. Note that this currently is only supported for plotting univariate smooths

#### Details

Smooth functions are shown as empirical quantiles (or spaghetti plots) of posterior partial expectations across a sequence of values between the variable's min and max, while zeroing out effects of all other variables. At present, only univariate and bivariate smooth plots are allowed, though note that bivariate smooths rely on default behaviour from [plot.gam](#page-0-0). plot\_mvgam\_smooth generates posterior predictions from an object of class mvgam, calculates posterior empirical quantiles and plots them. If realisations = FALSE, the returned plot shows 90, 60, 40 and 20 percent posterior quantiles (as ribbons of increasingly darker shades or red) as well as the posterior median (as a dark red line). If realisations = FALSE, a set of n\_realisations posterior draws are shown. For more nuanced visualisation, supply newdata just as you would when predicting from a [gam](#page-0-0) model or use the more flexible [conditional\\_effects.mvgam](#page-5-0). Alternatively, if you prefer to use partial effect plots in the style of gratia, and if you have the gratia package installed, you can use draw.mvgam. See [gratia\\_mvgam\\_enhancements](#page-27-0) for details.

#### Value

A base R graphics plot

## Author(s)

Nicholas J Clark

## See Also

[plot.gam](#page-0-0), [conditional\\_effects.mvgam](#page-5-0), [gratia\\_mvgam\\_enhancements](#page-27-0)

<span id="page-93-0"></span>plot\_mvgam\_trend *Plot mvgam latent trend for a specified series*

## Description

Plot mvgam latent trend for a specified series

## Usage

```
plot_mvgam_trend(
 object,
  series = 1,
 newdata,
 data_test,
  realisations = FALSE,
 n_realisations = 15,
 n\_cores = 1,derivatives = FALSE,
 hide_xlabels = FALSE,
 xlab,
 ylab,
  ...
\mathcal{L}
```
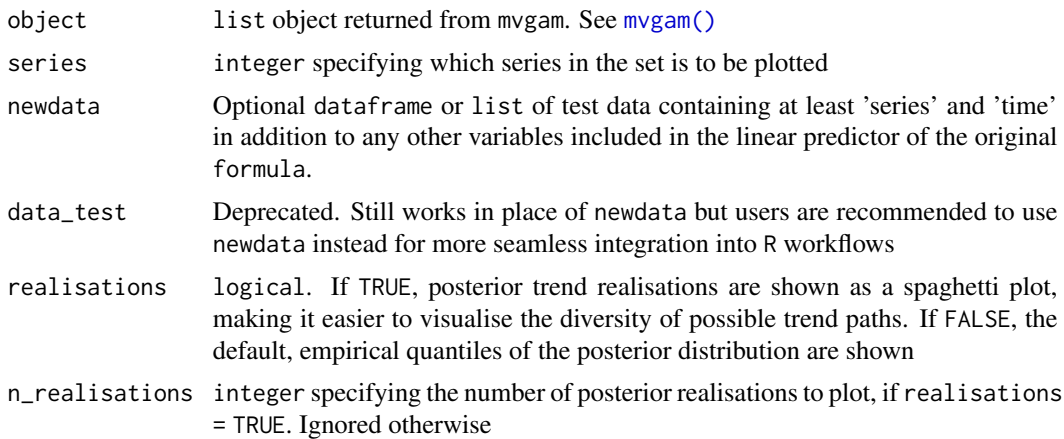

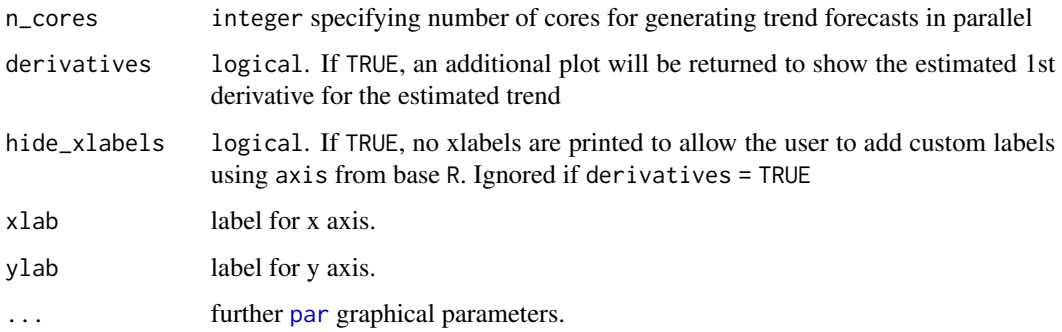

## Value

A base R graphics plot

#### Examples

```
simdat <- sim_mvgam(n_series = 3, trend_model = 'AR1')
mod \leq mvgam(y \sim s(season, bs = 'cc', k = 6),
            trend_model = AR(),noncentred = TRUE,
            data = simdat$data_train,
            chains = 2)
# Plot estimated trends for some series
plot_mvgam_trend(mod)
plot_mvgam_trend(mod, series = 2)
# Extrapolate trends forward in time and plot on response scale
plot_mvgam_trend(mod, newdata = simdat$data_test)
plot_mvgam_trend(mod, newdata = simdat$data_test, series = 2)
# But it is recommended to compute extrapolations for all series
# first and then plot
trend_fc <- forecast(mod, newdata = simdat$data_test)
plot(trend_fc, series = 1)
plot(trend_fc, series = 2)
```
<span id="page-94-0"></span>plot\_mvgam\_uncertainty

*Plot mvgam forecast uncertainty contributions for a specified series*

### Description

Plot mvgam forecast uncertainty contributions for a specified series

## Usage

```
plot_mvgam_uncertainty(
 object,
  series = 1,
 newdata,
 data_test,
 legend_position = "topleft",
 hide_xlabels = FALSE
)
```
## Arguments

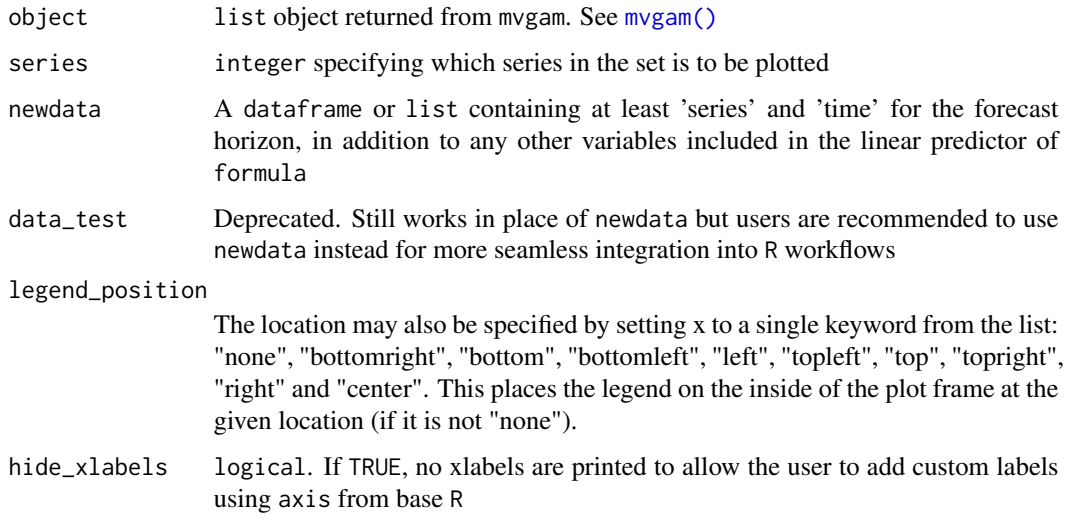

## Value

A base R graphics plot

portal\_data *Portal Project rodent capture survey data*

## Description

A dataset containing timeseries of total captures (across all control plots) for select rodent species from the Portal Project

## Usage

portal\_data

#### Format

A dataframe containing the following fields:

moon time of sampling in lunar cycles

DM Total captures of species Dipodomys merriami

DO Total captures of species Dipodomys ordii

PP Total captures of species Chaetodipus penicillatus

OT Total captures of species Onychomys torridus

year Sampling year

month Sampling month

mintemp Monthly mean minimum temperature

precipitation Monthly mean precipitation

ndvi Monthly mean Normalised Difference Vegetation Index

## Source

<https://github.com/weecology/PortalData/blob/main/SiteandMethods/Methods.md>

<span id="page-96-0"></span>posterior\_epred.mvgam *Draws from the Expected Value of the Posterior Predictive Distribution*

## Description

Compute posterior draws of the expected value of the posterior predictive distribution (i.e. the conditional expectation). Can be performed for the data used to fit the model (posterior predictive checks) or for new data. By definition, these predictions have smaller variance than the posterior predictions performed by the [posterior\\_predict.mvgam](#page-99-0) method. This is because only the uncertainty in the expected value of the posterior predictive distribution is incorporated in the draws computed by posterior\_epred while the residual error is ignored there. However, the estimated means of both methods averaged across draws should be very similar.

#### Usage

```
## S3 method for class 'mvgam'
posterior_epred(
  object,
 newdata,
  data_test,
  ndraws = NULL,
 process_error = TRUE,
  ...
)
```
#### Arguments

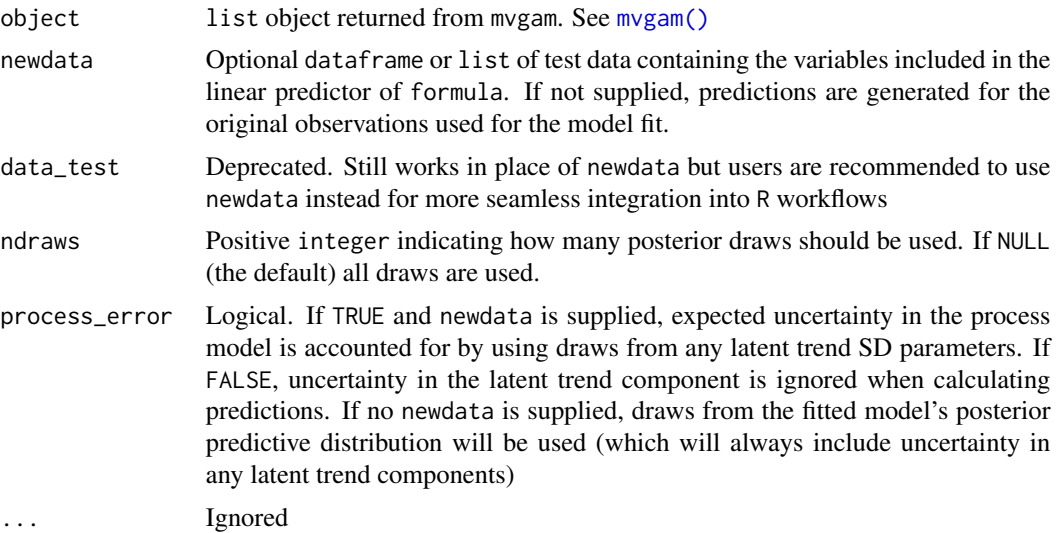

#### Details

Note that for all types of predictions for models that did not include a trend\_formula, uncertainty in the dynamic trend component can be ignored by setting process\_error = FALSE. However, if a trend\_formula was supplied in the model, predictions for this component cannot be ignored. If process\_error = TRUE, trend predictions will ignore autocorrelation coefficients or GP length scale coefficients, ultimately assuming the process is stationary. This method is similar to the types of posterior predictions returned from brms models when using autocorrelated error predictions for newdata. This function is therefore more suited to posterior simulation from the GAM components of a mvgam model, while the forecasting functions [plot\\_mvgam\\_fc](#page-85-0) and [forecast.mvgam](#page-17-1) are better suited to generate h-step ahead forecasts that respect the temporal dynamics of estimated latent trends.

#### Value

A matrix of dimension n\_samples x new\_obs, where n\_samples is the number of posterior samples from the fitted object and n\_obs is the number of observations in newdata

#### See Also

[hindcast.mvgam](#page-32-0) [posterior\\_linpred.mvgam](#page-98-0) [posterior\\_predict.mvgam](#page-99-0)

#### Examples

```
# Simulate some data and fit a model
simdat <- sim_mvgam(n_series = 1, trend_model = 'AR1')
mod \leq mvgam(y \sim s(season, bs = 'cc'),
            trend_model = AR(),noncentred = TRUE,
            data = simdat$data_train)
```

```
# Compute posterior expectations
expectations <- posterior_epred(mod)
str(expectations)
```
<span id="page-98-0"></span>posterior\_linpred.mvgam

*Posterior Draws of the Linear Predictor*

## Description

Compute posterior draws of the linear predictor, that is draws before applying any link functions or other transformations. Can be performed for the data used to fit the model (posterior predictive checks) or for new data.

## Usage

```
## S3 method for class 'mvgam'
posterior_linpred(
  object,
  transform = FALSE,
 newdata,
  ndraws = NULL,
 data_test,
 process_error = TRUE,
  ...
)
```
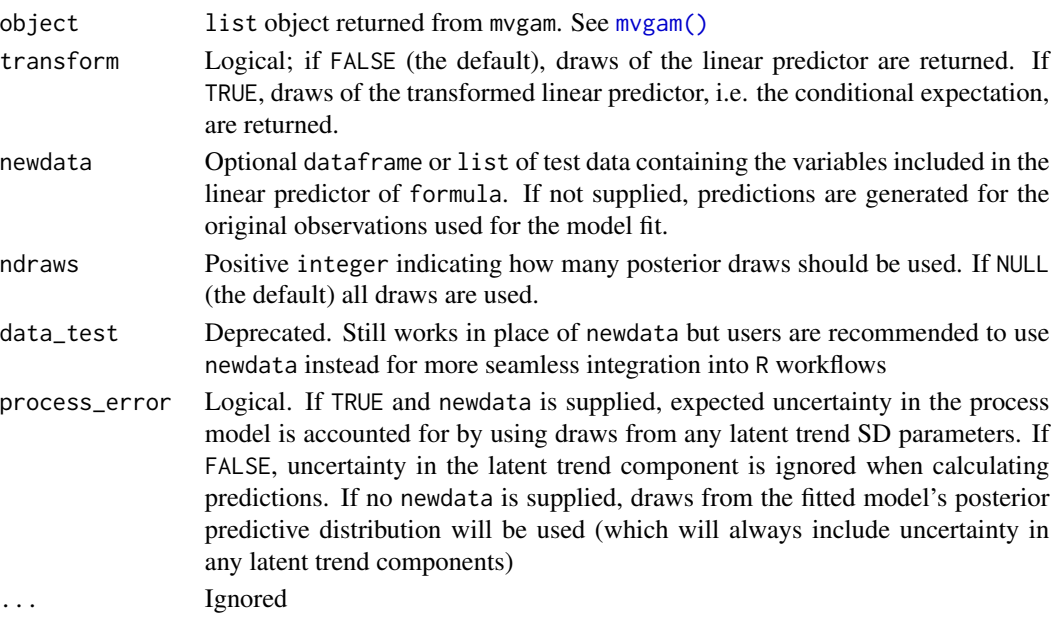

#### Details

Note that for all types of predictions for models that did not include a trend\_formula, uncertainty in the dynamic trend component can be ignored by setting process\_error = FALSE. However, if a trend\_formula was supplied in the model, predictions for this component cannot be ignored. If process\_error = TRUE, trend predictions will ignore autocorrelation coefficients or GP length scale coefficients, ultimately assuming the process is stationary. This method is similar to the types of posterior predictions returned from brms models when using autocorrelated error predictions for newdata. This function is therefore more suited to posterior simulation from the GAM components of a mvgam model, while the forecasting functions [plot\\_mvgam\\_fc](#page-85-0) and [forecast.mvgam](#page-17-1) are better suited to generate h-step ahead forecasts that respect the temporal dynamics of estimated latent trends.

#### Value

A matrix of dimension n\_samples x new\_obs, where n\_samples is the number of posterior samples from the fitted object and n\_obs is the number of observations in newdata

#### See Also

[posterior\\_epred.mvgam](#page-96-0) [posterior\\_predict.mvgam](#page-99-0) [hindcast.mvgam](#page-32-0) [posterior\\_epred.mvgam](#page-96-0) [posterior\\_predict.mvgam](#page-99-0)

#### Examples

```
# Simulate some data and fit a model
simdat < - sim_mvgam(n_series = 1, trend_model = 'AR1')mod < - mvgam(y \sim s(season, bs = 'cc'),
             trend_model = AR(),noncentred = TRUE,
             data = simdat$data_train,
             chains = 2)
# Extract linear predictor values
linpreds <- posterior_linpred(mod)
str(linpreds)
```
<span id="page-99-0"></span>posterior\_predict.mvgam

*Draws from the Posterior Predictive Distribution*

#### Description

Compute posterior draws of the posterior predictive distribution. Can be performed for the data used to fit the model (posterior predictive checks) or for new data. By definition, these draws have higher variance than draws of the expected value of the posterior predictive distribution computed by [posterior\\_epred.mvgam](#page-96-0). This is because the residual error is incorporated in posterior\_predict. However, the estimated means of both methods averaged across draws should be very similar.

## posterior\_predict.mvgam 101

#### Usage

```
## S3 method for class 'mvgam'
posterior_predict(
  object,
  newdata,
  data_test,
  ndraws = NULL,process_error = TRUE,
  ...
\mathcal{E}
```
#### Arguments

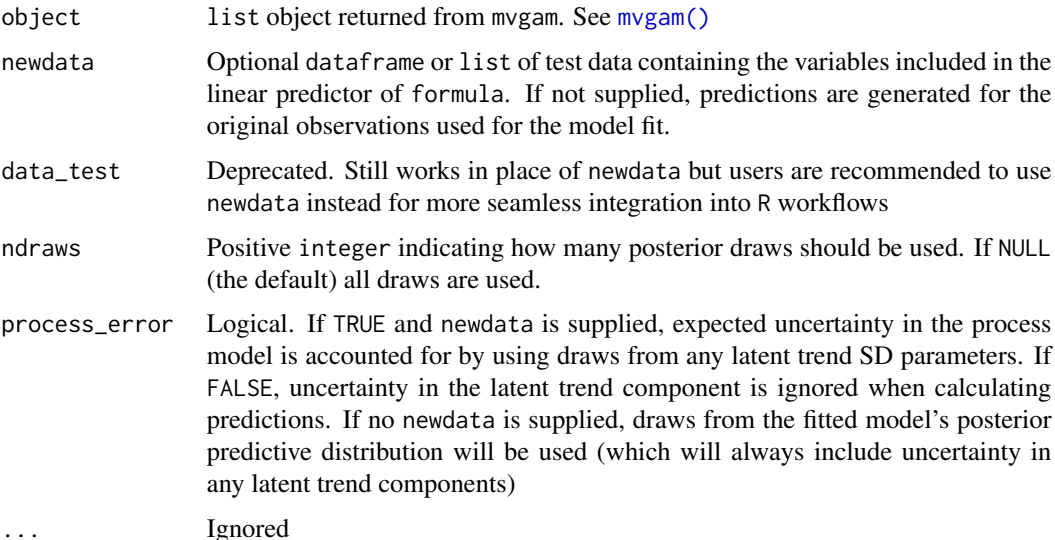

#### Details

Note that for all types of predictions for models that did not include a trend\_formula, uncertainty in the dynamic trend component can be ignored by setting process\_error = FALSE. However, if a trend\_formula was supplied in the model, predictions for this component cannot be ignored. If process\_error = TRUE, trend predictions will ignore autocorrelation coefficients or GP length scale coefficients, ultimately assuming the process is stationary. This method is similar to the types of posterior predictions returned from brms models when using autocorrelated error predictions for newdata. This function is therefore more suited to posterior simulation from the GAM components of a mvgam model, while the forecasting functions [plot\\_mvgam\\_fc](#page-85-0) and [forecast.mvgam](#page-17-1) are better suited to generate h-step ahead forecasts that respect the temporal dynamics of estimated latent trends.

## Value

A matrix of dimension n\_samples x new\_obs, where n\_samples is the number of posterior samples from the fitted object and n\_obs is the number of observations in newdata

## See Also

[hindcast.mvgam](#page-32-0) [posterior\\_linpred.mvgam](#page-98-0) [posterior\\_epred.mvgam](#page-96-0)

## Examples

```
## Not run:
# Simulate some data and fit a model
simdat <- sim_mvgam(n_series = 1, trend_model = 'AR1')
mod \leq mvgam(y \sim s(season, bs = 'cc'),
            trend_model = 'AR1',
            data = simdat$data_train)
# Compute posterior predictions
predictions <- posterior_predict(mod)
str(predictions)
## End(Not run)
```
ppc.mvgam *Plot mvgam posterior predictive checks for a specified series*

#### <span id="page-101-0"></span>Description

Plot mvgam posterior predictive checks for a specified series

#### Usage

```
ppc(object, ...)
## S3 method for class 'mvgam'
ppc(
 object,
 newdata,
 data_test,
  series = 1,
  type = "hist",
  n_bins,
 legend_position,
 xlab,
 ylab,
  ...
)
```
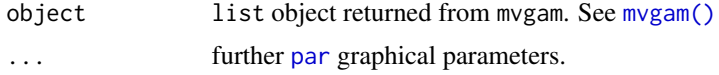

## ppc.mvgam 103

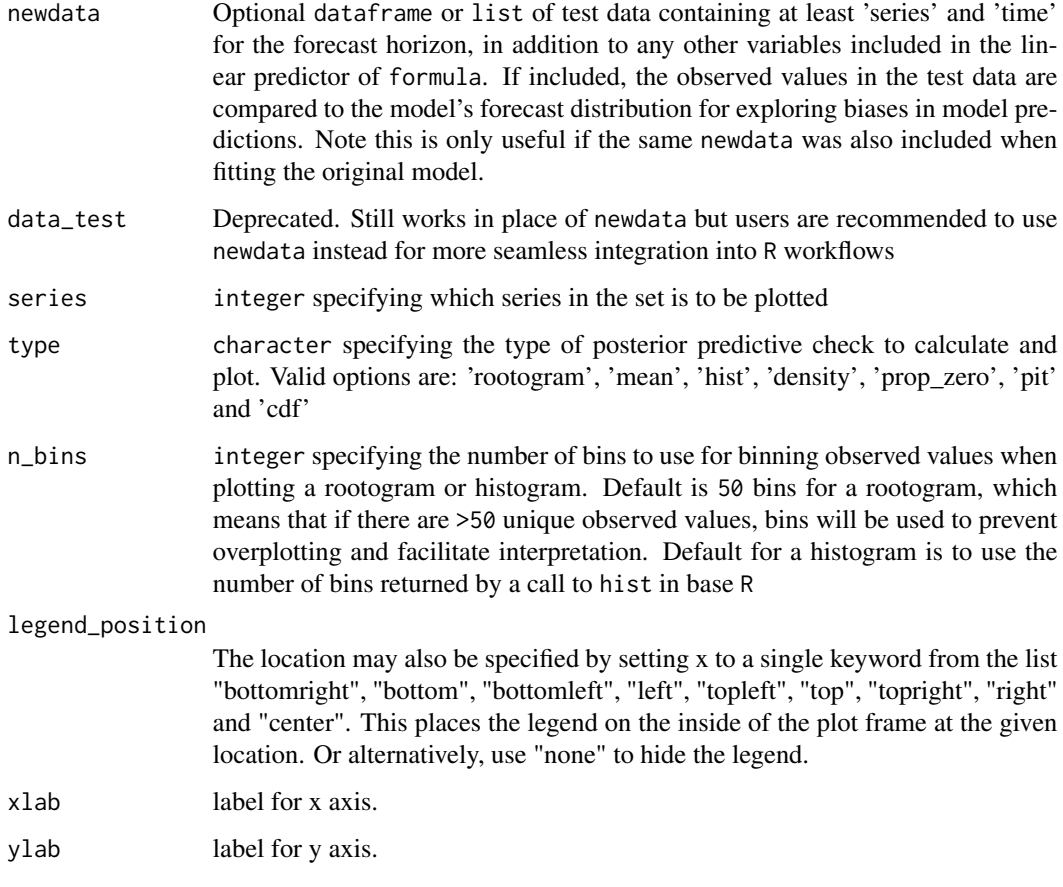

## Details

Posterior predictions are drawn from the fitted mvgam and compared against the empirical distribution of the observed data for a specified series to help evaluate the model's ability to generate unbiased predictions. For all plots apart from type = 'rootogram', posterior predictions can also be compared to out of sample observations as long as these observations were included as 'data\_test' in the original model fit and supplied here. Rootograms are currently only plotted using the 'hanging' style.

Note that the predictions used for these plots are those that have been generated directly within the mvgam() model, so they can be misleading if the model included flexible dynamic trend components. For a broader range of posterior checks that are created using "new data" predictions, see [pp\\_check.mvgam](#page-103-0)

#### Value

A base R graphics plot showing either a posterior rootogram (for type == 'rootogram'), the predicted vs observed mean for the series (for type = 'mean'), predicted vs observed proportion of zeroes for the series (for type == 'prop\_zero'),predicted vs observed histogram for the series (for type == 'hist'), kernel density or empirical CDF estimates for posterior predictions (for type == 'density' or type == 'cdf') or a Probability Integral Transform histogram (for type == 'pit').

## Author(s)

Nicholas J Clark

## See Also

[pp\\_check.mvgam](#page-103-0), [predict.mvgam](#page-105-0)

## Examples

```
# Simulate some smooth effects and fit a model
set.seed(0)
dat \leq mgcv::gamSim(1, n = 200, scale = 2)
mod <- mvgam(y ~ s(x0) + s(x1) + s(x2) + s(x3),
            data = dat,family = gaussian(),
            chains = 2)
# Posterior checks
ppc(mod, type = 'hist')
ppc(mod, type = 'density')
ppc(mod, type = 'cdf')
# Many more options are available with pp_check()
pp_check(mod)
pp_check(mod, type = "ecdf_overlay")
pp_check(mod, type = 'freqpoly')
```
<span id="page-103-0"></span>pp\_check.mvgam *Posterior Predictive Checks for* mvgam *Objects*

## Description

Perform posterior predictive checks with the help of the bayesplot package.

## Usage

```
## S3 method for class 'mvgam'
pp_check(
 object,
  type,
  ndraws = NULL,
 prefix = c("ppc", "ppd"),
 group = NULL,
  x = NULL,
 newdata = NULL,
  ...
)
```
## Arguments

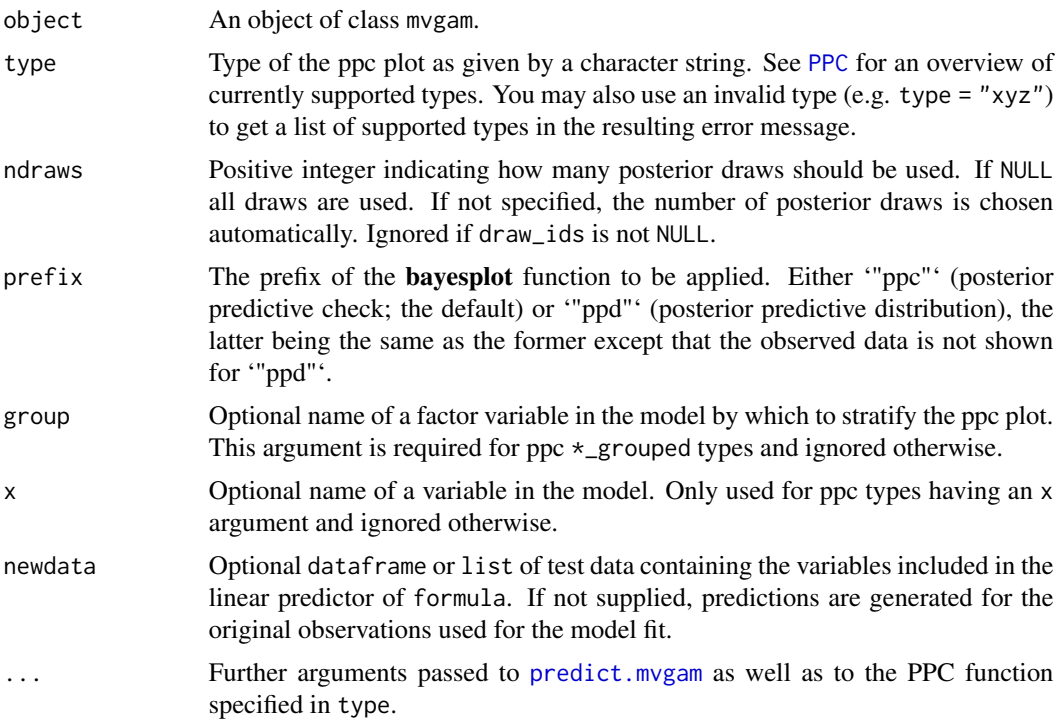

## Details

For a detailed explanation of each of the ppc functions, see the [PPC](#page-0-0) documentation of the **[bayesplot](#page-0-0)** package.

## Value

A ggplot object that can be further customized using the ggplot2 package.

## Author(s)

Nicholas J Clark

## See Also

[ppc](#page-101-0) [predict.mvgam](#page-105-0)

## Examples

```
## Not run:
simdat <- sim_mvgam(seasonality = 'hierarchical')
mod \leq mvgam(y \sim series +
             s(season, bs = \ncc, k = 6) +
              s(season, series, bs = 's', k = 4),
            data = simdat$data_train,
```

```
burnin = 300,
            samples = 300)
# Use pp_check(mod, type = "xyz") for a list of available plot types
# Default is a density overlay for all observations
pp_check(mod)
# Rootograms particularly useful for count data
pp_check(mod, type = "rootogram")
# Grouping plots by series is useful
pp_check(mod, type = "bars_grouped",
        group = "series", ndraws = 50)
pp_check(mod, type = "ecdf_overlay_grouped",
        group = "series", ndraws = 50)
pp_check(mod, type = "stat_freqpoly_grouped",
        group = "series", ndraws = 50)
# Custom functions accepted
prop_zero \leq function(x) mean(x == 0)
pp_check(mod, type = "stat", stat = "prop_zero")
pp_check(mod, type = "stat_grouped",
        stat = "prop_zero",
        group = "series")
# Some functions accept covariates to set the x-axes
pp_{\text{c}}check(mod, x = "season",
        type = "ribbon_grouped",
        prob = 0.5,
        prob_outer = 0.8,
        group = "series")
# Many plots can be made without the observed data
pp_check(mod, prefix = "ppd")
## End(Not run)
```

```
predict.mvgam Predict from the GAM component of an mvgam model
```
## Description

Predict from the GAM component of an mvgam model

#### Usage

## S3 method for class 'mvgam' predict(

# predict.mvgam 107

```
object,
 newdata,
 data_test,
  type = "link",process_error = TRUE,
 summary = TRUE,
 robust = FALSE,
 probs = c(0.025, 0.975),
  ...
\mathcal{L}
```
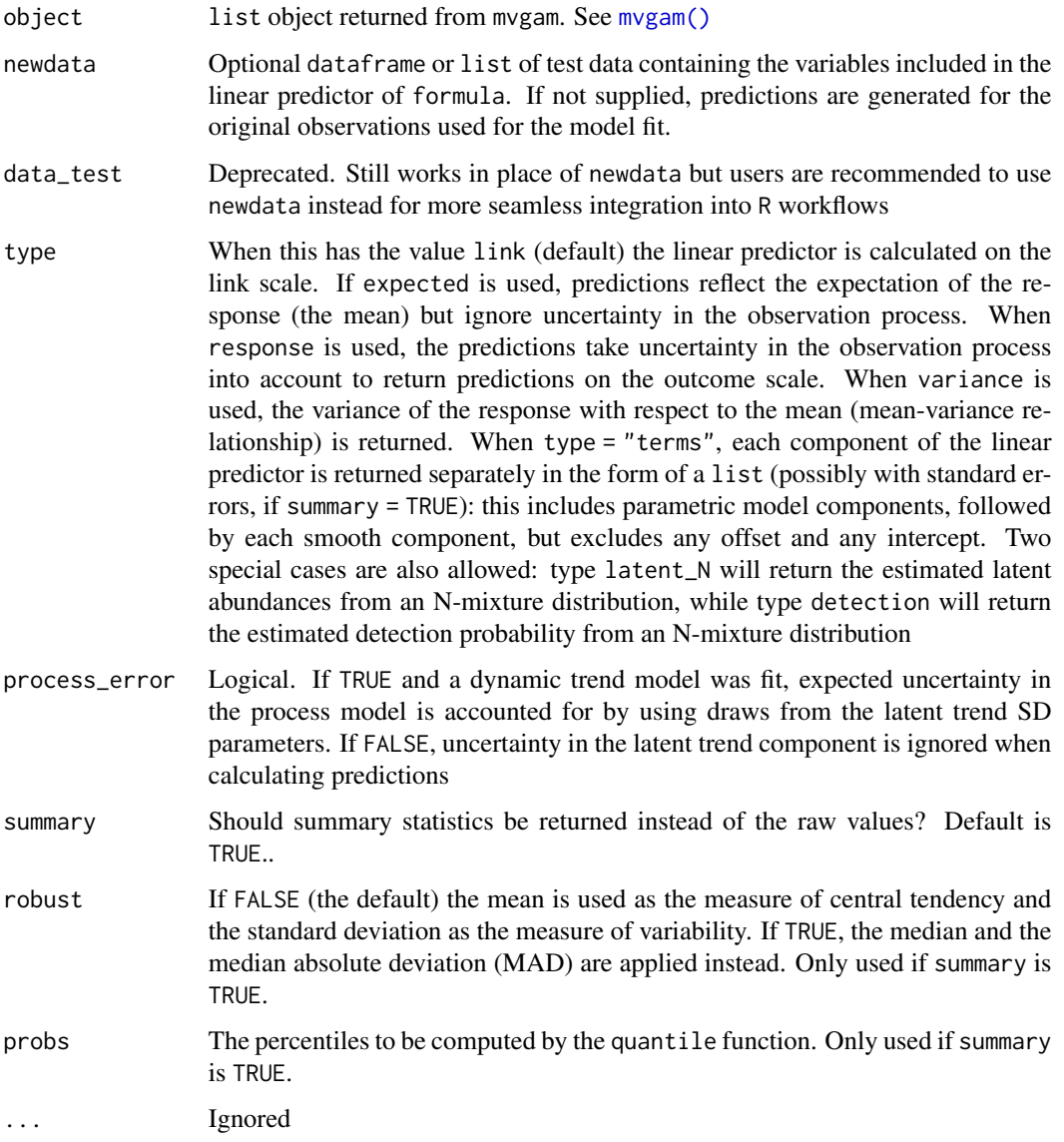

#### Details

Note that for all types of predictions for models that did not include a trend\_formula, uncertainty in the dynamic trend component can be ignored by setting process\_error = FALSE. However, if a trend\_formula was supplied in the model, predictions for this component cannot be ignored. If process\_error = TRUE, trend predictions will ignore autocorrelation coefficients or GP length scale coefficients, ultimately assuming the process is stationary. This method is similar to the types of posterior predictions returned from brms models when using autocorrelated error predictions for newdata. This function is therefore more suited to posterior simulation from the GAM components of a mvgam model, while the forecasting functions [plot\\_mvgam\\_fc](#page-85-0) and [forecast.mvgam](#page-17-1) are better suited to generate h-step ahead forecasts that respect the temporal dynamics of estimated latent trends.

## Value

Predicted values on the appropriate scale. If summary = FALSE and type != "terms", the output is a matrix of dimension n\_draw x n\_observations containing predicted values for each posterior draw in object.

If summary = TRUE and type != "terms", the output is an  $n_{\text{}}$ -observations  $x \text{ } E$  matrix. The number of summary statistics E is equal to 2 + length(probs): The Estimate column contains point estimates (either mean or median depending on argument robust), while the Est.Error column contains uncertainty estimates (either standard deviation or median absolute deviation depending on argument robust). The remaining columns starting with Q contain quantile estimates as specified via argument probs.

If type = "terms" and summary = FALSE, the output is a named list containing a separate slot for each effect, with the effects returned as matrices of dimension n\_draw x 1. If summary = TRUE, the output resembles that from  $predict.gam$  when using the call predict.gam(object, type = "terms", se.fit = TRUE), where mean contributions from each effect are returned in matrix form while standard errors (representing the interval:  $(max(probs) - min(probs)) / 2$ ) are returned in a separate matrix

### Examples

```
# Simulate 4 time series with hierarchical seasonality
# and independent AR1 dynamic processes
set.seed(111)
simdat <- sim_mvgam(seasonality = 'hierarchical',
                   trend_model = 'AR1',
                   family = gaussian()# Fit a model with shared seasonality
mod1 \leq mvgam(y \leq s(season, bs = 'cc', k = 6),
             data = simdat$data_train,
             family = gaussian(),
             trend_model = AR(),noncentred = TRUE,
             chains = 2)
# Generate predictions against observed data
```
preds <- predict(mod1, summary = TRUE)
# <span id="page-108-0"></span>print.mvgam 109

head(preds)

```
# Generate predictions against test data
preds <- predict(mod1, newdata = simdat$data_test, summary = TRUE)
head(preds)
```
# print.mvgam *Summary for a fitted mvgam object*

# Description

This function takes a fitted mvgam object and prints a quick summary

# Usage

```
## S3 method for class 'mvgam'
print(x, \ldots)
```
# Arguments

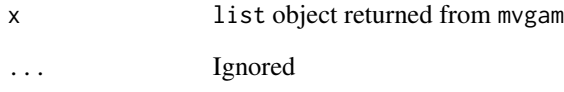

# Details

A brief summary of the model's call is printed

# Value

A list is printed on-screen

# Author(s)

Nicholas J Clark

#### <span id="page-109-0"></span>Description

Set up piecewise linear or logistic trend models in mvgam. These functions do not evaluate their arguments – they exist purely to help set up a model with particular piecewise trend models.

#### Usage

```
PW(
  n_changepoints = 10,
  changepoint_range = 0.8,
  changepoint_scale = 0.05,
  growth = "linear"
)
```
#### Arguments

n\_changepoints A non-negative integer specifying the number of potential changepoints. Potential changepoints are selected uniformly from the first changepoint\_range proportion of timepoints in data. Default is 10

changepoint\_range

Proportion of history in data in which trend changepoints will be estimated. Defaults to 0.8 for the first 80%.

changepoint\_scale

Parameter modulating the flexibility of the automatic changepoint selection by altering the scale parameter of a Laplace distribution. The resulting prior will be double\_exponential(0, changepoint\_scale). Large values will allow many changepoints and a more flexible trend, while small values will allow few changepoints. Default is 0.05.

growth Character string specifying either 'linear' or 'logistic' growth of the trend. If 'logistic', a variable labelled cap MUST be in data to specify the maximum saturation point for the trend (see details and examples in [mvgam](#page-48-0) for more information). Default is 'linear'.

### Details

*Offsets and intercepts*: For each of these trend models, an offset parameter is included in the trend estimation process. This parameter will be incredibly difficult to identify if you also include an intercept in the observation formula. For that reason, it is highly recommended that you drop the intercept from the formula (i.e.  $y \sim x + \emptyset$  or  $y \sim x - 1$ , where x are your optional predictor terms).

*Logistic growth and the cap variable*: When forecasting growth, there is often some maximum achievable point that a time series can reach. For example, total market size, total population size or carrying capacity in population dynamics. It can be advantageous for the forecast to saturate at or near this point so that predictions are more sensible. This function allows you to make forecasts

using a logistic growth trend model, with a specified carrying capacity. Note that this capacity does not need to be static over time, it can vary with each series x timepoint combination if necessary. But you must supply a cap value for each observation in the data when using growth = 'logistic'. For observation families that use a non-identity link function, the cap value will be internally transformed to the link scale (i.e. your specified cap will be log transformed if you are using a poisson() or nb() family). It is therefore important that you specify the cap values on the scale of your outcome. Note also that no missing values are allowed in cap.

# Value

An object of class mvgam\_trend, which contains a list of arguments to be interpreted by the parsing functions in mvgam

### References

Taylor, Sean J., and Benjamin Letham. "Forecasting at scale." The American Statistician 72.1 (2018): 37-45.

### Examples

```
# Example of logistic growth with possible changepoints
# Simple logistic growth model
dNt = function(r, N, k)r * N * (k - N)}
# Iterate growth through time
Nt = function(r, N, t, k)for (i in 1:(t - 1)) {
 # population at next time step is current population + growth,
 # but we introduce several 'shocks' as changepoints
 if(i %in% c(5, 15, 25, 41, 45, 60, 80)){
   N[i + 1] <- max(1, N[i] + dNt(r + runif(1, -0.1, 0.1),
                                 N[i], k))
   } else {
  N[i + 1] <- max(1, N[i] + dNt(r, N[i], k))}
  }
 N
}
# Simulate expected values
set.seed(11)
expected <- Nt(0.004, 2, 100, 30)
plot(expected, xlab = 'Time')
# Take Poisson draws
y <- rpois(100, expected)
plot(y, xlab = 'Time')# Assemble data into dataframe and model. We set a
```

```
# fixed carrying capacity of 35 for this example, but note that
# this value is not required to be fixed at each timepoint
mod\_data < - data.frame(y = y,
                       time = 1:100,cap = 35,
                       series = as.factor('series_1'))
plot_mvgam_series(data = mod_data)
# The intercept is nonidentifiable when using piecewise
# trends because the trend functions have their own offset
# parameters 'm'; it is recommended to always drop intercepts
# when using these trend models
mod \leq mvgam(y \sim 0,
             trend_model = PW(growth = 'logistic'),
             family = poisson(),
             data = mod_data,
             chains = 2)
summary(mod)
# Plot the posterior hindcast
plot(mod, type = 'forecast')
# View the changepoints with ggplot2 utilities
library(ggplot2)
mcmc_plot(mod, variable = 'delta_trend',
          regex = TRUE) +
scale_y_discrete(labels = mod$trend_model$changepoints) +
labs(y = 'Potential changepoint',
    x = 'Rate change')
```
residuals.mvgam *Posterior draws of* mvgam *residuals*

#### Description

This method extracts posterior draws of Dunn-Smyth (randomized quantile) residuals in the order in which the data were supplied to the model. It included additional arguments for obtaining summaries of the computed residuals

#### Usage

```
## S3 method for class 'mvgam'
residuals(object, summary = TRUE, robust = FALSE, probs = c(0.025, 0.975), ...)
```
#### Arguments

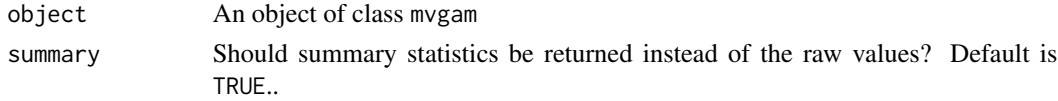

<span id="page-112-1"></span>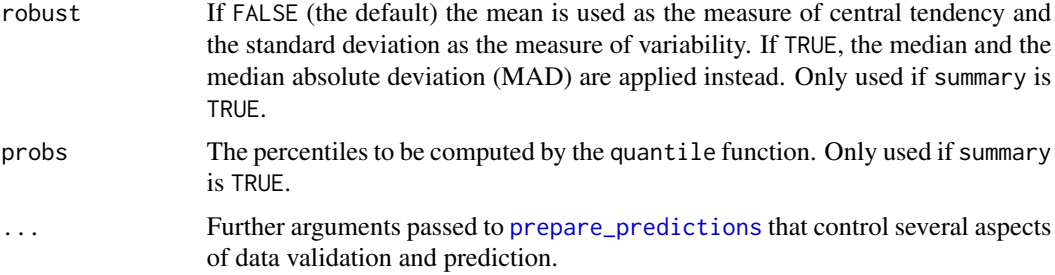

### Details

This method gives residuals as Dunn-Smyth (randomized quantile) residuals. Any observations that were missing (i.e. NA) in the original data will have missing values in the residuals

#### Value

An array of randomized quantile residual values. If summary = FALSE the output resembles those of [posterior\\_epred.mvgam](#page-96-0) and [predict.mvgam](#page-105-0).

If summary = TRUE the output is an n\_observations x E matrix. The number of summary statistics E is equal to 2 + length(probs): The Estimate column contains point estimates (either mean or median depending on argument robust), while the Est.Error column contains uncertainty estimates (either standard deviation or median absolute deviation depending on argument robust). The remaining columns starting with Q contain quantile estimates as specified via argument probs.

#### Examples

```
# Simulate some data and fit a model
simdat <- sim_mvgam(n_series = 1, trend_model = 'AR1')
mod \leq mvgam(y \sim s(season, bs = 'cc'),
             trend_model = AR(),noncentred = TRUE,
             data = simdat$data_train,
             chains = 2)
# Extract posterior residuals
```
resids <- residuals(mod) str(resids)

RW *Specify autoregressive dynamic processes*

### <span id="page-112-0"></span>**Description**

Set up autoregressive or autoregressive moving average trend models in mvgam. These functions do not evaluate their arguments – they exist purely to help set up a model with particular autoregressive trend models.

# Usage

 $RW(ma = FALSE, cor = FALSE)$  $AR(p = 1, ma = FALSE, cor = FALSE)$  $CAR(p = 1)$  $VAR(ma = FALSE, cor = FALSE)$ 

### Arguments

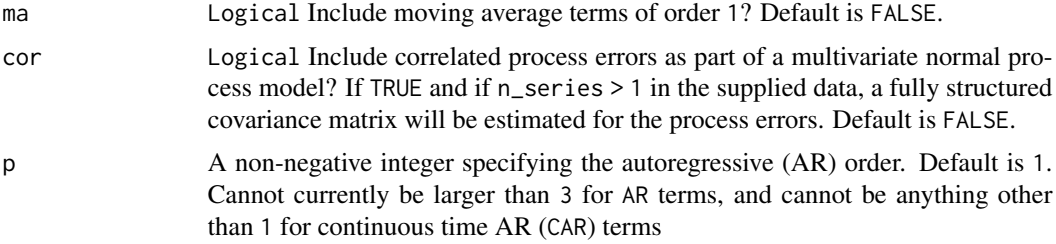

# Value

An object of class mvgam\_trend, which contains a list of arguments to be interpreted by the parsing functions in mvgam

# Examples

```
## Not run:
# A short example to illustrate CAR(1) models
# Function to simulate CAR1 data with seasonality
sim\_corcar1 = function(n = 120,phi = 0.5,
                      sigma = 1,
                      sigma_obs = 0.75}{
# Sample irregularly spaced time intervals
time_dis <- c(0, runif(n - 1, -0.1, 1))
time_dis[time_dis < 0] <- 0; time_dis <- time_dis * 5
# Set up the latent dynamic process
x \le - vector(length = n); x[1] \le -0.3for(i in 2:n){
# zero-distances will cause problems in sampling, so mvgam uses a
 # minimum threshold; this simulation function emulates that process
 if(time_dis[i] == 0){
  x[i] <- rnorm(1, mean = (phi ^ 1e-12) * x[i - 1], sd = sigma)
  } else {
   x[i] <- rnorm(1, mean = (phi ^ time_dis[i]) * x[i - 1], sd = sigma)
  }
}
# Add 12-month seasonality
```

```
cov1 <- sin(2 * pi * (1 : n) / 12); cov2 <- cos(2 * pi * (1 : n) / 12)
beta1 <- runif(1, 0.3, 0.7); beta2 <- runif(1, 0.2, 0.5)
seasonality <- beta1 * cov1 + beta2 * cov2
# Take Gaussian observations with error and return
data.frame(y = rnorm(n, mean = x + seasonality, sd = sigma_obs),
           season = rep(1:12, 20)[1:n],time = cumsum(time_dis))
}
# Sample two time series
dat <- rbind(dplyr::bind_cols(sim_corcar1(phi = 0.65,
                                         signa_obs = 0.55,
                             data.frame(series = 'series1')),
            dplyr::bind_cols(sim_corcar1(phi = 0.8,
                             signa\_obs = 0.35),
                             data.frame(series = 'series2'))) %>%
      dplyr::mutate(series = as.factor(series))
# mvgam with CAR(1) trends and series-level seasonal smooths; the
# State-Space representation (using trend_formula) will be more efficient
mod \leq mvgam(formula = y \sim 1,
            trend_formula = ~ s(season, bs = 'cc',k = 5, by = trend),
            trend_model = CAR(),
            data = dat,family = gaussian(),
            samples = 300,
            chains = 2)
# View usual summaries and plots
summary(mod)
conditional_effects(mod, type = 'expected')
plot(mod, type = 'trend', series = 1)
plot(mod, type = 'trend', series = 2)
plot(mod, type = 'residuals', series = 1)
plot(mod, type = 'residuals', series = 2)
## End(Not run)
```
score.mvgam\_forecast *Compute probabilistic forecast scores for mvgam objects*

#### Description

Compute probabilistic forecast scores for mvgam objects

#### Usage

## S3 method for class 'mvgam\_forecast'

```
score(
 object,
  score = "crys",log = FALSE,
 weights,
  interval\_width = 0.9,
 n\_cores = 1,...
)
```

```
score(object, ...)
```
# Arguments

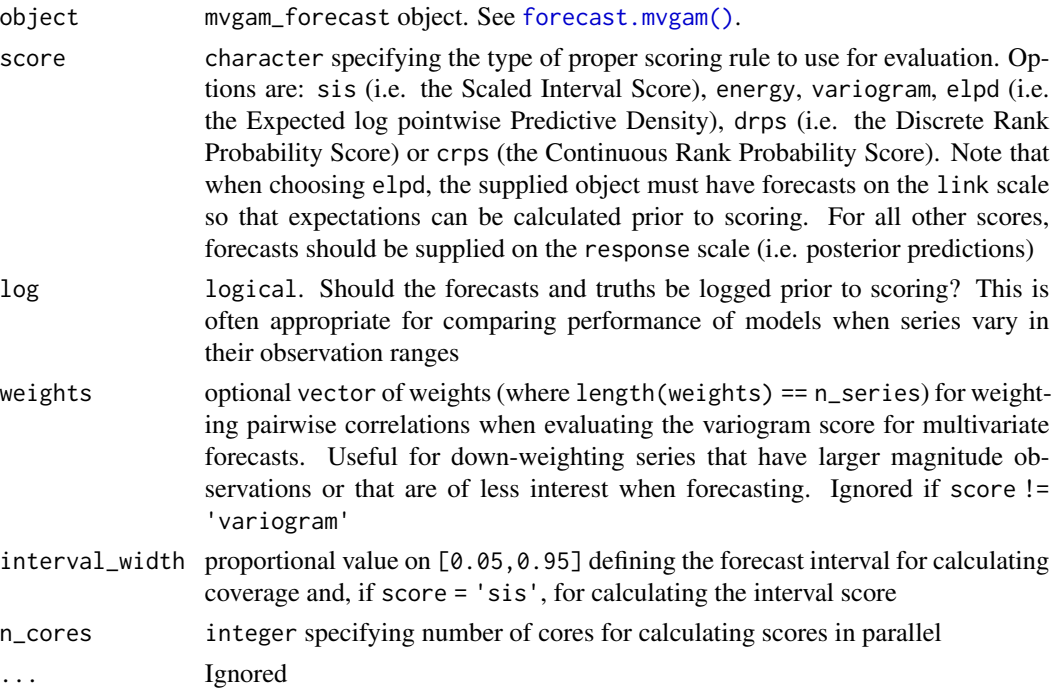

# Value

a list containing scores and interval coverages per forecast horizon. If score %in% c('drps', 'crps', 'elpd'), the list will also contain return the sum of all series-level scores per horizon. If score %in% c('energy','variogram'), no series-level scores are computed and the only score returned will be for all series. For all scores apart from elpd, the in\_interval column in each series-level slot is a binary indicator of whether or not the true value was within the forecast's corresponding posterior empirical quantiles. Intervals are not calculated when using elpd because forecasts will only contain the linear predictors

# See Also

[forecast.mvgam](#page-17-0), [ensemble](#page-10-0)

<span id="page-115-0"></span>

# <span id="page-116-0"></span>series\_to\_mvgam 117

#### Examples

```
# Simulate observations for three count-valued time series
data <- sim_mvgam()
# Fit a dynamic model using 'newdata' to automatically produce forecasts
mod \leq mvgam(y \sim 1,
            trend_model = RW(),data = data$data_train,
            newdata = data$data_test,
            chains = 2)
# Extract forecasts into a 'mvgam_forecast' object
fc <- forecast(mod)
# Compute Discrete Rank Probability Scores and 0.90 interval coverages
fc_scores <- score(fc, score = 'drps')
str(fc_scores)
```
series\_to\_mvgam *This function converts univariate or multivariate time series (*xts *or* ts *objects) to the format necessary for* [mvgam](#page-48-0)

#### Description

This function converts univariate or multivariate time series (xts or ts objects) to the format necessary for [mvgam](#page-48-0)

# Usage

series\_to\_mvgam(series, freq, train\_prop = 0.85)

# Arguments

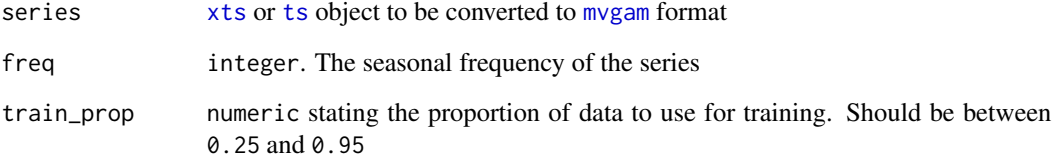

# Value

A list object containing outputs needed for [mvgam](#page-48-0), including 'data\_train' and 'data\_test'

# Examples

```
# A ts object example
data("sunspots")
series <- cbind(sunspots, sunspots)
colnames(series) <- c('blood', 'bone')
head(series)
series_to_mvgam(series, frequency(series), 0.85)
# An xts object example
library(xts)
dates <- seq(as.Date("2001-05-01"), length=30, by="quarter")
data <- cbind(c(gas = rpois(30, cumprod(1+rnorm(30, mean = 0.01, sd = 0.001)))),
c(oil = rpois(30, cumprod(1+rnorm(30, mean = 0.01, sd = 0.001)))))
series \leq xts(x = data, order.by = dates)
colnames(series) <- c('gas', 'oil')
head(series)
series_to_mvgam(series, freq = 4, train_prop = 0.85)
```
sim\_mvgam *Simulate a set of time series for mvgam modelling*

# Description

This function simulates sets of time series data for fitting a multivariate GAM that includes shared seasonality and dependence on state-space latent dynamic factors. Random dependencies among series, i.e. correlations in their long-term trends, are included in the form of correlated loadings on the latent dynamic factors

### Usage

```
sim_mvgam(
 T = 100,
  n_series = 3,
  seasonality = "shared",
  use_l v = FALSE,n_l = 0,
  trend_model = "RW",drift = FALSE,prop\_trend = 0.2,
  trend_rel,
  freq = 12,
  family = poisson(),
 phi,
  shape,
  sigma,
  nu,
  mu,
```
<span id="page-117-0"></span>

```
prop\_missing = 0,
   prop\_train = 0.85\mathcal{L}
```
# Arguments

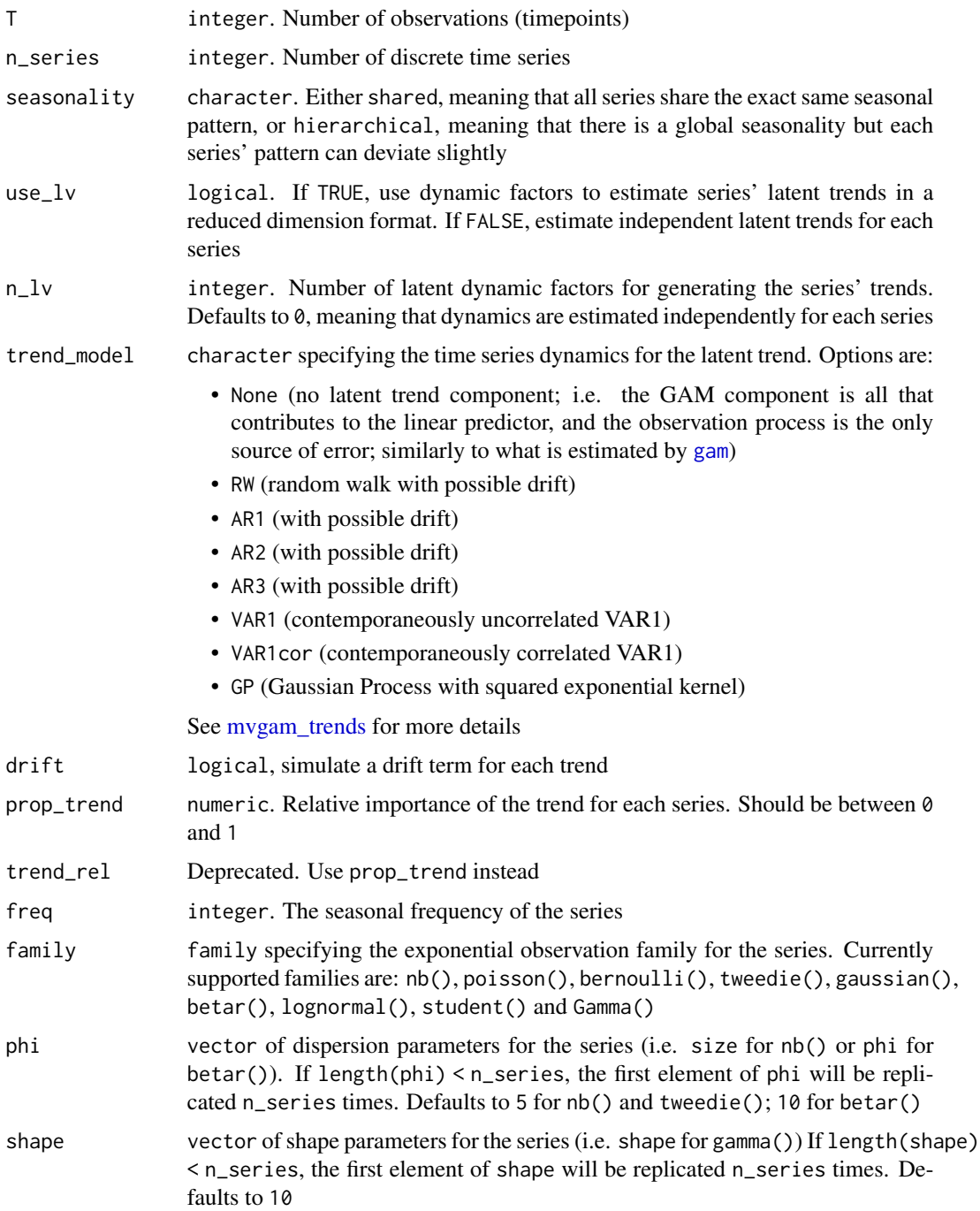

<span id="page-119-0"></span>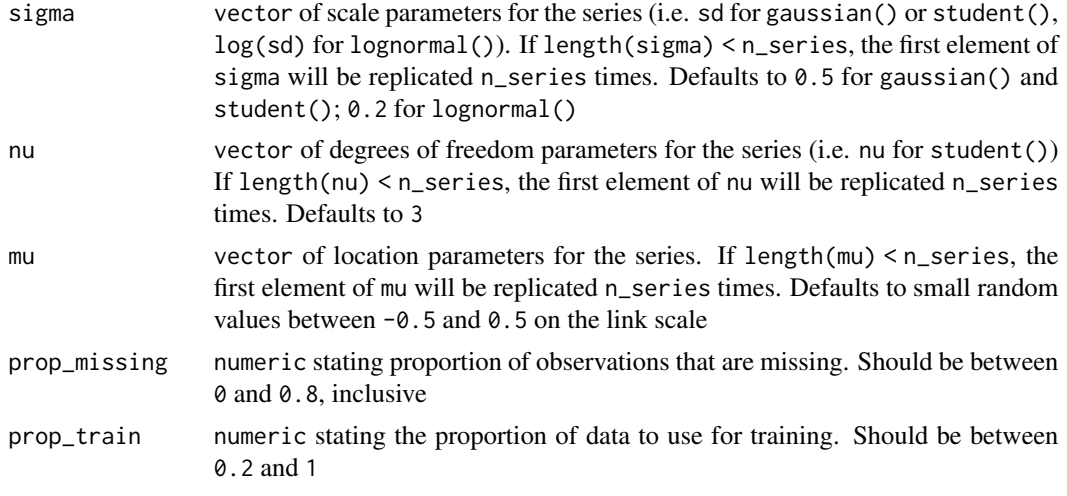

# Value

A list object containing outputs needed for [mvgam](#page-48-0), including 'data\_train' and 'data\_test', as well as some additional information about the simulated seasonality and trend dependencies

#### Examples

```
# Simulate series with observations bounded at 0 and 1 (Beta responses)
sim_data <- sim_mvgam(family = betar(), trend_model = RW(), prop_trend = 0.6)
plot_mvgam_series(data = sim_data$data_train, series = 'all')
```

```
# Now simulate series with overdispersed discrete observations
sim\_data \leftarrow sim\_mvgam(family = nb(), trend_model = RW(), prop\_trend = 0.6, phi = 10)plot_mvgam_series(data = sim_data$data_train, series = 'all')
```
summary.mvgam *Summary for a fitted mvgam object*

# Description

These functions take a fitted mvgam object and return various useful summaries

#### Usage

```
## S3 method for class 'mvgam'
summary(object, include_betas = TRUE, smooth_test = TRUE, digits = 2, ...)
## S3 method for class 'mvgam_prefit'
summary(object, ...)
## S3 method for class 'mvgam'
coef(object, summarise = TRUE, ...)
```
#### <span id="page-120-0"></span>update.mvgam 121

#### **Arguments**

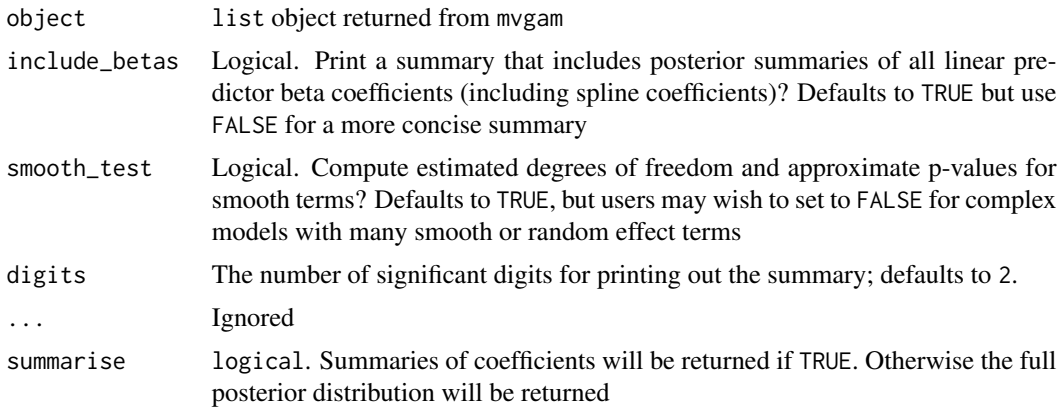

# Details

summary.mvgam and summary.mvgam\_prefit return brief summaries of the model's call, along with posterior intervals for some of the key parameters in the model. Note that some smooths have extra penalties on the null space, so summaries for the rho parameters may include more penalty terms than the number of smooths in the original model formula. Approximate p-values for smooth terms are also returned, with methods used for their calculation following those used for mgcv equivalents (see [summary.gam](#page-0-0) for details). The Estimated Degrees of Freedom (edf) for smooth terms is computed using either edf.type = 1 for models with no trend component, or edf.type = 0 for models with trend components. These are described in the documentation for [jagam](#page-0-0). Experiments suggest these p-values tend to be more conservative than those that might be returned from an equivalent model fit with [summary.gam](#page-0-0) using method = 'REML'

coef.mvgam returns either summaries or full posterior estimates for GAM component coefficients

#### Value

For summary.mvgam and summary.mvgam\_prefit, a list is printed on-screen showing the summaries for the model

For coef.mvgam, either a matrix of posterior coefficient distributions (if summarise == FALSE or data. frame of coefficient summaries)

#### Author(s)

Nicholas J Clark

update.mvgam *Update an existing* mvgam *object*

# **Description**

This function allows a previously fitted mvgam model to be updated

# Usage

```
## S3 method for class 'mvgam'
update(
 object,
 formula,
  trend_formula,
 data,
 newdata,
  trend_model,
  trend_map,
 use_lv,
 n_lv,
 family,
  share_obs_params,
 priors,
 chains,
 burnin,
  samples,
  threads,
  algorithm,
 lfo = FALSE,
  ...
```
 $\mathcal{L}$ 

# Arguments

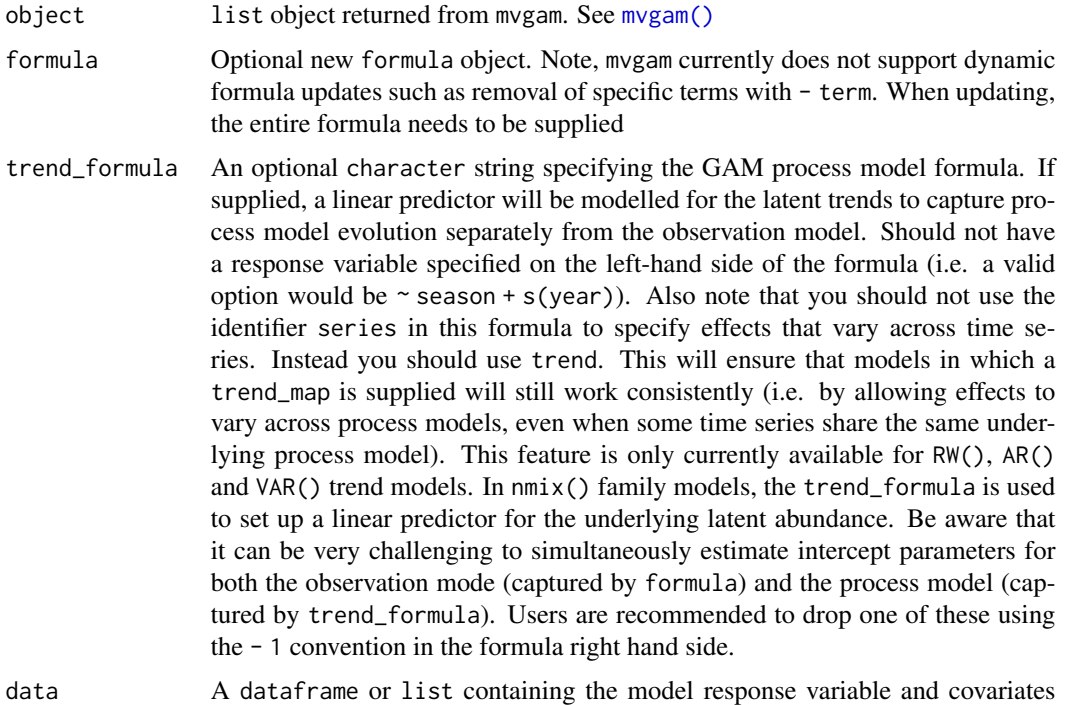

<span id="page-121-0"></span>

<span id="page-122-0"></span>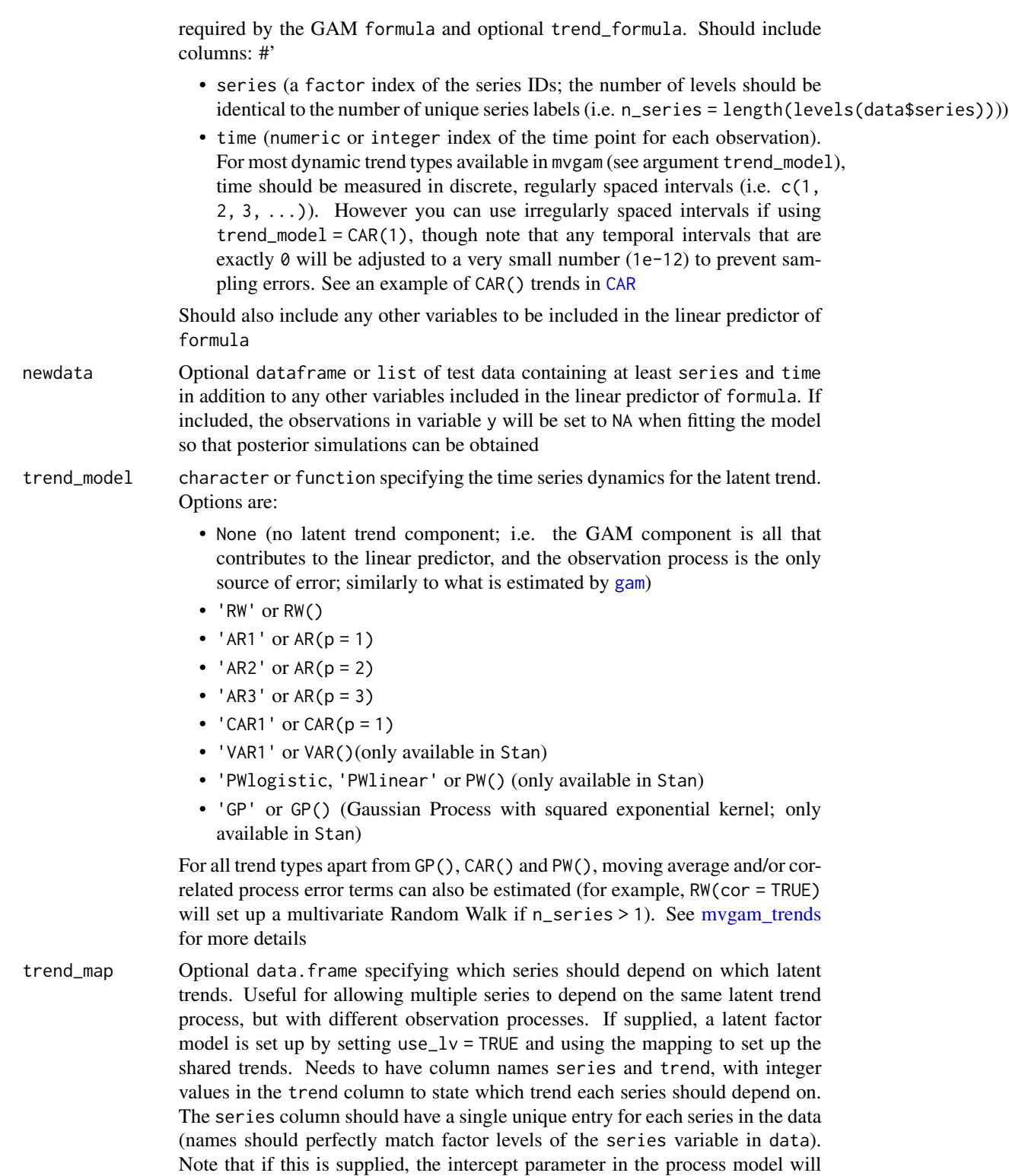

NOT be automatically suppressed. See examples for details

<span id="page-123-0"></span>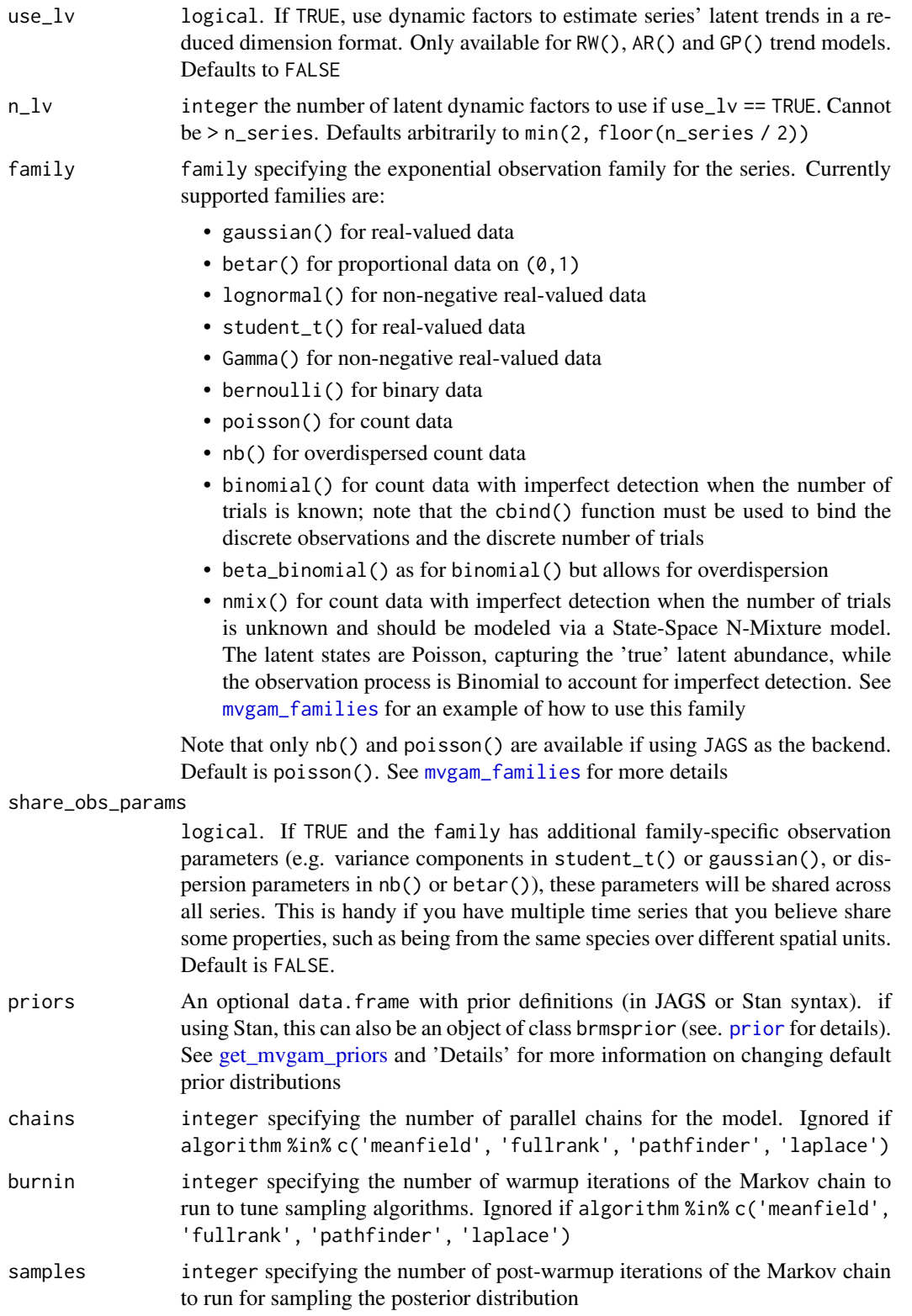

<span id="page-124-0"></span>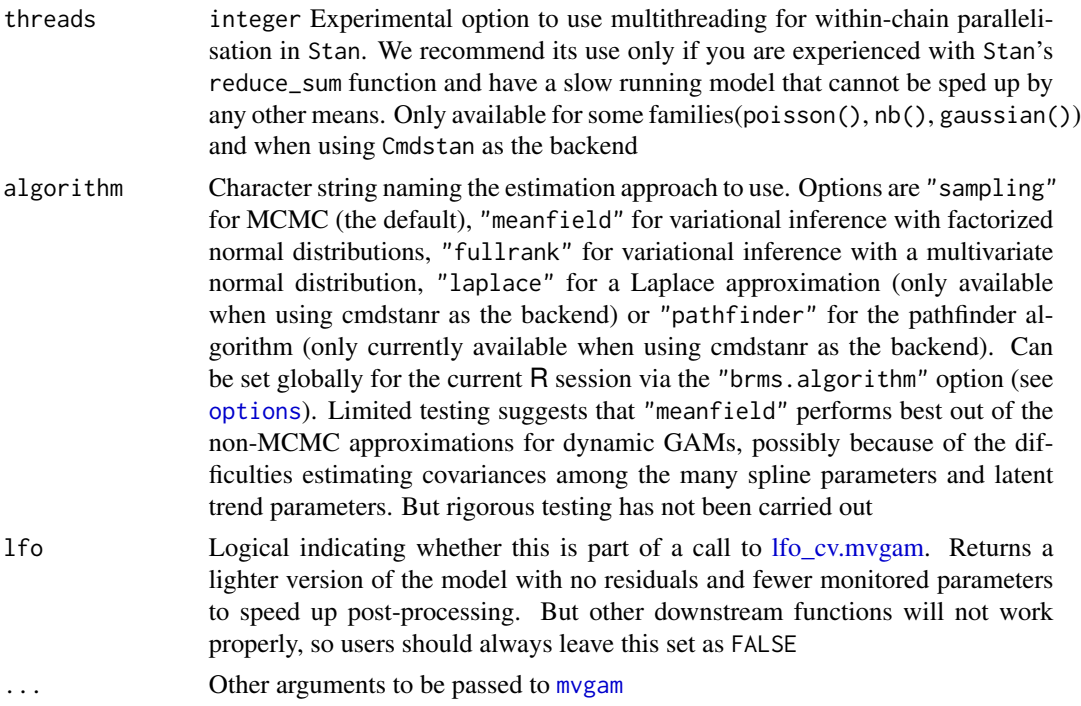

# Value

A list object of class mvgam containing model output, the text representation of the model file, the mgcv model output (for easily generating simulations at unsampled covariate values), Dunn-Smyth residuals for each series and key information needed for other functions in the package. See [mvgam-class](#page-61-0) for details. Use methods(class = "mvgam") for an overview on available methods.

# Examples

```
# Simulate some data and fit a Poisson AR1 model
simdat \leq sim_mvgam(n_series = 1, trend_model = AR())
mod \leq mvgam(y \sim s(season, bs = 'cc'),
             trend_model = AR(),noncentred = TRUE,
             data = simdat$data_train,
             chains = 2)summary(mod)
conditional_effects(mod, type = 'link')
# Update to an AR2 model
updated_mod <- update(mod, trend_model = AR(p = 2),
                      noncentred = TRUE)
summary(updated_mod)
conditional_effects(updated_mod, type = 'link')
# Now update to a Binomial AR1 by adding information on trials
# requires that we supply newdata that contains the 'trials' variable
```

```
simdat$data_train$trials <- max(simdat$data_train$y) + 15
```

```
updated_mod <- update(mod,
                     formula = cbind(y, trials) \sim s(season, bs = 'cc'),noncentred = TRUE,
                     data = simdat$data_train,
                     family = binomial())
summary(updated_mod)
conditional_effects(updated_mod, type = 'link')
```
# **Index**

∗ datasets all\_neon\_tick\_data, [4](#page-3-0) portal\_data, [96](#page-95-0) 'mgcv' *(*index-mvgam*)*, [34](#page-33-0) add\_residuals, *[53](#page-52-0)* add\_residuals *(*add\_residuals.mvgam*)*, [3](#page-2-0) add\_residuals.mvgam, [3](#page-2-0) all\_neon\_tick\_data, [4](#page-3-0) and *(*index-mvgam*)*, [34](#page-33-0) AR, *[80](#page-79-0)* AR *(*RW*)*, [113](#page-112-1) as.array.mvgam *(*mvgam\_draws*)*, [65](#page-64-0)

as.data.frame.mvgam *(*mvgam\_draws*)*, [65](#page-64-0) as.matrix.mvgam *(*mvgam\_draws*)*, [65](#page-64-0) as\_draws.mvgam *(*mvgam\_draws*)*, [65](#page-64-0) as\_draws\_array.mvgam *(*mvgam\_draws*)*, [65](#page-64-0) as\_draws\_df.mvgam *(*mvgam\_draws*)*, [65](#page-64-0) as\_draws\_list.mvgam *(*mvgam\_draws*)*, [65](#page-64-0) as\_draws\_matrix.mvgam *(*mvgam\_draws*)*, [65](#page-64-0) as\_draws\_rvars.mvgam *(*mvgam\_draws*)*, [65](#page-64-0)

bam, *[47](#page-46-0)* bayesplot, *[105](#page-104-0)* bernoulli, *[69](#page-68-0)* bernoulli *(*mvgam\_families*)*, [68](#page-67-1) beta\_binomial, *[69](#page-68-0)* beta\_binomial *(*mvgam\_families*)*, [68](#page-67-1) betar, *[69](#page-68-0)* betar *(*mvgam\_families*)*, [68](#page-67-1) binomial, *[69](#page-68-0)* brms::prepare\_predictions(), *[41](#page-40-0)*

CAR, *[22](#page-21-0)*, *[51](#page-50-0)*, *[80](#page-79-0)*, *[123](#page-122-0)* CAR *(*RW*)*, [113](#page-112-1) cmdstan\_model, *[23](#page-22-0)*, *[54](#page-53-0)* code, [5](#page-4-0) coef.mvgam *(*summary.mvgam*)*, [120](#page-119-0) coefficient *(*index-mvgam*)*, [34](#page-33-0) compare\_mvgams, *[38](#page-37-0)*

# compare\_mvgams *(*evaluate\_mvgams*)*, [13](#page-12-0) conditional\_effects.mvgam, [6,](#page-5-0) *[57](#page-56-0)*, *[82](#page-81-0)*, *[93,](#page-92-0) [94](#page-93-0)*

datagrid(), *[77](#page-76-0)* dplyr::filter(), *[77](#page-76-0)* draw.mvgam *(*gratia\_mvgam\_enhancements*)*, [28](#page-27-0) drawDotmvgam *(*gratia\_mvgam\_enhancements*)*, [28](#page-27-0) dynamic, [8,](#page-7-0) *[56](#page-55-0)*, *[74](#page-73-0)*

```
ensemble, 19, 116
ensemble (ensemble.mvgam_forecast), 11
ensemble.mvgam_forecast, 11
eval_mvgam (evaluate_mvgams), 13
eval_smooth.hilbert.smooth
        (gratia_mvgam_enhancements), 28
eval_smooth.mod.smooth
        (gratia_mvgam_enhancements), 28
eval_smooth.moi.smooth
        (gratia_mvgam_enhancements), 28
eval_smoothDothilbertDotsmooth
        (gratia_mvgam_enhancements), 28
eval_smoothDotmodDotsmooth
        (gratia_mvgam_enhancements), 28
eval_smoothDotmoiDotsmooth
        (gratia_mvgam_enhancements), 28
evaluate_mvgams, 13
```
find\_predictors.mvgam *(*mvgam\_marginaleffects*)*, [75](#page-74-0) find\_predictors.mvgam\_prefit *(*mvgam\_marginaleffects*)*, [75](#page-74-0) findjags, *[54](#page-53-0)* fitted.mvgam, [16](#page-15-0) forecast, *[15](#page-14-0)*, *[38](#page-37-0)*, *[72,](#page-71-0) [73](#page-72-0)* forecast *(*forecast.mvgam*)*, [18](#page-17-1) forecast.mvgam, [18,](#page-17-1) *[33](#page-32-0)*, *[42](#page-41-0)*, *[57](#page-56-0)*, *[73](#page-72-0)*, *[98](#page-97-0)*, *[100,](#page-99-0) [101](#page-100-0)*, *[108](#page-107-0)*, *[116](#page-115-0)*

# 128 INDEX

forecast.mvgam(), *[11](#page-10-1)*, *[116](#page-115-0)* formula, *[45](#page-44-0)*, *[74](#page-73-0)* formula.gam, *[74](#page-73-0)* formula.mvgam, [20](#page-19-0) formula.mvgam\_prefit *(*formula.mvgam*)*, [20](#page-19-0) gam, *[23](#page-22-0)*, *[47](#page-46-0)*, *[52](#page-51-0)*, *[57](#page-56-0)*, *[74](#page-73-0)*, *[78](#page-77-1)*, *[93](#page-92-0)*, *[119](#page-118-0)*, *[123](#page-122-0)* gam.models, *[57](#page-56-0)*, *[74](#page-73-0)* Gamma, *[69](#page-68-0)* gamObject, *[63](#page-62-0)* gaussian, *[69](#page-68-0)* get\_coef.mvgam *(*mvgam\_marginaleffects*)*, [75](#page-74-0) get\_data.mvgam *(*mvgam\_marginaleffects*)*, [75](#page-74-0) get\_data.mvgam\_prefit *(*mvgam\_marginaleffects*)*, [75](#page-74-0) get\_mvgam\_priors, [21,](#page-20-1) *[53](#page-52-0)*, *[55–](#page-54-0)[57](#page-56-0)*, *[79](#page-78-0)*, *[124](#page-123-0)* get\_predict.mvgam *(*mvgam\_marginaleffects*)*, [75](#page-74-0) get\_vcov.mvgam *(*mvgam\_marginaleffects*)*, [75](#page-74-0) ggplot, *[7](#page-6-0)*, *[45](#page-44-0)* ggplot2::coord\_sf(), *[31,](#page-30-0) [32](#page-31-0)* ggplot2::geom\_contour(), *[31](#page-30-0)* ggplot2::ggplot(), *[32](#page-31-0)* ggplot2::guide\_axis(), *[31](#page-30-0)* glm, *[73](#page-72-0)* GP, [27,](#page-26-0) *[80](#page-79-0)* gp, *[27](#page-26-0)*, *[56](#page-55-0)*, *[74](#page-73-0)* gp.smooth, *[9](#page-8-0)* gratia\_mvgam\_enhancements, [28,](#page-27-0) *[82](#page-81-0)*, *[93,](#page-92-0) [94](#page-93-0)* hindcast, *[19](#page-18-0)*, *[72](#page-71-0)* hindcast *(*hindcast.mvgam*)*, [33](#page-32-0) hindcast.mvgam, *[17,](#page-16-0) [18](#page-17-1)*, [33,](#page-32-0) *[73](#page-72-0)*, *[98](#page-97-0)*, *[100](#page-99-0)*, *[102](#page-101-0)* Index *(*index-mvgam*)*, [34](#page-33-0) index-mvgam, [34](#page-33-0) insight::find\_predictors(), *[78](#page-77-1)* insight::get\_data(), *[76](#page-75-0)*, *[78](#page-77-1)* irf, *[74](#page-73-0)* irf *(*irf.mvgam*)*, [35](#page-34-0)

jagam, *[55](#page-54-0)*, *[57](#page-56-0)*, *[74](#page-73-0)*, *[121](#page-120-0)*

lfo\_cv, *[14,](#page-13-0) [15](#page-14-0)*, *[42](#page-41-0)*

irf(), *[84](#page-83-0)* irf.mvgam, [35](#page-34-0) lfo\_cv *(*lfo\_cv.mvgam*)*, [36](#page-35-1) lfo\_cv.mvgam, [36,](#page-35-1) *[53](#page-52-0)*, *[125](#page-124-0)* log\_posterior.mvgam *(*mvgam\_diagnostics*)*, [64](#page-63-0) logLik.mvgam, [39](#page-38-0) lognormal, *[69](#page-68-0)* lognormal *(*mvgam\_families*)*, [68](#page-67-1) loo.mvgam, [41](#page-40-0) loo::loo(), *[41,](#page-40-0) [42](#page-41-0)* loo::loo\_compare(), *[41,](#page-40-0) [42](#page-41-0)* loo\_compare.mvgam, *[57](#page-56-0)* loo\_compare.mvgam *(*loo.mvgam*)*, [41](#page-40-0) lv\_correlations, [43](#page-42-0) marginaleffects::get\_coef(), *[78](#page-77-1)* marginaleffects::get\_predict(), *[78](#page-77-1)* marginaleffects::get\_vcov(), *[78](#page-77-1)* marginaleffects::set\_coef(), *[78](#page-77-1)* mcmc\_pairs, *[80](#page-79-0)* mcmc\_plot.mvgam, [44,](#page-43-0) *[57](#page-56-0)* mgcv::exclude.too.far(), *[31](#page-30-0)* mgcv::plot.gam(), *[30](#page-29-0)* model.frame.mvgam, [45](#page-44-0) model.frame.mvgam\_prefit *(*model.frame.mvgam*)*, [45](#page-44-0) monotonic, [46](#page-45-0) mvgam, *[24](#page-23-0)*, *[40](#page-39-0)*, *[46](#page-45-0)*, [49,](#page-48-1) *[62](#page-61-1)*, *[64](#page-63-0)*, *[73,](#page-72-0) [74](#page-73-0)*, *[79](#page-78-0)*, *[110](#page-109-0)*, *[117](#page-116-0)*, *[120](#page-119-0)*, *[125](#page-124-0)* mvgam(), *[3](#page-2-0)*, *[18](#page-17-1)*, *[30](#page-29-0)*, *[33](#page-32-0)[–35](#page-34-0)*, *[37](#page-36-0)*, *[81](#page-80-0)*, *[85,](#page-84-0) [86](#page-85-0)*, *[88](#page-87-0)[–90](#page-89-0)*, *[92](#page-91-0)*, *[94](#page-93-0)*, *[96](#page-95-0)*, *[98,](#page-97-0) [99](#page-98-0)*, *[101,](#page-100-0) [102](#page-101-0)*, *[107](#page-106-0)*, *[122](#page-121-0)* mvgam-class, [62](#page-61-1) mvgam\_diagnostics, [64](#page-63-0) mvgam\_draws, *[45](#page-44-0)*, [65](#page-64-0) mvgam\_families, *[23](#page-22-0)*, *[52](#page-51-0)*, *[55,](#page-54-0) [56](#page-55-0)*, [68,](#page-67-1) *[124](#page-123-0)* mvgam\_forecast-class, [72](#page-71-0) mvgam\_formulae, *[21](#page-20-1)*, *[24](#page-23-0)*, *[50](#page-49-0)*, *[55](#page-54-0)*, [73](#page-72-0) mvgam\_irf-class, [74](#page-73-0) mvgam\_marginaleffects, [75](#page-74-0) mvgam\_trends, *[23](#page-22-0)*, *[53](#page-52-0)*, *[55,](#page-54-0) [56](#page-55-0)*, [78,](#page-77-1) *[119](#page-118-0)*, *[123](#page-122-0)* names *(*index-mvgam*)*, [34](#page-33-0) nb, *[69](#page-68-0)* nb *(*mvgam\_families*)*, [68](#page-67-1) neff\_ratio *(*mvgam\_diagnostics*)*, [64](#page-63-0) nmix *(*mvgam\_families*)*, [68](#page-67-1) nuts\_params *(*mvgam\_diagnostics*)*, [64](#page-63-0)

options, *[54](#page-53-0)*, *[125](#page-124-0)*

#### INDEX 229

pairs, *[80](#page-79-0)* pairs.mvgam, [80](#page-79-0) par, *[87](#page-86-0)*, *[95](#page-94-0)*, *[102](#page-101-0)* patchwork::plot\_layout(), *[31](#page-30-0)* plot.gam, *[82](#page-81-0)*, *[93,](#page-92-0) [94](#page-93-0)* plot.mvgam, *[57](#page-56-0)*, [81](#page-80-0) plot.mvgam\_conditional\_effects *(*conditional\_effects.mvgam*)*, [6](#page-5-0) plot.mvgam\_forecast, *[12](#page-11-0)* plot.mvgam\_forecast *(*plot\_mvgam\_forecasts*)*, [86](#page-85-0) plot.mvgam\_irf, *[36](#page-35-1)*, [83](#page-82-0) plot.mvgam\_lfo, [84](#page-83-0) plot\_mvgam\_factors, *[82](#page-81-0)*, [85](#page-84-0) plot\_mvgam\_fc, *[82](#page-81-0)*, *[98](#page-97-0)*, *[100,](#page-99-0) [101](#page-100-0)*, *[108](#page-107-0)* plot\_mvgam\_fc *(*plot\_mvgam\_forecasts*)*, [86](#page-85-0) plot\_mvgam\_forecasts, [86](#page-85-0) plot\_mvgam\_pterms, [88](#page-87-0) plot\_mvgam\_randomeffects, *[82](#page-81-0)*, [89](#page-88-0) plot\_mvgam\_resids, *[82](#page-81-0)*, [89](#page-88-0) plot\_mvgam\_series, *[56](#page-55-0)*, [90](#page-89-0) plot\_mvgam\_smooth, *[82](#page-81-0)*, [92](#page-91-0) plot\_mvgam\_trend, *[82](#page-81-0)*, [94](#page-93-0) plot\_mvgam\_uncertainty, *[82](#page-81-0)*, [95](#page-94-0) plot\_predictions, *[7](#page-6-0)*, *[57](#page-56-0)*, *[82](#page-81-0)* plot\_slopes, *[7](#page-6-0)*, *[57](#page-56-0)*, *[82](#page-81-0)* poisson, *[69](#page-68-0)* portal\_data, [96](#page-95-0) posterior\_epred.mvgam, *[17](#page-16-0)*, *[41](#page-40-0)*, [97,](#page-96-1) *[100](#page-99-0)*, *[102](#page-101-0)*, *[113](#page-112-1)* posterior\_linpred.mvgam, *[98](#page-97-0)*, [99,](#page-98-0) *[102](#page-101-0)* posterior\_predict.mvgam, *[97,](#page-96-1) [98](#page-97-0)*, *[100](#page-99-0)*, [100](#page-99-0) pp\_check *(*pp\_check.mvgam*)*, [104](#page-103-0) pp\_check.mvgam, *[41](#page-40-0)*, *[57](#page-56-0)*, *[103,](#page-102-0) [104](#page-103-0)*, [104](#page-103-0) PPC, *[105](#page-104-0)* ppc, *[41](#page-40-0)*, *[105](#page-104-0)* ppc *(*ppc.mvgam*)*, [102](#page-101-0) ppc.mvgam, [102](#page-101-0) predict.gam, *[108](#page-107-0)* Predict.matrix.mod.smooth *(*monotonic*)*, [46](#page-45-0) Predict.matrix.moi.smooth *(*monotonic*)*, [46](#page-45-0) predict.mvgam, *[17](#page-16-0)*, *[41](#page-40-0)*, *[57](#page-56-0)*, *[104,](#page-103-0) [105](#page-104-0)*, [106,](#page-105-1) *[113](#page-112-1)* prepare\_predictions, *[17](#page-16-0)*, *[113](#page-112-1)* print.mvgam, [109](#page-108-0) print.mvgam\_conditional\_effects *(*conditional\_effects.mvgam*)*, [6](#page-5-0)

prior, *[24](#page-23-0)*, *[53](#page-52-0)*, *[57](#page-56-0)*, *[124](#page-123-0)* PW, *[80](#page-79-0)*, [110](#page-109-0) residuals.mvgam, [112](#page-111-0) rhat *(*mvgam\_diagnostics*)*, [64](#page-63-0) roll\_eval\_mvgam *(*evaluate\_mvgams*)*, [13](#page-12-0) RW, *[80](#page-79-0)*, [113](#page-112-1) s, *[56](#page-55-0)*, *[74](#page-73-0)* sampling, *[54](#page-53-0)* score, *[15](#page-14-0)*, *[19](#page-18-0)*, *[38](#page-37-0)* score *(*score.mvgam\_forecast*)*, [115](#page-114-0) score.mvgam\_forecast, *[12](#page-11-0)*, *[42](#page-41-0)*, *[57](#page-56-0)*, [115](#page-114-0) series\_to\_mvgam, [117](#page-116-0) set\_coef.mvgam *(*mvgam\_marginaleffects*)*, [75](#page-74-0) sim\_mvgam, [118](#page-117-0) smooth.construct, *[47](#page-46-0)* smooth.construct.mod.smooth.spec *(*monotonic*)*, [46](#page-45-0) smooth.construct.moi.smooth.spec, *[74](#page-73-0)* smooth.construct.moi.smooth.spec *(*monotonic*)*, [46](#page-45-0) smooth.construct.re.smooth.spec, *[55](#page-54-0)* stan, *[23](#page-22-0)*, *[54](#page-53-0)*, *[64](#page-63-0)* stancode.mvgam *(*code*)*, [5](#page-4-0) stancode.mvgam\_prefit *(*code*)*, [5](#page-4-0) standata.mvgam\_prefit *(*code*)*, [5](#page-4-0) student, *[69](#page-68-0)* student *(*mvgam\_families*)*, [68](#page-67-1) student\_t *(*mvgam\_families*)*, [68](#page-67-1) subset(), *[77](#page-76-0)* summary.gam, *[121](#page-120-0)* summary.mvgam, *[57](#page-56-0)*, [120](#page-119-0) summary.mvgam\_prefit *(*summary.mvgam*)*, [120](#page-119-0) t2, *[74](#page-73-0)* te, *[56](#page-55-0)*, *[74](#page-73-0)* terms, *[45](#page-44-0)* their *(*index-mvgam*)*, [34](#page-33-0) ti, *[56](#page-55-0)*, *[74](#page-73-0)*

update.mvgam, *[14](#page-13-0)*, *[53](#page-52-0)*, [121](#page-120-0)

tweedie *(*mvgam\_families*)*, [68](#page-67-1)

VAR, *[36](#page-35-1)*, *[74](#page-73-0)*, *[80](#page-79-0)* VAR *(*RW*)*, [113](#page-112-1)

ts, *[117](#page-116-0)*

# 130 INDEX

variables *(*index-mvgam *)* , [34](#page-33-0) vb , *[54](#page-53-0)*

xts , *[117](#page-116-0)*